P3AG-5422-04Z0

# ETERNUS AB series オールフラッシュアレイ、 ETERNUS HB series ハイブリッドアレイ

テクニカルレポート

# SANtricityの同期および非同期ミラーリング

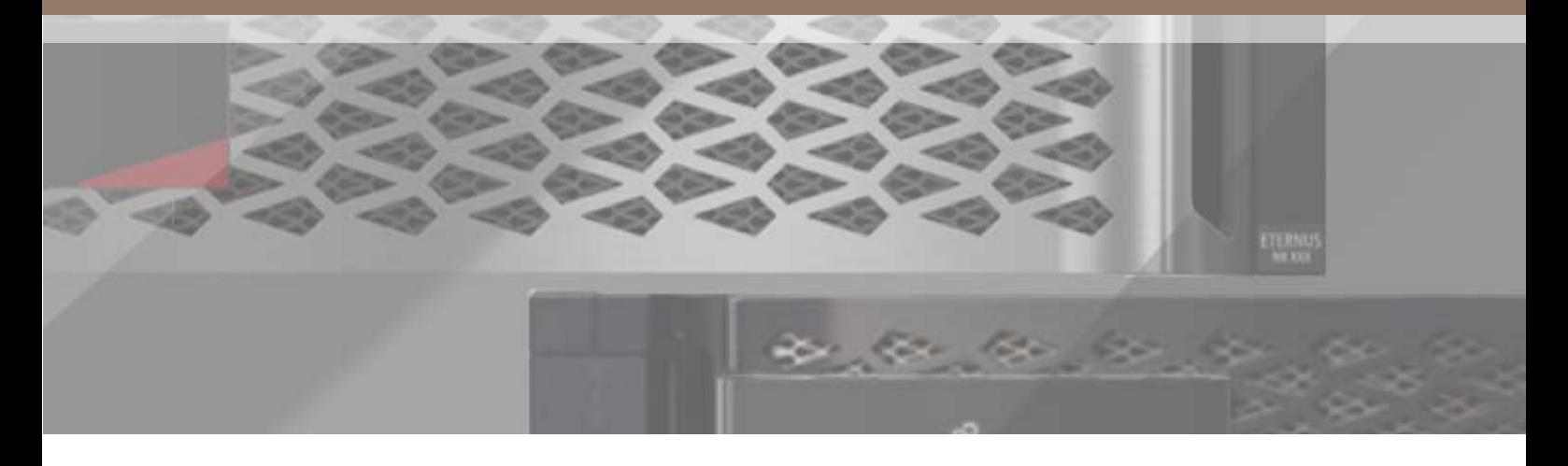

機能の説明および導入ガイド

エフサステクノロジーズ株式会社 2024年9月

概要

ETERNUS AB/HB seriesシステムでは、SANtricityの同期および非同期ミラーリング機能を使用した安定性の高いローカルおよ びリモートのデータミラーリングが可能です。このドキュメントには、機能の説明、さらに特定の設定および運用に関するガイ ダンスが記載されています。新世代のETERNUS AB/HB seriesシステムのみを所有するお客様向けに、SANtricity Unified Managerの使用に関する説明も含まれています。

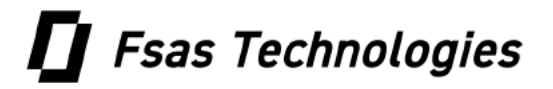

# 目次

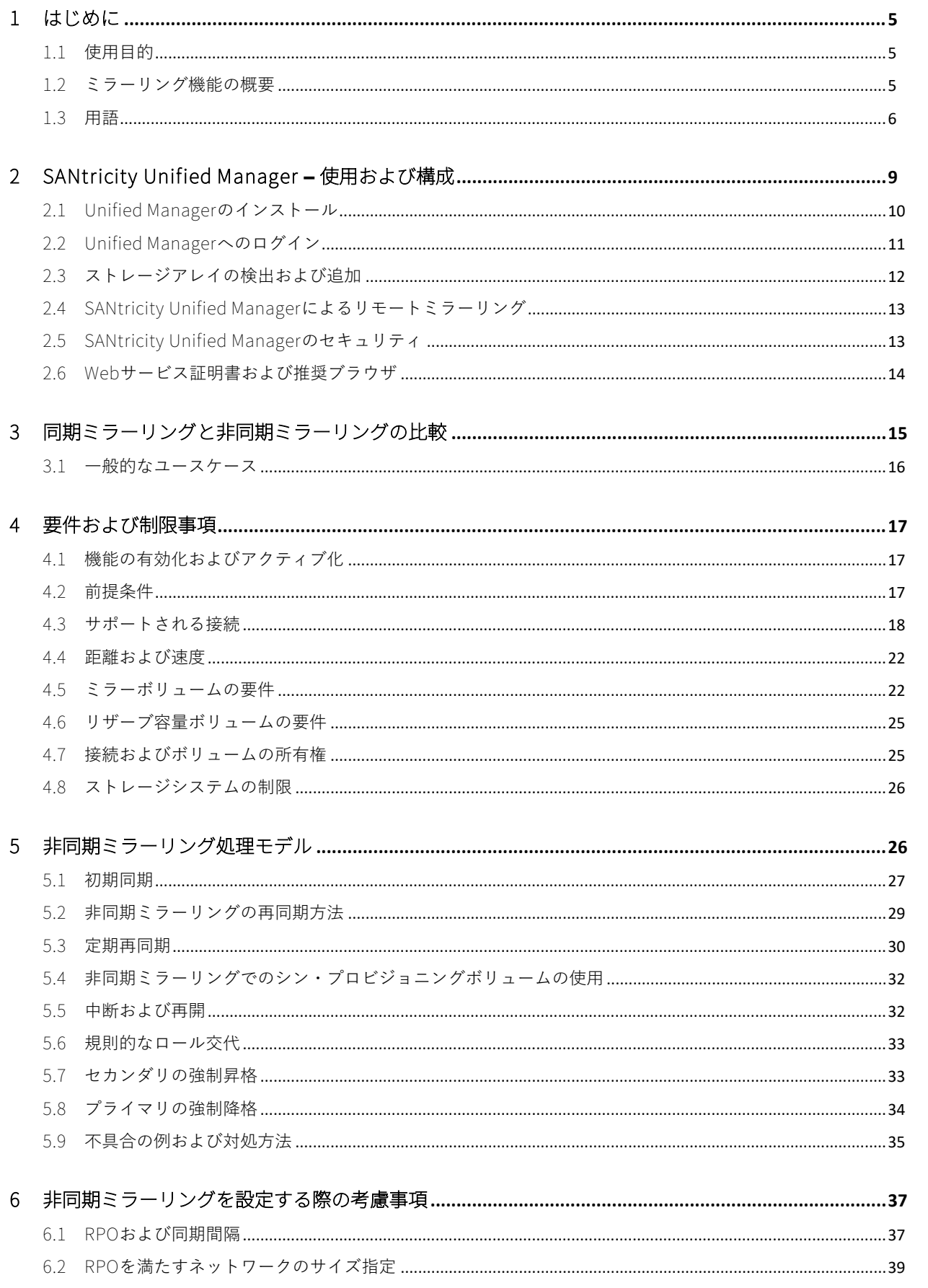

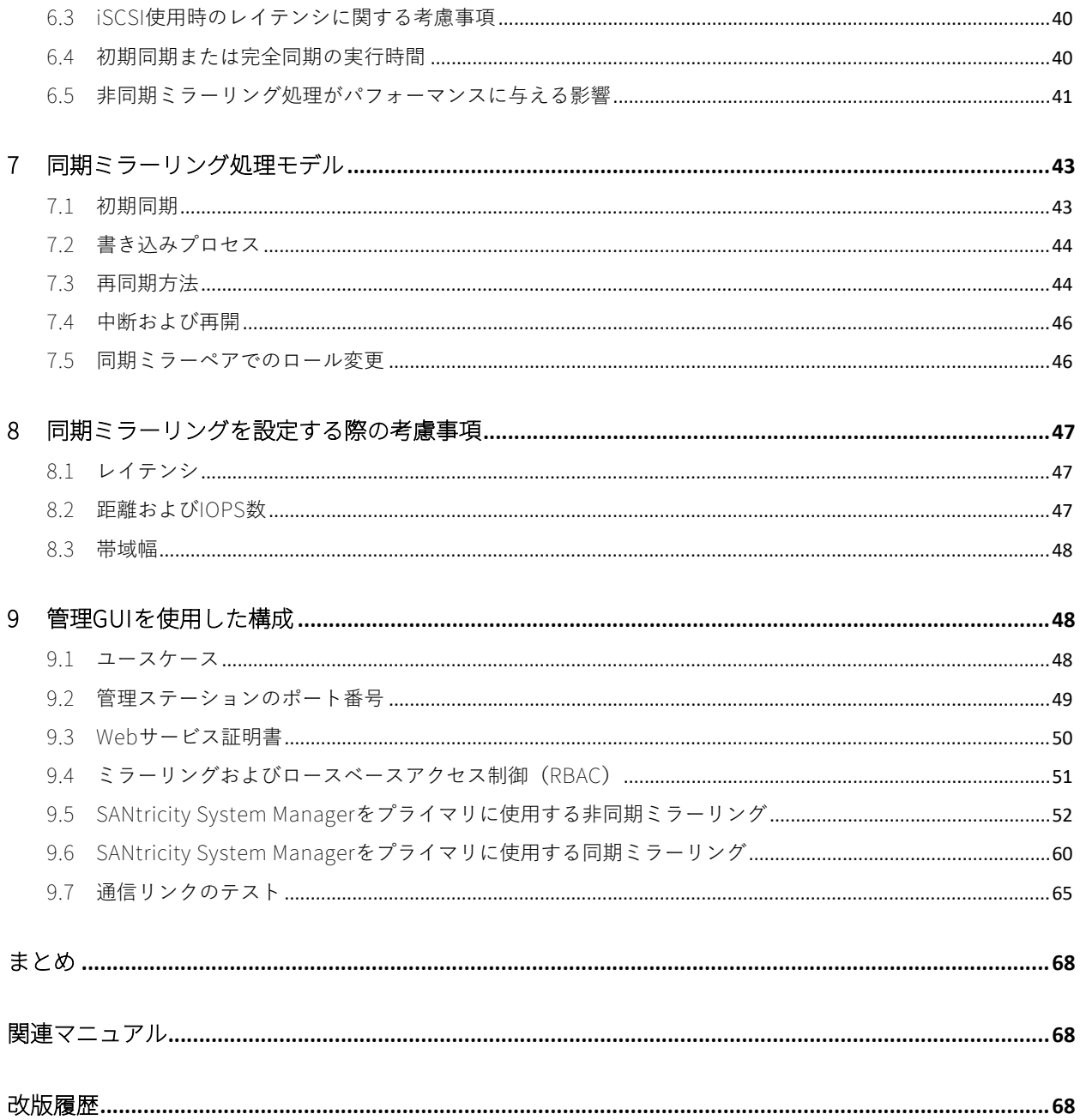

#### 表目次

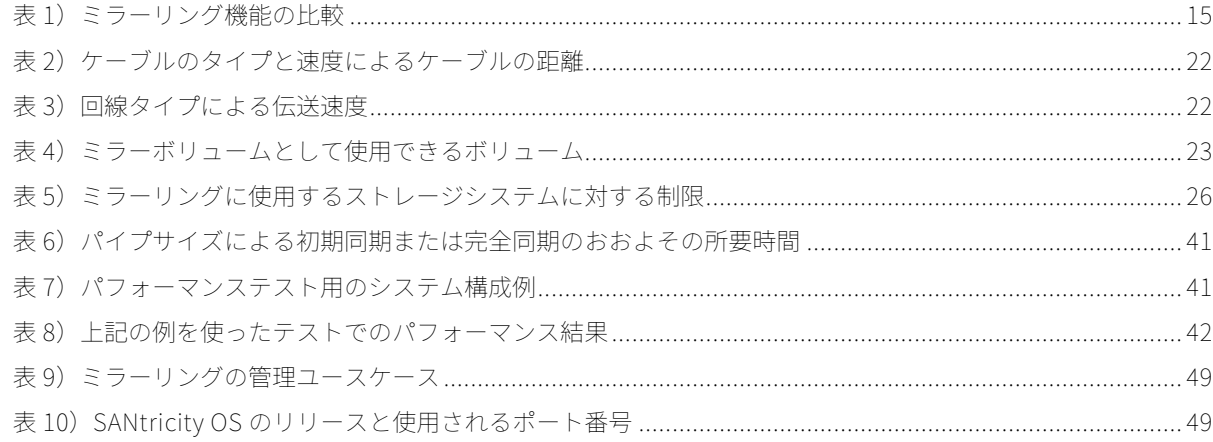

# 図目次

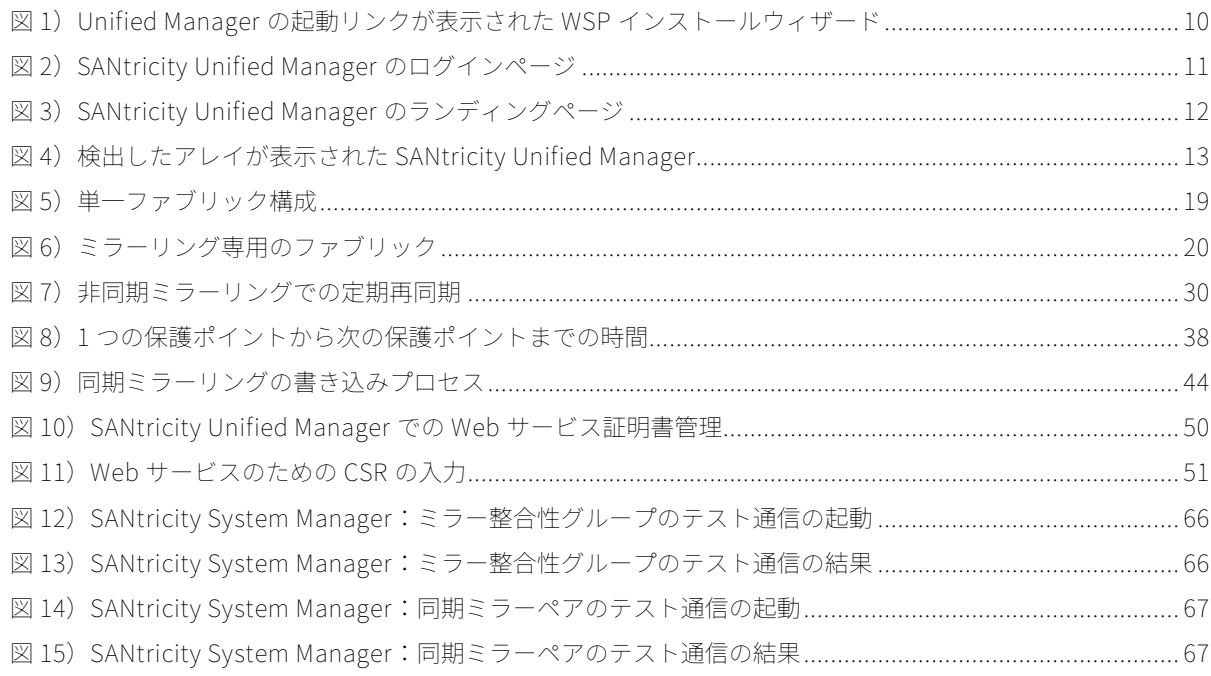

# <span id="page-4-0"></span>1 はじめに

このドキュメントでは、ETERNUS AB/HB シリーズストレージシステムで利用可能な2つのミラーリン グ機能について説明し、これらの機能を導入するためのガイダンスを示します。管理者がミラーリン グ機能を使用して近距離または遠距離間のデータをオンラインで複製することにより、災害からの保 護や、リモートの場所でのデータの一元的なバックアップが可能になります。

このような複製を実施するには、管理者はローカルおよびリモートのストレージシステム上にミラー ボリュームのペアを作成します。それぞれのペアの中でローカルサイトにあるボリュームをプライマ リボリューム、リモートボリュームをセカンダリボリュームといいます。どのストレージシステムに も、プライマリボリュームおよびセカンダリボリュームの両方を含めることができます。企業はこの 機能を使って複数のサイトをアクティブにして、相互にデータを保護することができます。

災害またはその他の障害によって1つのサイトにあるプライマリボリュームのセットを使用できなくな った場合、管理者は対応するセカンダリボリュームをプライマリロールに昇格して、IT処理の維持を引 き継がせることができます。

# <span id="page-4-1"></span>1.1 使用目的

ここに示す情報は、エフサステクノロジーズ(FTI)のお客様、パートナーを対象としています。このド キュメントに記載されている情報および手順を有益に使用するため、読者には以下の知識があると想 定しています。

- ETERNUS AB/HB seriesのプラットフォームおよび製品、特にデータ保護の分野に関する最低限の 知識。
- ディザスタリカバリ(DR)ソリューションに関する一般的な知識。

# <span id="page-4-2"></span>1.2 ミラーリング機能の概要

ETERNUS AB/HB seriesストレージシステムには、非同期および同期の2種類のミラーリング機能があ ります。

- **非同期ミラーリング。**変更されたデータは別のタイミングでプライマリからセカンダリに複製され ます。そのため、セカンダリのリカバリポイントは最新のプライマリより前の時点になります。非 同期ミラーリングは遠距離でも使用できます。また、以下のような属性があります。
	- − ブロックレベルの更新では、変更されたブロックのみが複製されるため、必要な帯域幅および 時間が減少します。
	- − セカンダリサイトのリカバリポイントでクラッシュ整合性データを使用できます。
	- − 実稼働およびレプリケーションに影響を与えることなくディザスタリカバリプランをテストで きます。
- − 異なるETERNUS AB/HB seriesストレージシステム間でデータを複製できます。
- − レプリケーションには標準的なインターネットプロトコル(IP)またはファイバーチャネル (FC)ネットワークを使用できます。
- 同期ミラーリング。継続的にデータが複製され、セカンダリが常に最新の状態になります。同期ミ ラーリングは近距離に対応します。また、以下のような属性があります。
	- − ブロックレベルのレプリケーションによって、2つのサイト間でデータの整合性が確保されま す。
	- − ディザスタリカバリサイトで最新のクラッシュ整合性データを使用できます。
	- − 異なるETERNUS AB/HB seriesストレージシステム間でデータを複製できます。
	- − レプリケーションにFCネットワークが使用されます。

どちらのタイプのミラーリングもパフォーマンスに一定の影響を与えますが、同期ミラーリングでは、 リモートボリュームへの書き込みが完了するまで各書き込みI/Oが完了しないことを知っておく必要が あります。リモート書き込み確認メッセージに関連して書き込みレイテンシが増加するため、高パフ ォーマンス環境ではこの点を考慮することが重要です。

# <span id="page-5-0"></span>1.3 用語

このドキュメント内、また業界で使われている用語は、混乱を避けるために説明を要するものがいく つかあります。

# SANtricity System Manager

SANtricity System Managerは、新世代のETERNUS AB/HB seriesアレイ(ETERNUS HB1100/HB1200/AB2100/AB5100/HB2000/HB5000)で実行中のすべてのバージョンのSANtricity OS にバンドルされた、Webベースの管理GUIです。SANtricity System Manager GUIにアクセスするには、 ブラウザで、2つのうち1つのストレージアレイコントローラの管理ポートの完全修飾ドメイン名 (FQDN)またはIPアドレスを指定します。

注意: SANtricity Unified Managerによって新世代のアレイが検出された場合、この中央管理インタ ーフェースからSANtricity System Managerを起動することもできます。

#### SANtricity Web Services Proxy

SANtricity Web Services Proxy (WSP) は、ETERNUS AB/HB seriesのストレージアレイの構成、監視、 管理に使用される、APIエンドポイントのセットです。多くのエンドポイントで旧世代および新世代の アレイがサポートされます。

注意:旧世代のアレイで関連機能がサポートされない場合、それらのアレイには一部のAPIエンドポイ ントを使用できません。たとえば、Webサーバ証明書の管理に関連するエンドポイントは、旧 世代のETERNUS AB/HBシリーズのアレイには使用できません。

# SANtricity Unified Manager

SANtricity Unified Managerは、SANtricity WSP上に構築されたWebベースのGUIです。このGUIは、ス トレージアレイの管理者が単一インターフェースからETERNUS HB1100/HB1200/AB2100/AB5100/HB2000/HB5000アレイの監視および管理を行うための、GUIベー スのAPIオーケストレーションツールを提供します。

# 初期(完全)同期

ミラー関係が確立されると、プライマリからセカンダリにすべてのデータがコピーされます。このプ ロセスでは、I/O処理を目的としたプライマリボリュームへの完全アクセスが可能です。通信リンクま たはセカンダリボリュームに特定の不具合状態が発生した場合にも、完全同期が要求されることがあ ります。複製されるボリュームがシンボリュームの場合、完全同期でセカンダリにコピーされるのは プライマリに書き込み済みのブロックのみです。シンプライマリボリュームのブロックがマッピング されていない場合も、セカンダリへの複製は行われません。

# ミラー整合性グループ(非同期ミラーグループ)

ミラー整合性グループとは、非同期ミラーリングに参加する1つまたは複数のボリュームのコンテナで す。非同期ミラーリング機能では、グループのすべてのミラーペアが同時に再同期されるため、グル ープのすべてのボリュームに対してセカンダリでの整合性リカバリポイントが維持されます。

注意: 同期ミラーリングでは、ミラー整合性グループは使用されません。

#### ミラーペア

ミラーリング関係によって関連づけられた2つのボリュームは、ミラーペアと呼ばれます。ミラーペア は、プライマリボリュームおよびセカンダリボリュームで構成されます。

# ミラーボリューム

ミラーボリュームとは、ミラーリングに参加するボリュームです。このボリュームにはプライマリま たはセカンダリのいずれかのロールが割り当てられます。

#### プライマリサイト

プライマリサイトとは、一般的に、任意のミラーペアまたはミラーグループの実稼働サイトを意味し ます。ミラーリングはプライマリサイトからセカンダリサイトに対して行われます。SANtricityのミラ ーリング機能では、サイトを相互にミラーリングできます。つまり、1つのサイトをあるボリュームの セットのプライマリとして使用し、さらに別のボリュームのセットのセカンダリとして使用できます。

# プライマリボリューム

ホストからの読み取りおよび書き込みが開始されるミラーボリュームは、プライマリロールが割り当 てられたボリュームと呼ばれます。ミラーリング機能では、プライマリボリュームからセカンダリボ リュームにデータがコピーされます。

#### リザーブ容量ボリューム

これはミラーリングを運用状態に維持するために必要な情報をコントローラが永続的に保存するため のボリュームで、ユーザがアクセスすることはできません。このボリュームには、差分ログやCopy-On-Writeデータなどの情報が保存されます。

#### 再同期

同期ミラーリングでは、通常の運用状態でプライマリとセカンダリが同期されます。しかし、リンク の不具合やその他の不具合、または管理者による中断が発生すると、プライマリとセカンダリが同期 されなくなります。このような同期されない状態が発生した場合、通常の運用状態に戻すには、変更 されたデータをプライマリからセカンダリに送信する再同期が必要です。

非同期ミラーリングでは、初期同期後のほとんどの時間、ミラーペアが同期されていない状態になり ます。管理者は、定期再同期または手動再同期のいずれかを選択できます。再同期が行われるたびに、 リカバリポイントが作成されます。

#### ロール

ミラーペアのボリュームには必ず、プライマリまたはセカンダリのいずれかのロールが割り当てられ ます。ボリュームには常に同じロールが割り当てられるわけではありません。管理者によってロール が交代されたり、ミラーペアの両方のボリュームにアクセスできない場合に、管理者によって個々の ボリュームのロールが変更されたりすることがあります。ロール変更は通常、プライマリサイトで不 具合が発生した場合、またはペアのボリューム間の通信が切断された場合に、リカバリのために行わ れます。

#### セカンダリサイト

このサイトは、任意のミラーペア/グループのデスティネーションボリューム、つまりセカンダリボ リュームが存在するサイトです。リカバリサイトまたはディザスタサイトと呼ばれることもあります。 SANtricityのミラーリング機能では、サイトを相互にミラーリングできます。つまり、1つのサイトを あるボリュームのセットのプライマリとして使用し、さらに別のボリュームのセットのセカンダリと して使用できます。

#### セカンダリボリューム

プライマリボリュームからコピーされたデータを保持するミラーボリュームを、セカンダリボリュー ムといいます。このボリュームは、同期ミラーリングでは正確なコピーとなり、非同期ミラーリング ではプライマリとの時間差があるコピーになります。

# <span id="page-8-0"></span>2 SANtricity Unified Manager **–** 使用および構成

SANtricity Unified Managerは、新世代のETERNUS HB1100/HB1200/AB2100/AB5100/HB2000/ HB5000システムを管理するための、Webベースの中央管理インターフェースです。SANtricity WSP 3.0以上にバンドルされています。

SANtricity WSPとUnified Manager GUIは、管理サーバ上にインストールされます。この管理サーバは、 中央管理インターフェースから管理しようとするすべてのアレイへのIPアクセスが可能で、最大500の アレイを管理できます。SANtricity Unified Managerは、管理インターフェースの高水準のセキュリテ ィを実現します。また、時間の節約につながる以下の機能が追加されています。

- WebベースのSANtricity System Manager GUIで管理するアレイ用に、新たに中央ストレージアレ イアップグレードウィザードがサポートされます。
- SANtricity System Managerと同様に、Lightweight Directory Access Protocol(LDAP)およびロ ールベースアクセス制御(RBAC)がサポートされます。SANtricity Unified Managerには、 Unified ManagerとWeb Services Proxyのサーバ証明書(トラストストアおよびキーストア証明 書)を管理するための、簡略化された証明書管理ワークフローがあります。
- グループによるアレイの整理がサポートされます。グループの作成、命名、調整が可能です。
- 1つのアレイから別のアレイへの共通設定のインポートがサポートされます。それぞれのアレイに 対して設定手順を繰り返す時間を節約できます。
- ETERNUS HB1100/HB1200/AB2100/AB5100/HB2000/HB5000アレイに対する同期および非同期ミ ラーリングがサポートされます。
- 注意: ミラーリングの設定時には、従来のSymbol API管理インターフェースを有効にする必要があり ます。ミラーリングが作成された後は、Symbol APIインターフェースを無効に戻すことができ ます。

# <span id="page-9-0"></span>2.1 Unified Managerのインストール

SANtricity Unified Managerをインストールするには、ETERNUS AB/HB series SANtricity Unified ManagerまたはETERNUS AB/HB series SANtricity Web Services Proxyのいずれかを、DVDからインス トールします。どちらのリンクでも複合パッケージがダウンロードされます。WSPインストールウィ ザードが終了したら[、図](#page-9-1)1に示すようにUnified Managerを開くことができます。

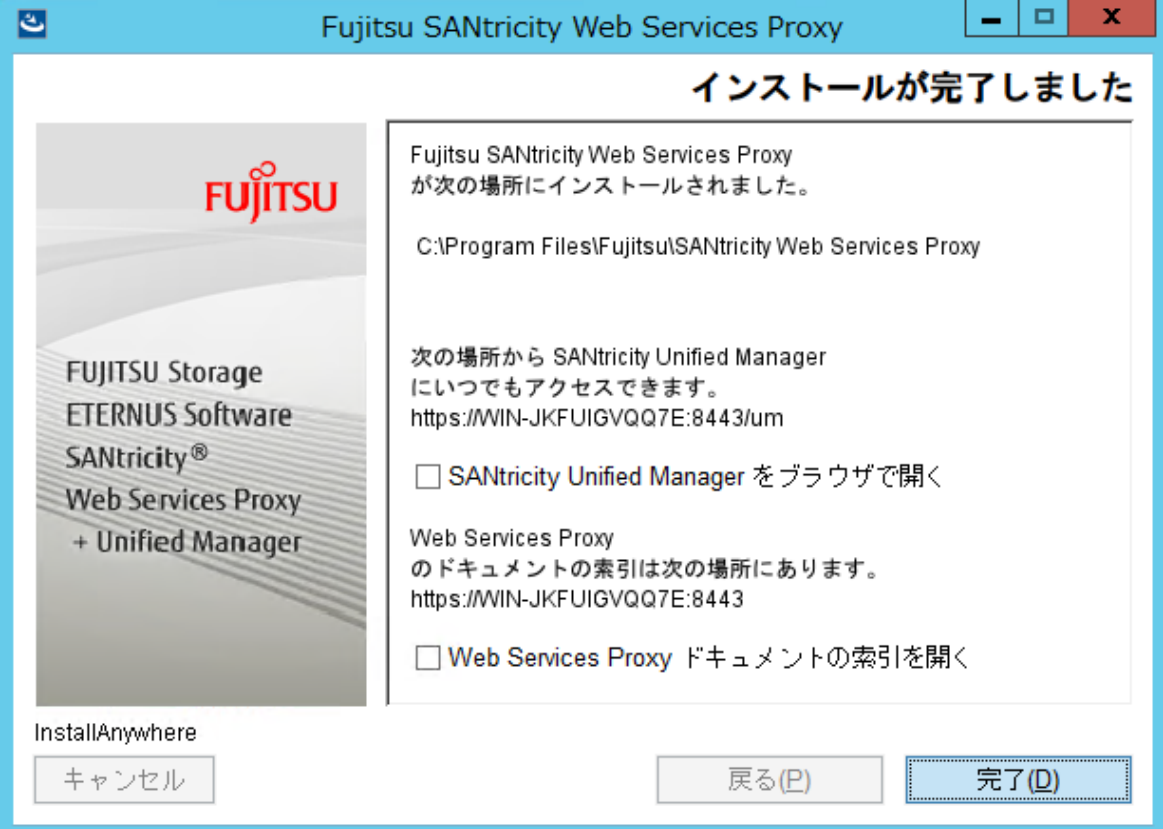

<span id="page-9-1"></span>図1)Unified Managerの起動リンクが表示されたWSPインストールウィザード

SANtricity WSPのインストール後にUnified Manager GUIを起動するには、ブラウザを開き、サーバの IPアドレスと、WSPソフトウェアのインストール中に予約した安全なポート番号に移動します。イン ストールウィザードでは、インストール時にポート番号の入力を求められます。たとえば、URLは https://proxy-FQDNまたはIP address:port #/という形式です。その後、Unified Managerへのリンク を選択します。URLに/umを追加すると(https://proxy-FQDNまたはIP address:port #/um)[、図](#page-10-1)2に 示すUnified Managerのログイン画面に直接移動できます。

<span id="page-10-1"></span>図2) SANtricity Unified Managerのログインページ

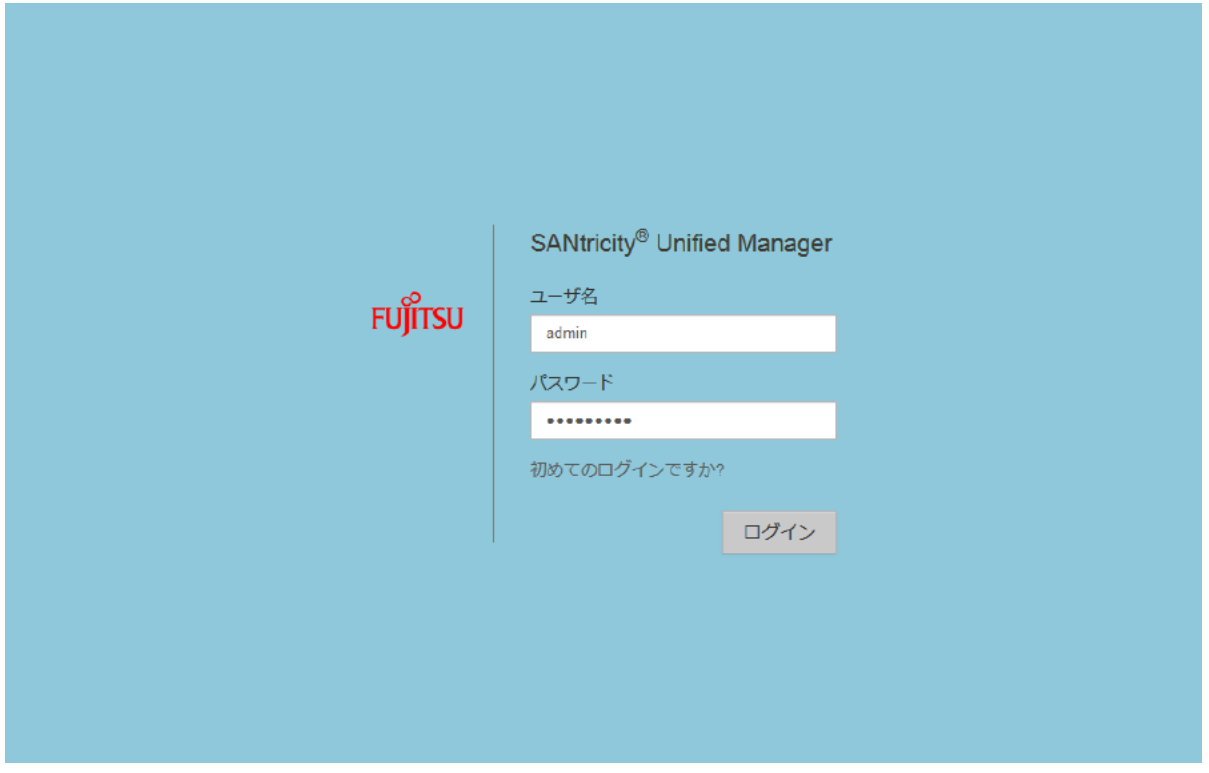

# <span id="page-10-0"></span>2.2 Unified Managerへのログイン

SANtricity Unified ManagerのルックアンドフィールはSANtricity System Managerに似ていますが、 SANtricity Unified Manager 3.xを使用する場合は、初回ログインに大きな違いがあります。SANtricity System Managerでは、初回ログインの一環として管理者によるアレイ管理者パスワードの設定を求め られます。

SANtricity Unified Manager 3.xを使用する場合は、工場出荷時にデフォルトのアカウントおよびパス ワード(user=admin、password=admin)が設定されています。管理者は、デフォルトの管理者設定 のまま設定を継続するか、または管理者パスワードを変更してからその他の設定作業を実施できます。 SANtricity Unified Manager 4.0以上を使用する場合は、SANtricity System Managerの場合と同様、初 回ログインの一環として管理者パスワードの設定が必要です。

# <span id="page-11-0"></span>2.3 ストレージアレイの検出および追加

SANtricity Unified Managerでは、管理するアレイを検出する必要があります[。図](#page-11-1)3に示すアレイの追 加/検出ウィザードを使用して、単一のアレイを検出するか、または一定範囲のIPアドレスをスキャン して複数のアレイを一度に検出できます。1つまたは複数のアレイを検出した後、Unified Managerで 管理するアレイを追加できます。

<span id="page-11-1"></span>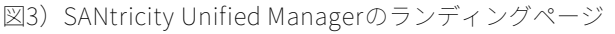

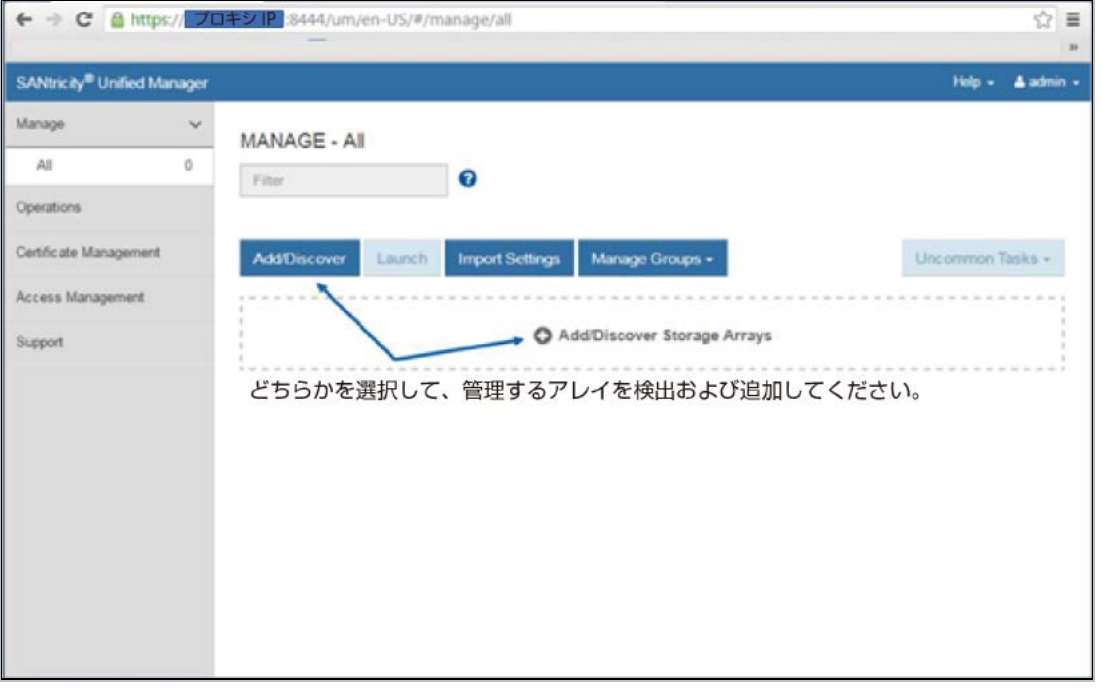

注意: アレイ検出プロセスでは、アレイの自己署名証明書を受け入れるか、またはアレイの署名済み Webサーバ証明書をインポートしてアレイの管理者ユーザパスワードを入力するか、いずれか の手順を行います。

検出したアレイを追加すると[、図](#page-12-2)4に示すようにUnified Managerのランディングページにそれらのア レイが表示されます。

<span id="page-12-2"></span>図4) 検出したアレイが表示されたSANtricity Unified Manager

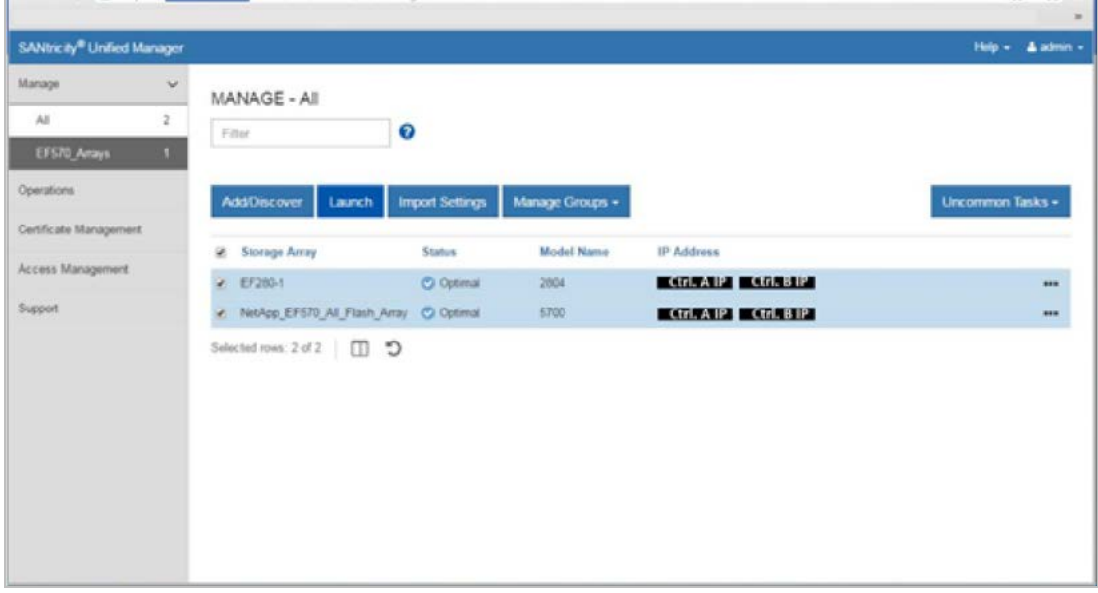

# <span id="page-12-0"></span>2.4 SANtricity Unified Managerによるリモートミラーリング

イニシエータアレイとターゲットアレイの両方をUnified Managerで検出して管理する必要があります。 イニシエータアレイおよびターゲットアレイに対するSANtricity System Managerセッションは、 Unified Managerから起動する必要があります。アレイ管理セッションは必ずUnified Managerから起 動してください。

注意: Unified Manager 3.0(WSP 3.0)を使用してミラーリング関係を設定するには、ミラーリング の構成が完了するまで、アレイの従来のSYMbol管理インターフェースを一時的に有効にする 必要があります。従来のSYMbol管理インターフェースを有効にするには、SANtricity System Managerで[Settings] — [System] — [Change Management Interface]を選択します。Unified Manager 3.1 (WSP 3.1)以上では、アレイの従来の管理インターフェースを有効にする必要は ありません。設定はHTTPsインターフェースによって完全にサポートされます。

ミラーリングの構成は、SANtricity Unified Managerを起動して行います。ミラーリング関係では、イ ニシエータアレイとターゲットアレイの両方がSANtricity Unified Managerによって検出され、 SANtricity Unified Managerにリストされていることが必要です。ブラウザベースのSANtricity Unified Managerがインストールされており、データをミラーリングする2つのストレージアレイが検出されて いる必要があります。その後、Unified Managerからイニシエータアレイを選択し、[Launch]をクリッ クしてブラウザベースのSANtricity System Managerを開き、ミラーリングを設定します。

# <span id="page-12-1"></span>2.5 SANtricity Unified Managerのセキュリティ

SANtricity Unified Managerでは、LDAP、RBAC、およびSSL証明書を含む、SANtricity System Managerと同じ安全な管理機能がサポートされます。

# <span id="page-13-0"></span>2.6 Webサービス証明書および推奨ブラウザ

証明書は、クライアントとサーバ間の安全な接続のために、Webサイトの所有者を識別します。

#### 信頼済みの証明書

SANtricity Unified Managerのインターフェースは、WSPとともにホストシステムにインストールされ ます。ブラウザを開き、Unified Managerに接続しようとすると、ホストが信頼済みのソースかどうか を検証するためにデジタル証明書が確認されます。Unified Managerによってアレイの自己署名証明書 の受け入れを求められたり、アレイの既存のセキュリティ証明書が信頼されていないことを示すメッ セージが表示されることがあります。証明書が信頼されていない場合、認証局 (CA) によるルート証 明書、さらに場合によっては中間認証局による証明書をUnified Managerのトラストストアにインポー トする必要があります。

SANtricity Unified Manager内でCAによる署名済みのデジタル証明書を取得するには、以下の手順を実 行します。

- 1. SANtricity Unified Managerがインストールされているホストシステムの証明書署名要求 (CSR) を生成します。
- 2. .CSRファイルをCAに送信し、CAから証明書ファイルが送信されるのを待ちます。
- 3. CAから署名済み証明書が返送されたら、Unified Managerのインターフェースから署名済み証明書 をインポートします。

SANtricity System Managerで管理するシステムによるミラーリングについて、SANtricity Unified ManagerでWebサービスの信頼済み証明書をインポートし、ストレージシステムをWebサーバで認証 できるようにすることを推奨します。

#### 自己署名証明書

自己署名証明書を使用して、クライアントとサーバの通信を認証できます。管理者が署名済み証明書 をインポートせずにミラーリングを構成しようとすると、SANtricity System Managerにエラーダイア ログボックスが表示されます。管理者はここで自己署名証明書の受け入れを行えます。この場合、最 新バージョンのChromeまたはFirefoxをブラウザとして使用することを推奨します。

自己署名証明書を受け入れるか、またはUnified Managerの[Certificate] — [Certificate Management] から独自のセキュリティ証明書をインストールできます。

# <span id="page-14-0"></span>3 同期ミラーリングと非同期ミラーリングの比較

非同期ミラーリングと同期ミラーリングには本質的な違いがあります。非同期ミラーリングでは、特 定の時点でのソースボリュームの状態がキャプチャされ、前回のイメージのキャプチャ以降に変更さ れたデータのみがコピーされます。

- 非同期ミラーリングでは、リモートストレージアレイは必ずしもローカルストレージアレイと完全 に同期されません。そのため、ローカルストレージアレイの損失によってリモートストレージアレ イへの移行が必要になった場合、一部のトランザクションが失われることがあります。
- 同期ミラーリングでは、ある時点でのソースボリュームの状態がキャプチャされるのではなく、ソ ースボリュームで行われたすべての変更がターゲットボリュームに反映されます。コピーは常に実 稼働データと同一になります。このタイプのミラーでは、ホストからプライマリボリュームへの書 き込みが行われるたびに、ストレージシステムによって同じデータがリモートサイトのセカンダリ ボリュームに書き込まれるためです。プライマリボリュームで行われた変更でセカンダリボリュー ムが正常に更新されるまで、書き込みが正常に行われたという確認応答がホストで受信されません。

[表](#page-14-1)1に、非同期ミラーリングと同期ミラーリングの簡単な比較を示します。

<span id="page-14-1"></span>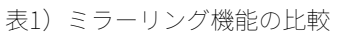

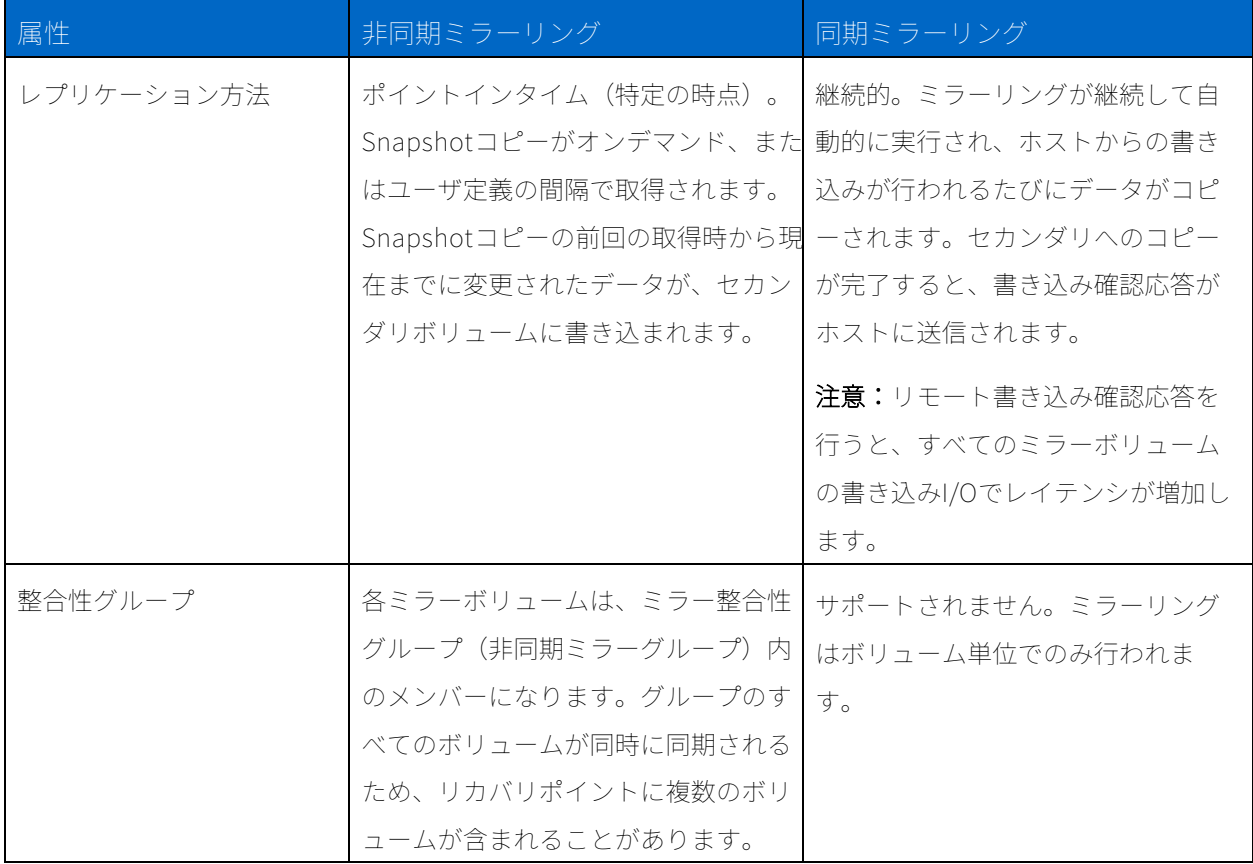

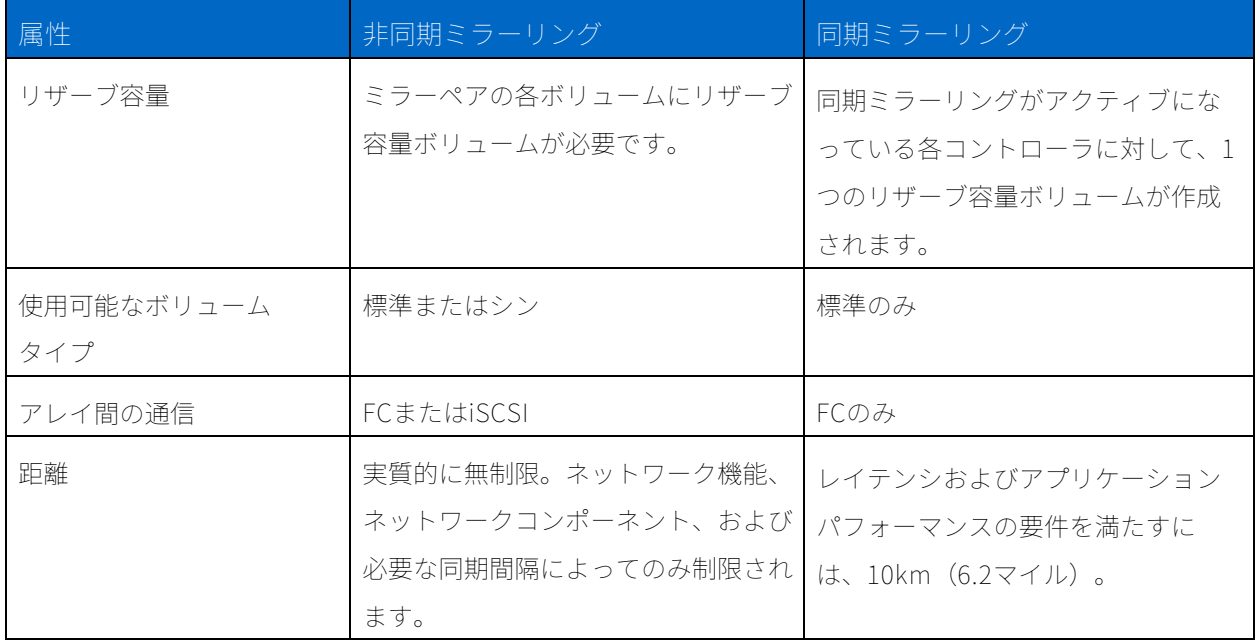

# <span id="page-15-0"></span>3.1 一般的なユースケース

非同期ミラーリングは、ノンストップオペレーションが求められる場合に最適なミラーリングであり、 一般的に、バックアップやアーカイブなどの定期的な処理で非常に高いネットワーク効率を発揮しま す。

同期ミラーリングは、ビジネス継続性を確保するために比較的近距離で行われる、少数のシステム間 での連続レプリケーションには最適ですが、バックアップやアーカイブなどの定期的な処理には適し ていません。

非同期ミラーリングは、以下のユースケースに適しています。

- リモートバックアップの統合
- 広域のコンテンツ配布
- 長距離のディザスタリカバリ
- 24x7アプリケーションデータのバックアップ
- ある時点のライブデータのイメージを使用したアプリケーションの開発およびテスト
- セカンダリサイトへのアプリケーションデータのレプリケーション

同期ミラーリングは、以下のユースケースに適しています。

- データセンタータイプの環境から最上層までのアプリケーションおよびデータ
- データベースの保護、およびその他の大量のトランザクションを処理するアプリケーション
- ローカルおよびローカルに近いディザスタリカバリ、同じ都市圏にあるセカンダリデータセンター
- セカンダリがプライマリとして機能するプライマリストレージシステムでの、スケジュールされた メンテナンス中のビジネス継続性の確保

# <span id="page-16-0"></span>4 要件および制限事項

このセクションでは、SANtricityのミラーリング機能のいずれか、または両方を導入する前に知ってお くべき簡単な概要を示します。

# <span id="page-16-1"></span>4.1 機能の有効化およびアクティブ化

ミラーリングを使用する前に、ミラーリング処理に参加する各ストレージシステムにおいて、必要な 機能の有効化およびアクティブ化を行う必要があります。新世代のETERNUS AB/HBシリーズシステム の出荷時には、非同期ミラーリングと同期ミラーリングの両方を有効化しています。

# GUIでのミラーリング機能のアクティブ化

SANtricity System Managerで管理するシステム (HB2000、HB5000、AB5100)には、個別のアクテ ィブ化手順は必要ありません。アクティブ化はミラーグループ/ミラーペアの設定中にバックグラウ ンドで行われます。

# <span id="page-16-2"></span>4.2 前提条件

ミラーリングを構成するには、以下の前提条件を満たす必要があります。

- ミラーリング機能をサポートする、2つのデュアルコントローラ(デュプレックス)ETERNUS AB/HB seriesストレージシステム。これらのシステムのOSが同じバージョンである必要はありま せん。
- 管理者は、両方のストレージシステムのパスワードを知っておく必要があります。
- リモートストレージシステムに、少なくともプライマリボリュームと同じサイズのセカンダリボリ ュームを作成するのに十分な空き容量が必要です。
- リザーブ容量のための十分な空き容量が必要です。
	- − 非同期ミラーリングの場合、ローカルシステムの各プライマリボリューム、およびリモートア レイの各セカンダリボリュームに対して、それぞれ1つのボリュームを確保できる容量が必要 です。リザーブ容量ボリュームは、デフォルトでそれぞれのミラーボリュームの20%に設定さ れていますが、このデフォルトは変更できます。
	- − 同期ミラーリングの場合、作成するミラーペアの数に関係なく、ローカルシステムおよびリモ ートシステムの各コントローラに対して1つのリザーブ容量ボリュームを確保できる容量が必 要です。各リザーブ容量ボリュームのサイズは、ボリュームグループに作成されている場合は 128MiB、ディスクプールに作成されている場合は4GiBです。

# <span id="page-17-0"></span>4.3 サポートされる接続

非同期ミラーリングでは、ローカルストレージシステムとリモートストレージシステム間の通信に、 FC接続、iSCSI接続、またはその両方を使用できます。リモートストレージシステムへのFC接続と iSCSI接続の両方がある場合、管理者はミラー整合性グループ(非同期ミラーグループ)の作成時に、 そのグループに対してどちらを使用するかを選択できます。1つのチャネルタイプからもう1つのチャ ネルタイプへのフェイルオーバーは行われません。

同期ミラーリングでは、ストレージシステム間の通信にはFCのみがサポートされます。

コントローラで1つのプロトコルを使用してホストI/Oを受信し、リモートストレージシステムとのミラ ーリングには別のプロトコルを使用することが可能です。たとえば、SAS接続でホストをコントローラ に接続し、FCでコントローラ間のミラーリングデータをリモートシステムに送信できます。

コントローラ対コントローラの対話によってミラーリングI/Oを生成するには、以下の条件を満たす必 要があります。

- ミラーペアの片方のコントローラAは、もう片方のコントローラAとのみ対話する。
- ミラーペアの片方のコントローラBは、もう片方のコントローラBとのみ対話する。

ミラーペアの片方のコントローラAともう片方のコントローラBの間では、ミラーリングのための対話 は試行されません。

#### FC接続の要件

いずれかのミラーリング機能がアクティブ化されると、ストレージシステムの各コントローラでは、 最も番号が大きいFCホストポートがミラーリング処理の専用ポートになります。コントローラにベー スFCポートとホストインターフェースカード(HIC)FCポートの両方がある場合、HICの最も番号が大 きいポートが使用されます。専用ポートにログオンしているホストはログアウトされ、ホストログイ ン要求が承認されません。このポートに対しては、ミラーリング処理に参加するコントローラからの I/O要求のみが承認されます。

専用ミラーリングポートは、ディレクトリサービスインターフェースおよびネームサービスインター フェースをサポートするFCファブリック環境に接続されている必要があります。特に、FC-ALおよびポ イントツーポイントは、ミラー関係に参加するコントローラ間の接続オプションとしてサポートされ ません。以下の例は、ミラーリングでサポートされるFC構成を示します。

[図](#page-18-0)5に示す構成では、単一のファブリックを使用して、ホストシステムおよびストレージシステムを含 むすべての参加デバイス間のトータル接続が実現されます。

<span id="page-18-0"></span>図5)単一ファブリック構成

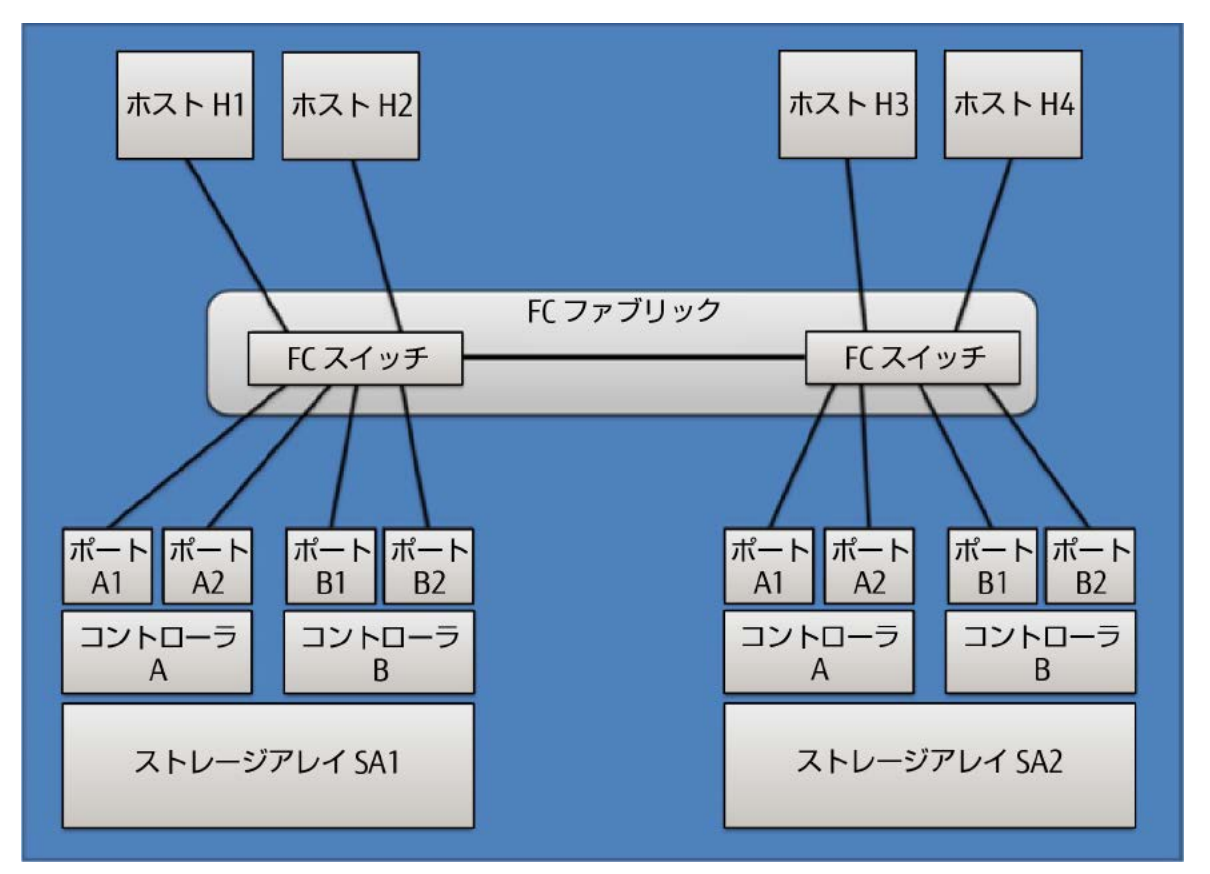

この構成ではスイッチを介した特定のI/Oパスは使用されないため、未処理接続が存在しています。使 用されるパスは以下に限定されます。

ホストI/Oの場合:

- H1とSA1-A1間、およびH1とSA1-B1間のパス
- H2とSA1-A1間、およびH2とSA1-B1間のパス
- H3とSA2-A1間、およびH3とSA2-B1間のパス
- H4とSA2-A1間、およびH4とSA2-B1間のパス

ミラー処理の場合:

- SA1-A2とSA2-A2間のパス
- SA1-B2とSA2-B2間のパス

ここでは、H1およびH2がコンピューティング環境の1つのパーティションを構成し、H3およびH4が別 のパーティションを構成すると仮定します。これらの2つのパーティションは共通ストレージデバイス を共有しないため、SA1はH1/H2パーティション専用となり、SA2はH3/H4専用となります。一方で、 SA1およびSA2ではミラーリングリンクを使用して、2つのアレイ間で1つまたは複数のボリュームがミ ラーリングされます。この方法では、災害の発生時に必要に応じて1つまたは複数のミラーボリューム を使用して、どちらかのパーティションがもう片方のパーティションの処理を引き継ぐことができま す。

[図](#page-19-0)6のように、ミラーリング専用のファブリックが含まれる構成では、ホストトラフィックは、専用の ミラーリングファブリックからは完全に独立したファブリック構成、FC-AL構成、またはポイントツー ポイント構成を使用して、ストレージシステムに接続すると仮定します。A2ポートおよびB2ポートは 非同期ミラーリングアクティビティ専用のため、ホストI/O接続は各コントローラのA1ポートおよびB1 ポートに対してのみ可能であることに注意してください。

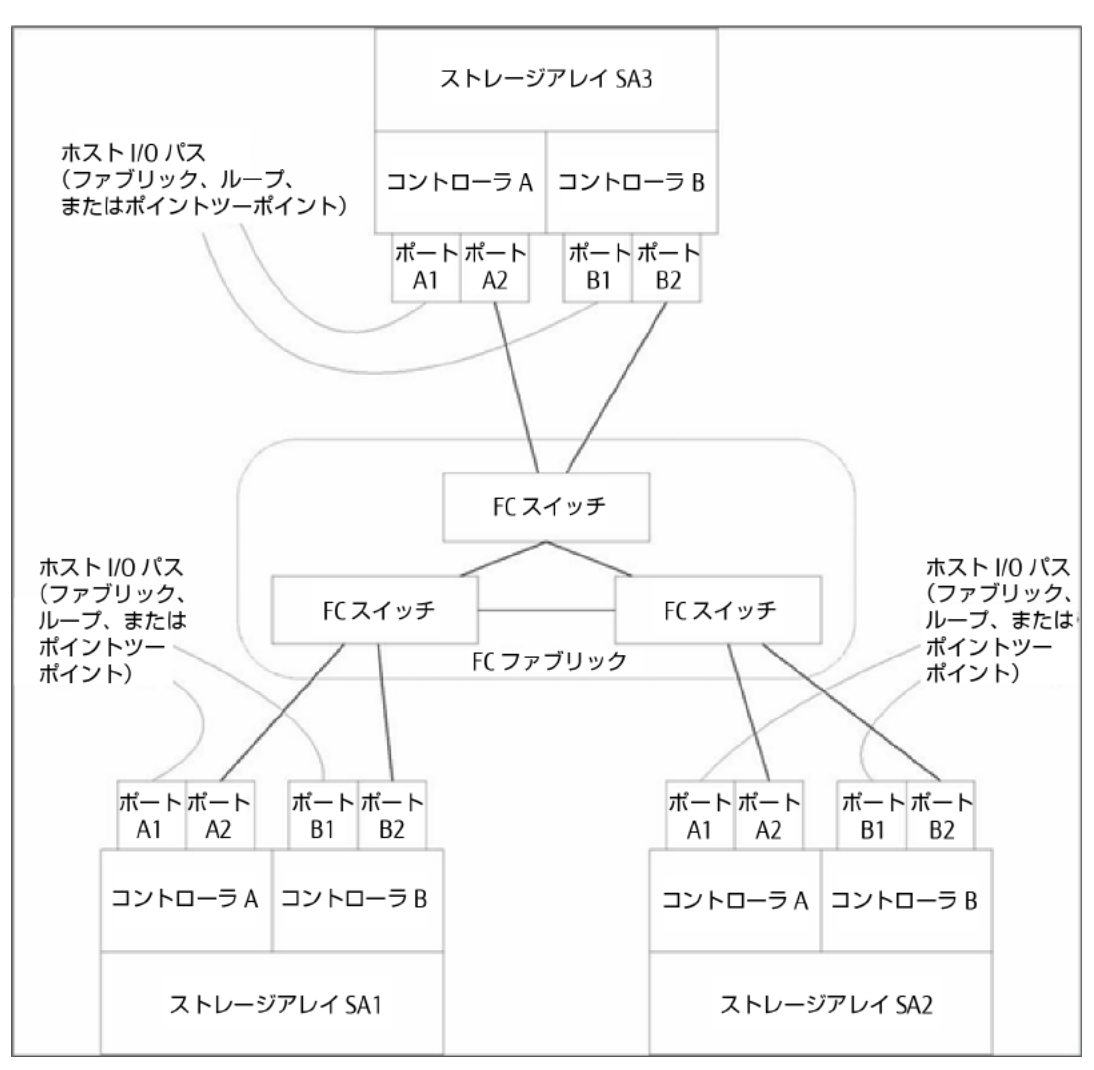

<span id="page-19-0"></span>図6)ミラーリング専用のファブリック

この場合も、使用されないファブリック接続パスが存在しています。図に示すファブリックで同期ミ ラー処理に使用されるのは、以下のパスのみです。

- SA1-A2とSA2-A2間のパス
- SA1-A2とSA3-A2間のパス
- SA2-A2とSA3-A2間のパス
- SA1-B2とSA2-B2間のパス
- SA1-B2とSA3-B2間のパス
- SA2-B2とSA3-B2間のパス

#### iSCSI接続の要件(非同期ミラーリングのみ)

FCとは異なり、iSCSIには専用のポートは必要ありません。コントローラはリモートストレージシステ ムのリストを保持しており、iSCSIイニシエータはこのリストを使用してセッションの確立を試行しま す。最初にiSCSI接続の確立に成功したポートが、そのリモートストレージシステムとの以降のすべて の通信に使用されます。通信が失敗すると、使用可能なすべてのポートを使用して新しいセッション が試行されます。

iSCSIポートは、ポート単位でシステムレベルで構成されます。メッセージングおよびデータ転送を構 成するためのコントローラ間の通信には、以下の設定を含む、グローバル設定が使用されます。

- VLAN(ローカルシステムとリモートシステムが通信するには、両方のシステムのVLAN設定を同じ にする必要があります)
- iSCSIリスニングポート
- ジャンボフレーム
- イーサネットの優先

非同期ミラーリングでは、ストレージシステムのホスト側のI/Oポートを使用して、プライマリ側から セカンダリ側にミラーデータが送られます。非同期ミラーリングはレイテンシの向上、ネットワーク コストの削減を目的としているため、iSCSI接続(TCP/IPベースの接続)が適しています。非同期ミラ ーリングがiSCSI環境で使用されている場合、いずれかのアレイのフロントエンドのiSCSIポートを非同 期ミラーリング専用にする必要はありません。これらのポートは、非同期ミラートラフィックおよび ホストとアレイ間のI/O接続で共有されます。

注意: コントローラ間のiSCSI通信では、管理イーサネットポートではなく、ホスト接続ポートを使 用する必要があります。

注意: ストレージシステムでiSCSIインターフェースのみを使用してミラーリングが行われる場合、 アクティブ化は必要ありません。

# <span id="page-21-0"></span>4.4 距離および速度

同期ミラーリングの距離は、(ケーブルの全長で測定される)アレイ間の最大距離である10kmに制限 されます。非同期ミラーリングの距離はWANを介した拡張によって延長されますが、最大レイテンシ がラウンドトリップ時間で120msという制限を受けます。

<span id="page-21-2"></span>表2)ケーブルのタイプと速度によるケーブルの距離

| 速度        | Twinax | OM1             | OM <sub>2</sub> | OM <sub>3</sub> | OM4  | OS1  |
|-----------|--------|-----------------|-----------------|-----------------|------|------|
| 1Gbps FC  |        | 300m            | 500m            | 860m            |      | 10km |
| 2Gbps FC  |        | 150m            | 300m            | 500m            |      | 10km |
| 4Gbps FC  |        | 70 <sub>m</sub> | 150m            | 380m            | 400m | 10km |
| 8Gbps FC  |        | 21m             | 50 <sub>m</sub> | 150m            | 190m | 10km |
| 16Gbps FC |        | 15m             | 35m             | 100m            | 125m | 10km |
| 32Gbps FC |        |                 | 20m             | 70m             | 100m | 10km |
| 10Gb      | 15m    |                 | 82m             | 300m            | 400m | 10km |
| Ethernet  |        |                 |                 |                 |      |      |
| 25Gb      | 3m     |                 |                 | 70 <sub>m</sub> | 100m | 10km |
| Ethernet  |        |                 |                 |                 |      |      |

選択した通信回線のWAN帯域幅[を表](#page-21-3)3に示します。

<span id="page-21-3"></span>表3)回線タイプによる伝送速度

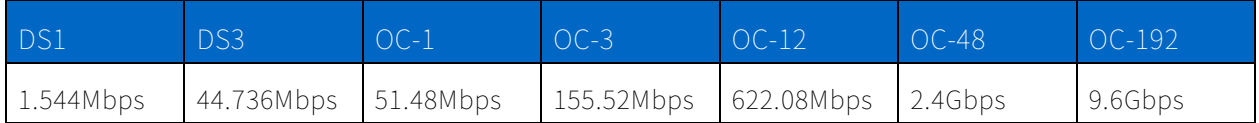

# <span id="page-21-1"></span>4.5 ミラーボリュームの要件

ミラーボリュームには以下のような要件および特性があります。

- ミラーリングに参加するボリュームのレポート容量は、プライマリ容量とセカンダリ容量のどちら か少ない方になります。セカンダリボリュームの容量は少なくとも作成時のプライマリボリューム の容量と同程度でなければなりませんが、ロール交代後に、新しいプライマリの容量が新しいセカ ンダリより小さくなることがあります。
- ボリュームが参加できるミラーリング関係は、非同期であるか同期であるかに関係なく、1つのみ です。3データセンターミラーリングまたはnウェイミラーリングはサポートされません。
- 2つのミラーボリュームでは、プールおよびボリュームグループ、RAIDレベル、キャッシュパラメ ータ、またセグメントサイズが異なる場合があります。
- プライマリの構成でデータ保証(DA)が有効になっている場合、セカンダリでもDAを有効にする 必要があります。
- ドライブセキュリティを実現するベストプラクティスは、プライマリボリュームおよびセカンダリ ボリュームを同じドライブタイプ(FDE、FIPS、または非セキュリティ対応)にすることです。セ キュリティ設定も以下のとおり、同じ(セキュリティ有効、または有効でない)にする必要があり ます。
	- − 同期ミラーリング。コントローラは、同期ミラーリングについてはドライブセキュリティ規則 を適用しません。
	- − 非同期ミラーリング。プライマリが非セキュリティ対応の場合、セカンダリも非セキュリティ 対応である必要があります。プライマリがセキュリティ有効の場合、セカンダリもセキュリテ ィ有効である必要があります。プライマリがセキュリティ対応(ただし有効ではない)の場合、 セカンダリはセキュリティ対応またはセキュリティ有効のどちらかにすることができます。プ ライマリのセキュリティレベルがセカンダリより高くなると、コントローラは要注意状態を発 生させます。プライマリ ボリュームがFIPS対応である場合、セカンダリ ボリュームもFIPS対 応である必要があります。また、プライマリ ボリュームがFDE対応である場合、セカンダリボ リュームもFDE対応である必要があります。
- ETERNUS AB6100/AB3100の場合、非同期ミラーペアのプライマリとセカンダリはRAIDレベルが 同一である必要があります。
- ミラーリングの対象のボリュームとリザーブ領域はドライブタイプをそろえる必要があります。
- ミラーボリュームとして使用できるボリューム、およびミラーボリュームとしての使用に制限のあ るボリュームがあります[\(表](#page-22-0)4を参照)。
- <span id="page-22-0"></span>表4) ミラーボリュームとして使用できるボリューム

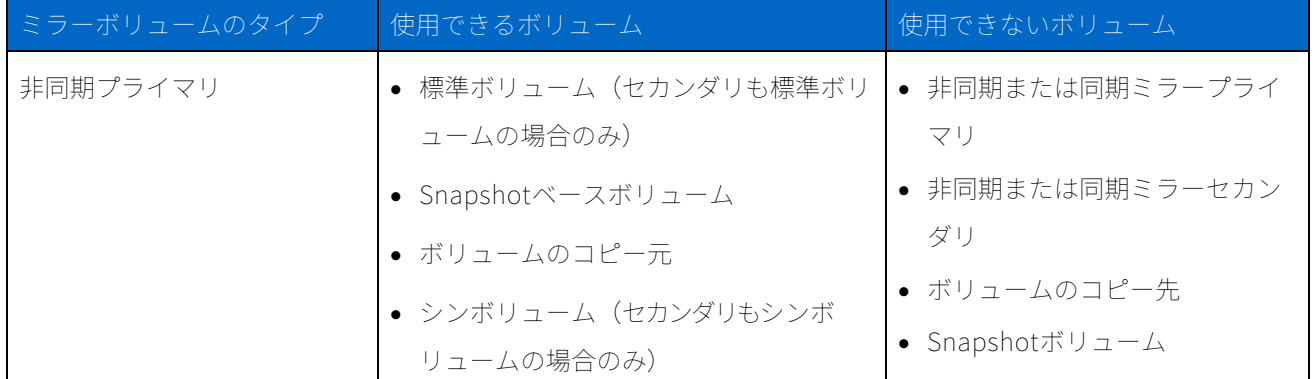

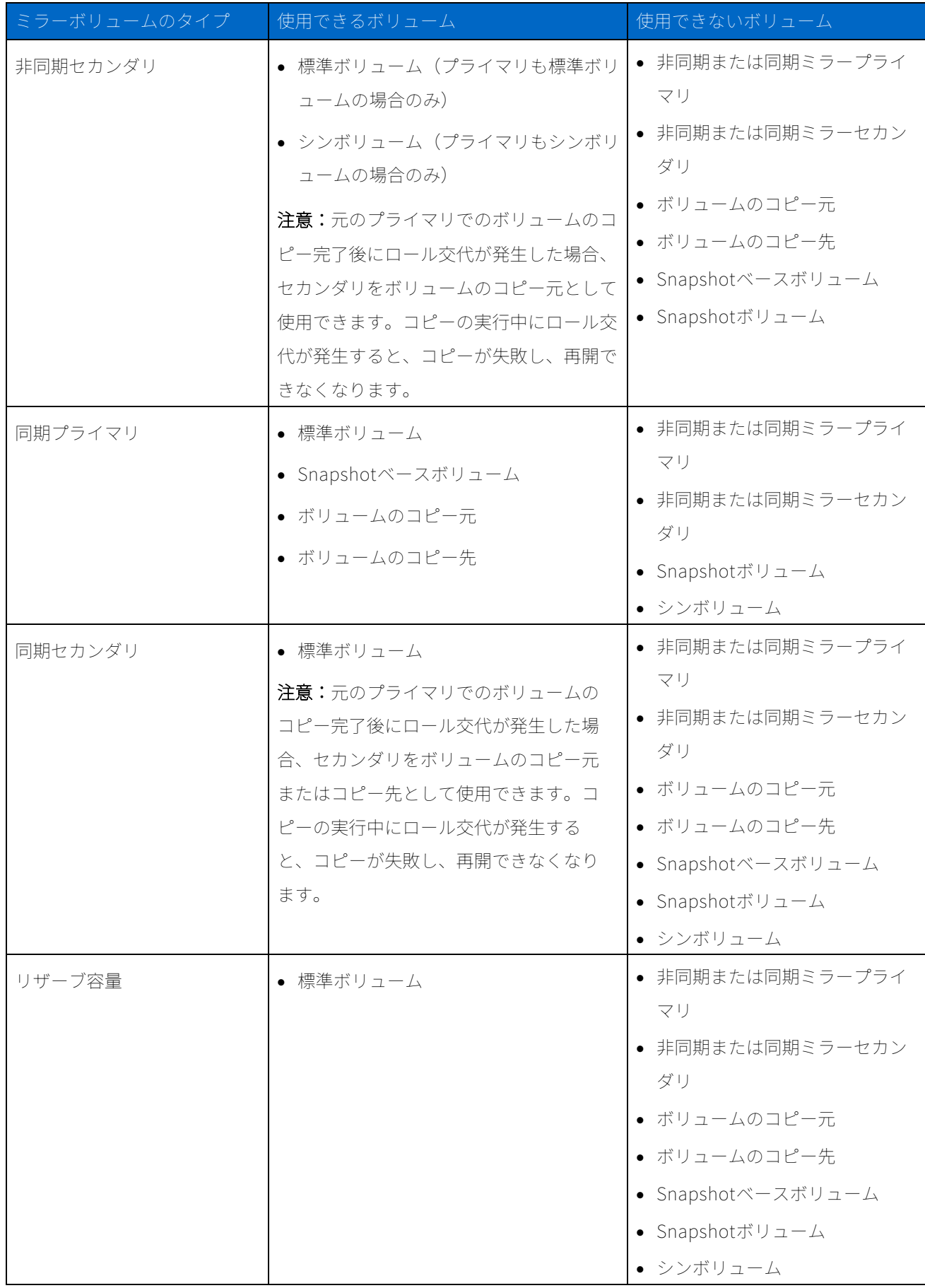

注意: ミラーリング関係が確立された後、セカンダリボリュームをSnapshotベースとして使用でき ます。

### <span id="page-24-0"></span>4.6 リザーブ容量ボリュームの要件

非同期ミラーリングでは、ミラーペアを作成した時点でリザーブ容量ボリュームが作成されます。1つ はプライマリボリューム、もう1つはセカンダリボリュームに使用されます。このリザーブ容量ボリュ ームには以下の特性があります。

- 2つのボリュームの容量が同じである必要はありません。
- リザーブ容量ボリュームは、関連するプライマリまたはセカンダリボリュームとはRAIDレベルが 異なる、別のプールまたは別のボリュームグループに作成できます。
- リザーブ容量ボリュームのデータ保証(DA)属性は、関連するミラーボリュームと同じである必 要があります。
- ミラーボリュームがセキュリティ有効になっている場合、関連するリザーブ容量ボリュームもセキ ュリティ有効になっている必要があります。注意:セキュリティのタイプも同じ(FDEまたは FIPS)である必要がありますが、この要件はコントローラでは適用されません。

同期ミラーリングでは、この機能がアクティブ化されている場合、各コントローラに対して1つのリザ ーブ容量ボリュームが作成されます。この場合のボリュームには以下の特性があります。

- ボリュームは、0以外のRAIDレベルのプールまたはボリュームグループに作成できます。
- Unified Managerから操作する場合、装置内の空き領域が存在するプール/ボリュームグループが自 動で選択されリザーブ容量が作成されます。

# <span id="page-24-1"></span>4.7 接続およびボリュームの所有権

プライマリボリュームを所有するコントローラによって、セカンダリボリュームの現在の所有者が決 まります。ミラーペアのプライマリボリュームおよびセカンダリボリュームは、所有権に関する以下 の規則に従います。

- プライマリボリュームがプライマリ側のコントローラAによって所有されている場合、セカンダリ ボリュームはセカンダリ側のコントローラAによって所有されます。
- プライマリボリュームがプライマリ側のコントローラBによって所有されている場合、セカンダリ ボリュームはセカンダリ側のコントローラBによって所有されます。
- プライマリコントローラAがセカンダリコントローラAと通信できない場合、コントローラの所有 権の変更は行われません。プライマリコントローラは、セカンダリ同期ミラー関係で対応するコン トローラとの通信のみを試行します。

以下のどちらかの状態が存在する場合、その次のリモート書き込みが処理されると、セカンダリ側で 対応する所有権の変更が自動的にトリガーされます。

- I/Oパスのエラーによってプライマリ側でボリューム所有権の変更が行われた場合。
- ストレージ管理者がプライマリボリュームの現在の所有者を変更した場合。

たとえば、プライマリボリュームがコントローラAによって所有されており、所有権がコントローラB に変更されたとします。この場合、次のリモート書き込みが行われると、セカンダリボリュームの所 有権がコントローラAからコントロールBに変更されます。セカンダリ側でのコントローラ所有権の変 更はプライマリ側によって制御されるため、ストレージ管理者による介入は特に必要ありません。

#### <span id="page-25-0"></span>4.8 ストレージシステムの制限

ETERNUS AB/HB seriesシステムでは[、表](#page-25-2)5に示すように、サポートされるボリュームとミラーの数に 関する制限に違いがあります。

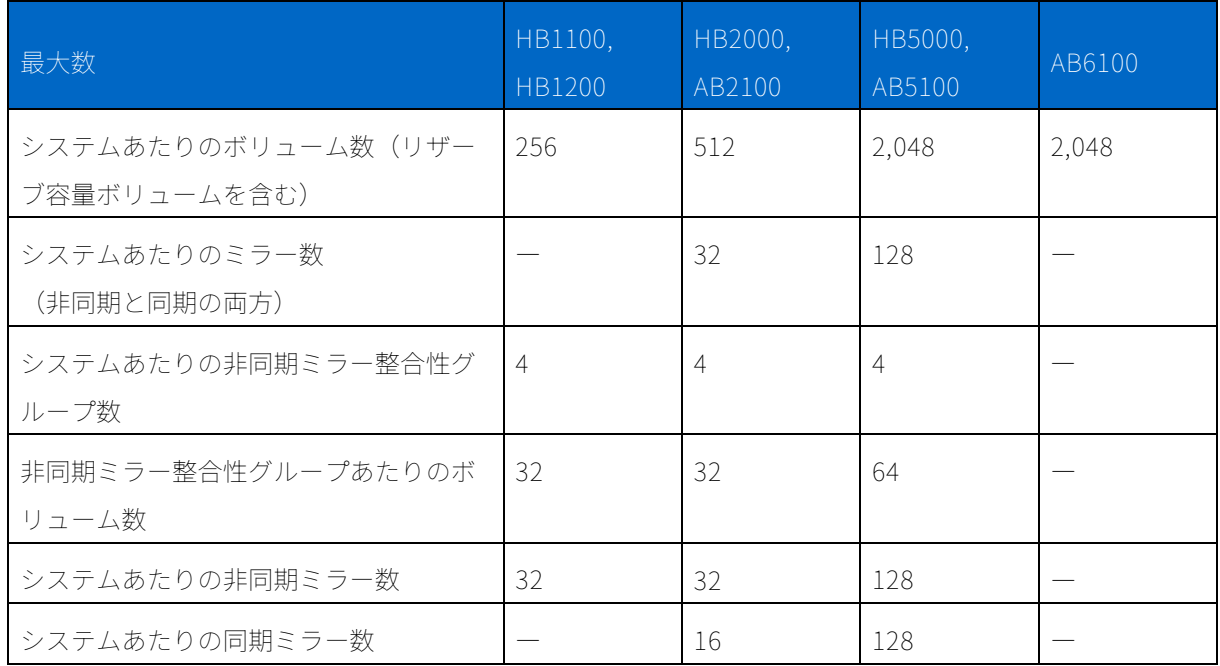

<span id="page-25-2"></span>表5)ミラーリングに使用するストレージシステムに対する制限

# <span id="page-25-1"></span>5 非同期ミラーリング処理モデル

非同期ミラーリングはボリュームレベルで行われ、10分間隔でブロックベースの増分レプリケーショ ンが実行されます。

最初の手順は初期化です。初期化とは、セカンダリへのプライマリボリューム全体の1回限りの転送を 作成することです。増分更新を行うには、事前にこの手順を実行する必要があります。初期化の終了 時に、ソースシステムによってSnapshotコピーが作成され、変更されたブロックの追跡が開始されま す。

初期化の完了後、スケジュールされた更新が行われるか、または更新を手動でトリガーできます。更 新が行われるたびに、新しいブロックおよび変更されたブロックのみがソースからリモートシステム に転送されます。この処理は以下のように行われます。

- 1. ソースストレージシステムで新しいSnapshotコピーが作成され、この新しいSnapshotコピーが作 成された後の変更の追跡が開始されます。
- 2. 前回のSnapshotコピーの作成後に変更されたブロックが、デスティネーションシステムに送信さ れます。
- 3. 更新が完了すると、両方のシステムに新しいコピーがある状態になります。このコピーは次回の更 新でベースラインコピーとして使用されます。

非同期レプリケーションは定期的に行われるため、システムは変更されたブロックを統合して、ネッ トワーク帯域幅を節約できます。書き込みのスループットおよび書き込みのレイテンシに対する影響 は最小限に抑えられます。

非同期ミラーリングの仕組みについては以降のセクションでさらに詳しく説明します。

#### <span id="page-26-0"></span>5.1 初期同期

ミラー関係が初めて確立されると、プライマリボリュームからのデータがすべてセカンダリボリュー ムにコピーされます。このプロセスは、プライマリ側の所有コントローラによって指示されます。コ ピーまたはミラーの初期化中、通常プライマリボリュームにアクセスできるすべてのホストシステム には、I/O処理を目的としたプライマリボリュームへの完全アクセスが許可されます。初期同期が完了 するまで、セカンダリボリュームはリカバリポイントとしてほとんど機能しません。

初期同期は、複数の段階に分けて実行されます。最初の段階では、プライマリボリュームからセカン ダリボリュームにすべてのデータがコピーされます。シンボリュームの場合、プライマリで書き込み 済みで、未マッピングではないブロックのみが対象となります。ただし最初の段階では、同期ポイン トとしてSnapshotコピーが作成されることはありません。同期の最初の段階には通常、かなり長い時 間がかかる(サイズの大きいボリュームの場合は数時間かかることもある)ため、ミラーは最初の段 階では同期されたとはみなされません。最初の段階では、差分ログを使用してプライマリボリューム に対する書き込み要求が追跡されます。初期同期の次の段階では、プライマリにSnapshotコピーが作 成され、同期ポイントとして使用されます。同期プロセスの最初の段階ではSnapshotコピーが使用さ れないため、初期化プロセス中のパフォーマンスへの影響が最小限に抑えられます。

非同期ミラーペアが初めて確立されると、プライマリアレイで以下の手順が実行されます。

- 1. ミラーの状態が「初期化中」に設定されます。
- 2. プライマリ側のリザーブ容量にある差分ログの1つ (ログA) が初期化されてクリーンな状態にな った後、アクティブ化され、そのポイントより後にプライマリボリュームに対して行われた更新が 追跡されます。
- 3. もう1つの差分ログ(ログB)は、完全設定状態で初期化されます。つまり、プライマリおよびセ カンダリのすべてのデータ領域が同期されていない状態です。
- 4. バックグラウンド同期プロセスで、プライマリボリュームのコンテンツがセカンダリに転送されま す。差分ログBによってこのプロセスが反復され、差分ログで非同期のフラグが付いているデータ がセカンダリボリュームにコピーされます。個々のデータセグメントをコピーした後、差分ログが 更新され、同期プロセスの進行状況が永続的に保存されます。コントローラの中断やリセットが発 生すると、最も近い進行状況記録の時点から同期プロセスが再開されます。このような中断が発生 しても、コントローラによって同期プロセスがボリュームの最初から強制的に再開されることはあ りません。差分ログの個々のビットのアドレス範囲は比較的小さいため、サイズの大きいデータチ ャンクがセカンダリにコピーされると、同期の進行状況で差分ログの複数のビットに完了のマーク が付けられることがあります。
- 5. Snapshotコピーが作成され、最初の段階の後のプライマリボリュームの整合性イメージがキャプ チャされて、セカンダリアレイに同期されます。
- 6. 差分ログAに記録された、手順4で書き込み済みのプライマリボリュームのデータ領域が、セカンダ リボリュームに書き込まれます。個々のデータセグメントをコピーした後、差分ログが更新され、 同期プロセスの進行状況が永続的に保存されます。コントローラの中断やリセットが発生すると、 最も近い進行状況記録の時点から同期プロセスが再開されます。すべてのデータ領域がセカンダリ にコピーされると、リモートアレイにメッセージが送信されます。これにより、Snapshotコピー を作成して、セカンダリボリュームのリカバリポイントをキャプチャできます。
- 7. プライマリ同期イメージをキャプチャするために作成されたSnapshotコピーは削除されます。
- 8. 設定された同期間隔内に同期プロセスが完了しない限り、手順5~7が繰り返されます。
- 9. 同期間隔内にバックグラウンド同期プロセスが完了すると、ミラー状態が「最適」に設定されます。
- 10. 通常のミラー処理の次の同期プロセスは、初期同期の実行に使用されたSnapshotコピーの作成時 に基づいてスケジュールされます。

セカンダリアレイでは以下の手順が実行されます。

- 1. プライマリアレイでミラーの状態が「初期化中」に変更されたことがセカンダリ側で受信され、状 態の変更が引き継がれます。
- 2. セカンダリボリュームで、プライマリ側からの同期書き込みコマンドが受信されます。この同期は 初期同期のため、最初にSnapshotコピーを作成することなく、更新がセカンダリのベースボリュ ームに直接書き込まれます。
- 3. バックグラウンド同期プロセスが完了したことを示すメッセージがプライマリ側から送られ、セカ ンダリ側で受信されます。Snapshotコピーが作成され、同期イメージがキャプチャされます。

#### <span id="page-28-0"></span>5.2 非同期ミラーリングの再同期方法

初期同期が完了した後にプライマリが変更されていくと、必要なSLAを満たす新しいリカバリポイント を作成するために、システムで再同期が必要になることがあります。非同期ミラーリングでは、手動 と自動の2つの再同期方法を使用できます。

#### 手動

- 手動再同期では、非同期ミラーグループのすべての非同期ミラーペアに対して、すぐにデータの再 同期が行われます。グループのすべてのミラーペアに対して再同期を手動で開始するには、このオ プションを選択します。
- 同期方法として手動を選択した場合、管理者は手動再同期オプションを使用して、変更されたデー タの更新をローカルストレージアレイからリモートストレージアレイに送信する必要があります。

# 自動(定期)

- 前回の更新の開始から次回の更新の開始までの時間(分)を指定します。たとえば、同期間隔が30 分に設定されており、同期プロセスが午後4時に開始される場合、次のプロセスは午後4時30分に 開始されます。
- 自動同期間隔をデフォルトの10分間隔から変更する場合、管理者は間隔値を分単位で編集できます。
- ローカルストレージアレイとリモートストレージアレイ間で通信エラーが発生し、その期間の同期 間隔が失われた場合、通信が復旧した直後にプライマリ非同期ミラーグループのコントローラによ って再同期プロセスが開始されます。
- 自動同期を選択している場合でも、管理者はいつでも手動再同期オプションを使用して手動再同期 を実行できます。

# <span id="page-29-0"></span>5.3 定期再同期

各ミラー整合性グループ(非同期ミラーグループ)には、グループのすべてのミラーペアの再同期間 隔を指定する、構成可能な属性があります。これは、プライマリ側で変更されたデータの更新をセカ ンダリ側に自動送信する時間間隔です。値は、プライマリからセカンダリに更新を送信する開始点の 時間間隔を表します。

たとえば、間隔が30分で、最初の再同期間隔が午後3時15分に開始される場合、その後の再同期間隔の 開始時刻は午後3時45分、午後4時15分のようになります。再同期が完了するまでの実際の時間の長さ は、プライマリボリュームで変更されたデータの量、およびコントローラ間の通信リンクのパフォー マンスによって異なります。たとえば、最初の再同期サイクルは3時15分~3時39分、その次は3時45分 ~4時6分、その次は4時15分~4時42分のようになることがあります。

<span id="page-29-1"></span>図7) 非同期ミラーリングでの定期再同期

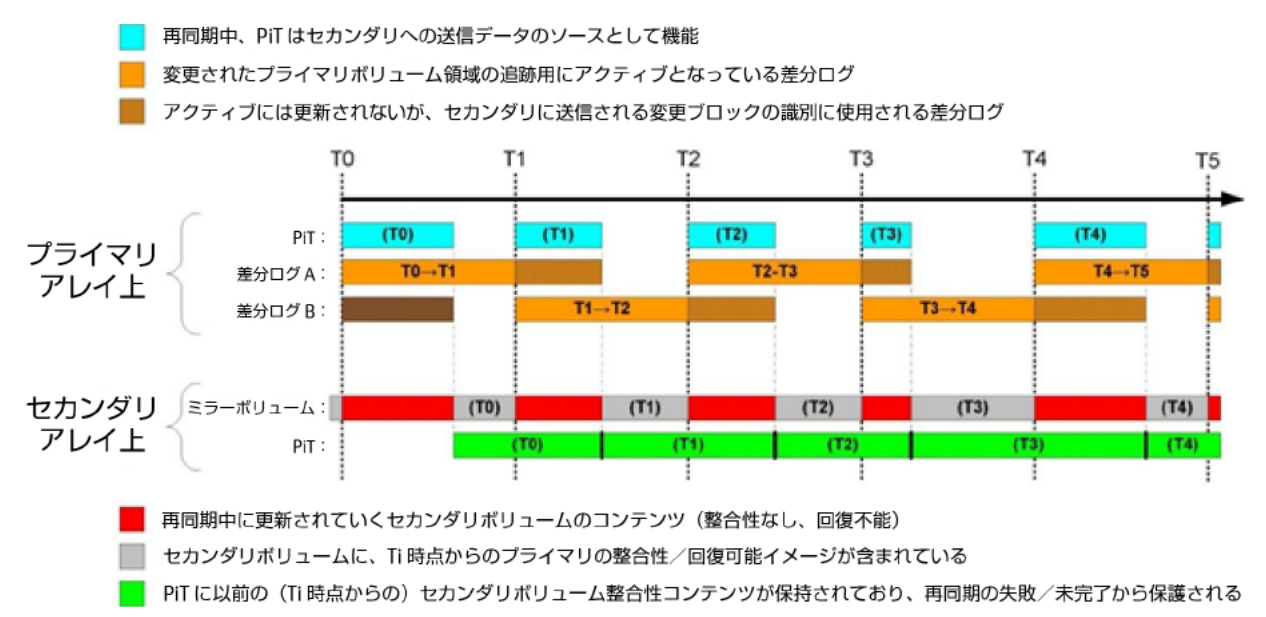

注意: [図](#page-29-1)7で、PiTはポイントインタイムイメージを表します。これはSnapshotコピーと同じです。

再同期間隔(たとえ[ば図](#page-29-1)7のT1)が始まると、ミラーペアのプライマリ側のコントローラによって同期 プロセスが以下の手順で管理されます。

- 1. ミラー同期のアクティビティ状態がアクティブに変更されます。
- 2. Snapshotコピーが作成され、プライマリボリュームのT1イメージがキャプチャされます。
- 3. 差分ログB (DL-B) がクリアされ、T1の後に発生したプライマリボリュームの更新を追跡するため にアクティブ化されます。
- 4. 差分ログA (DL-A) が非アクティブ化され、書き込みの追跡が停止されます。差分ログAに記録さ れている、T0~T1の間に変更されたプライマリT1 Snapshotイメージの領域が、バックグラウンド 同期プロセスによって転送されます。差分ログが終わるまでこのプロセスが反復され、差分ログで 非同期のフラグが付いているデータがセカンダリボリュームにコピーされます。個々のデータセグ メントをコピーした後、差分ログが更新され、同期プロセスの進行状況が永続的に保存されます。 コントローラの中断やリセットが発生すると、最も近い進行状況記録の時点から同期プロセスが再 開されます。このような中断が発生しても、コントローラによって同期プロセスがボリュームの最 初から強制的に再開されることはありません。
- 5. 差分ログAでフラグが付いている領域に対してのみCopy-On-Write処理を実行することによって、 プライマリボリュームに対する書き込み要求の結果として発生するCopy-On-Write処理が最小限に 抑えられます。バックグラウンド同期プロセスでは、差分ログでフラグが付いているデータ領域に 対してのみ、アクセスが行われます。プライマリに対する書き込み要求によってフラグが付いてい ない領域が影響を受ける場合、同期プロセスでその領域へのアクセスが行われることはないため、 元のデータを保存する必要はありません。
- 6. バックグラウンド同期プロセスが完了する(差分ログAでフラグが付いているすべての領域がセカ ンダリにコピーされる)と、ミラー同期のアクティビティ状態が「アイドル」に設定されます。
- 7. 初期同期イメージをキャプチャするために作成されたSnapshotコピーは削除されるため、プライ マリミラーリポジトリにアクティブなSnapshotコピーが残ることはありません。

セカンダリ側では以下の手順が実行されます。

- 1. プライマリアレイでミラー同期のアクティビティ状態が「アクティブ」に変更されたことがセカン ダリ側で受信され、状態の変更が引き継がれます。
- 2. セカンダリボリュームで、プライマリ側からの同期書き込みコマンドが受信されます。Snapshot コピーは前回の同期サイクルの終了時に作成されているため、同期プロセス中は整合性セカンダリ イメージが保持されます。
- 3. プライマリ側でミラー同期のアクティビティ状態が「アイドル」に変更されたことがセカンダリ側 で受信されます。新しく確立された整合性イメージを保護するためにSnapshotコピーが作成され ます。以前の整合性イメージの古いSnapshotコピーが削除され、ミラー状態が引き継がれます。

次の再同期間隔が始まると(T2)、プライマリ側でのアクションが繰り返されますが、DL-AおよびDL-Bは入れ替わって使用されます。セカンダリ側での処理は、最初の再同期間隔について説明した処理と 同じになります。以降のすべての再同期間隔で、このパターンが繰り返されます。

### <span id="page-31-0"></span>5.4 非同期ミラーリングでのシン・プロビジョニングボリュームの使用

シン・プロビジョニングボリュームは、別のシン・プロビジョニングボリュームとペアになっている 場合にのみ、ミラー整合性グループ(非同期ミラーグループ)に参加できます。グループに含まれる シン・プロビジョニングボリュームは、通常のボリュームと同じ規則に従います(たとえば、セキュ リティ設定、データ保証、容量など)。また、完全にプロビジョニングされたボリュームとは以下の ような違いがあります。

- ミラーペアのセカンダリボリュームに既存のシンボリュームが選択されている場合、シンボリュー ムは新しいリザーブ容量ボリュームで再初期化されます。
- セカンダリシンボリュームは、初期(完全)同期プロセスの開始前に初期化されます。
- 初期同期プロセスでは、プライマリシンボリュームのプロビジョニングされたブロックのみが転送 されます。
- 自動拡張が有効になっている必要があります。(注意:これはシンボリュームの作成時に管理GUI でデフォルトになっています。)自動拡張が無効になっているシンボリュームは、GUIでミラーリ ングの対象ボリュームとして表示されません。
- セカンダリシンボリュームの拡張を制御するパラメータは、プライマリシンボリュームパラメータ と一致するように設定されます。セカンダリに既存のシンボリュームを選択すると、ユーザにこれ らの変更が行われることを知らせる警告が通知され、ユーザはこの処理をキャンセルできます。
- アラートのしきい値は、ミラーペアのプライマリ側でのみ変更できます。プライマリでこれらのパ ラメータが変更されると、自動的にセカンダリ側に伝達されます。

シン・プロビジョニングボリュームをミラー整合性グループから削除しても、このボリュームの拡張 を制御するパラメータは変更されません。

#### <span id="page-31-1"></span>5.5 中断および再開

管理者は、ミラー整合性グループ単位での同期を中断できます。この中断が発生すると、コントロー ラによってこのグループに対する同期アクティビティまたは再同期アクティビティがすぐに停止され ます。このグループのセカンダリボリュームへのコンタクトは試行されません。セカンダリボリュー ムのリカバリポイントは有効なままです。また、リカバリポイントが作成されてからの経過期間に対 するアラートは発行されません。グループの同期が中断されている間、プライマリボリュームへの書 き込みは通常どおり継続され、ログに記録されます。

管理者がミラー整合性グループの同期を再開すると、すぐにグループのすべてのミラーペアの再同期 が開始されます。再同期の完了後、グループに対して定期再同期が行われるように設定されている場 合、通常の定期再同期スケジュールが再開されます。

#### <span id="page-32-0"></span>5.6 規則的なロール交代

管理者がプライマリとセカンダリのロール交代を必要とする場合があります。このような交代が行わ れるのは、プライマリサイトで障害が発生するおそれがあり、企業がリカバリサイトへの運用の移行 を必要とする場合などです。別の例として、プライマリサイトでスケジュールされたメンテナンスが 実施される際に、管理者がロールを交代させてサービスの連続性を維持することもあります。メンテ ナンス後、ロールを再度交代させて、元のサイトを通常の運用に戻すことができます。

ロール交代による変更は、選択したミラー整合性グループ(非同期ミラーグループ)のすべての非同 期ミラーペアに影響します。たとえば、プライマリグループがセカンダリグループに降格されると、 そのグループの非同期ミラーペアのすべてのプライマリボリュームもセカンダリボリュームに降格さ れます。

プライマリグループのセカンダリロールへの降格では、現在のセカンダリグループにコンタクトでき る場合、セカンダリグループがミラー関係のプライマリロールに自動的に昇格されます。同様に、セ カンダリグループのプライマリロールへの昇格では、現在のプライマリグループにコンタクトできる 場合、プライマリグループがミラー関係のセカンダリロールに自動的に降格されます。

注意: その環境で非同期ミラーグループの処理が中断している場合、ロールの変更処理中に再開され ます。

以下のガイドラインに留意してください。

- プライマリグループがセカンダリになると、そのグループのミラーボリュームにマッピングされて いるホストは、これらのボリュームへの書き込みアクセスができなくなります。
- セカンダリグループがプライマリになると、そのグループのセカンダリボリュームにアクセスする ホストは、非同期ミラーペアへの書き込みができるようになります。
- ローカルサイトとリモートサイト間の通信に問題が発生すると、セカンダリ非同期ミラーグループ の昇格が行われず、エラーメッセージが表示されます。この場合、管理者はセカンダリグループを プライマリロールに強制的に昇格できます。このような強制的な昇格を行うと、二重プライマリ非 同期ミラーリング状態が発生します。

#### <span id="page-32-1"></span>5.7 セカンダリの強制昇格

プライマリサイトで致命的な不具合が発生した場合、現在のリカバリポイントから運用を再開できる ように、管理者がセカンダリミラー整合性グループのプライマリへの昇格を決定することがあります。 この場合、昇格コマンドを受信したセカンダリサイトのコントローラは、プライマリと通信してロー ル変更の調整を試行します。障害の発生時など、通信ができない場合には、コントローラによってセ カンダリミラー整合性グループのプライマリへの昇格プロセスが開始されます。

強制昇格ではまず、ローカルストレージシステムで、ミラー整合性グループの状態が「ロール変更実 行中」に移行されます。プライマリグループが含まれるリモートストレージシステムにはアクセスで きないため、この状態の変更はローカルのみで行われます。次に、ミラー整合性グループのロールが プライマリに設定され、このグループのすべてのメンバーボリュームがミラープライマリボリューム として機能するようになります。その結果、元のプライマリが使用可能な状態に戻ると、書き込みア クセスと書き込みの追跡によって元のプライマリとの再同期が可能になります。強制ロール変更の前 に、元のプライマリミラー整合性グループによるミラーペアの同期がアクティブになっていた場合、 元のセカンダリ(新しいプライマリ)ボリュームのデータは不整合状態になります。この場合、グル ープのすべてのメンバーに対してロールバックがオンラインバックグラウンド処理として実行され、 リカバリポイントによって維持されている直近の整合性状態へのデータの復元が行われます。

- 注意: 通信できない原因がプライマリの障害ではなくリンクの不具合にある場合、および通信の復旧 時に元のプライマリがセカンダリに強制的に降格されない場合には、ミラー整合性グループで 二重プライマリロール競合が発生することがあります。このような競合が発生した場合、要注 意アラートによって管理者に通知されます。管理者はRecovery Guruの手順に従って、この競 合を解決できます。
- 注意: 前述のロール変更の説明は、セカンダリサイトのコントローラがプライマリと通信できない場 合に関するものです。強制昇格コマンドの受信時にプライマリサイトのコントローラとの通信 が可能な場合、2つのコントローラはすぐにロール交代を行います。この場合、ロールの交代 前にはプライマリボリュームがセカンダリと同期されないため、前回の再同期以降にプライマ リに書き込まれたデータは失われます。

以下のいずれかの状態が存在する場合、強制昇格を行うことはできません。

- ミラー整合性グループのいずれかのメンバーボリュームが以前に同期されておらず、整合性リカバ リポイントがない。
- いずれかのメンバーボリュームにリカバリポイントでのSnapshotイメージがない。この状況は、 リザーブ容量ボリュームに空きがない場合などに発生します。
- ミラー整合性グループにメンバーボリュームが含まれていない。
- ミラー整合性グループが、不具合、ロール変更保留中、またはロール変更実行中のいずれかの状態 にある。
- 二重ロール競合が発生している。

# <span id="page-33-0"></span>5.8 プライマリの強制降格

管理者は、プライマリロールを持つミラー整合性グループを強制降格してセカンダリロールで機能さ せることによって、リモートストレージシステムからの切断中に新しい書き込み要求の受信からボリ ュームを保護することができます。この方法は、リモートシステム上の対応グループが強制オプショ ンによってプライマリに昇格されている場合に役立つことがあります。

通信が復旧する前に元のプライマリが強制降格されると、通信の復旧後に、両側のミラー整合性グル ープによってロール交代が実行され、(交代後のロールで)通常どおり定期再同期が開始されます。 通信の切断から降格までの間に元のプライマリに対する書き込みが発生した場合、これらの書き込み は破棄されます。ディザスタリカバリ時には、元のセカンダリをプライマリとして使用して、リカバ リポイントから処理が継続されます。

強制降格ではまず、ローカルストレージシステムで、ミラーグループの状態が「ロール変更実行中」 に移行されます。リモートストレージシステムにはアクセスできないため、この状態の変更はローカ ルのみで行われます。強制ロール変更の前に、元のプライマリによるミラーペアの同期がアクティブ になっていた場合、同期処理がキャンセルされ、再同期に使用されるSnapshotコピーが削除されます。 グループのロールがセカンダリに設定され、グループのすべてのメンバーボリュームが新しい書き込 み要求を受信するのを防ぎます。

- 注意: 通信できないときに元のセカンダリが強制昇格されなかった場合、通信が復旧したときに、ミ ラー整合性グループで二重セカンダリロール競合が発生することがあります。このような状態 が発生した場合、要注意アラートによって管理者に通知されます。管理者はRecovery Guruの 手順に従って、この競合を解決できます。
- 注意: 前述のロール変更の説明は、プライマリサイトのコントローラがセカンダリと通信できない場 合に関するものです。強制降格コマンドの受信時にセカンダリサイトのコントローラとの通信 が可能な場合、2つのコントローラはすぐにロール交代を行います。この場合、ロールの交代 前にはプライマリボリュームがセカンダリと同期されないため、前回の再同期以降にプライマ リに書き込まれたデータは失われます。

以下のいずれかの状態が存在する場合、プライマリミラー整合性グループの強制降格を行うことはで きません。

- いずれかのメンバーボリュームに不具合がある。
- 関連付けられているいずれかのリザーブ容量ボリュームに不具合がある。
- ミラー整合性グループが、不具合、ロール変更保留中、またはロール変更実行中のいずれかの状態 にある。
- 二重ロール競合が発生している。

#### <span id="page-34-0"></span>5.9 不具合の例および対処方法

いくつかの不具合モードと、管理者がそれらに対処する方法のガイドラインを以下に示します。

注意: サイトの不具合に対処するために必要な手順はこれだけではありません。ここに示す手順は、 ミラーリング関係に含まれる2つのストレージシステムにのみ関連するものです。プライマリ サイトからセカンダリサイトへのアプリケーション移行、通信の再確立などは対象としていま せん。

#### 通信の切断:セカンダリが昇格されない

この状況は、セカンダリシステムの一時的なオフラインへの切り替え、またはサイト間の通信の短時 間の中断など、多くの場面で発生します。この場合、プライマリミラー整合性グループは引き続き、 ホストシステムによる書き込みおよび読み取りに使用できます。管理者によるセカンダリの昇格は行 いません。プライマリは通常どおりの処理を継続しますが、通信が復旧し、セカンダリとの通常の再 同期が再開されるまで、ログへの変更の記録が継続されます。

#### 通信の切断:セカンダリを昇格する

ストレージシステム間の通信が切断され、ホストシステムによるプライマリミラー整合性グループへ のアクセスもできなくなった場合、管理者は処理を継続できるようにセカンダリを昇格させる必要が あります。処理とリカバリの手順の概要は以下のとおりです。

- 1. 可能な場合、管理者はプライマリを降格させて以降の書き込みを防ぎます。
- 2. 管理者がセカンダリを昇格させ、最後のリカバリポイントから処理を始めます。最後のリカバリポ イント以降に元のプライマリで発生した書き込みは、新しく昇格したプライマリには反映されませ  $h_{\alpha}$
- 3. 新しく昇格したプライマリへの読み取り/書き込みアクセスが可能になり、すべての書き込みがロ グに記録されます。
- 4. 通信が復旧した後、昇格後のプライマリからの定期再同期が自動で再開されます。なお、再開には 30分ほどかかる場合があります。
- 5. 準備ができたら、管理者が規則的なロール交代を開始して、通常の処理に戻すことができます。

#### プライマリサイトの不具合:ストレージシステムの回復が可能

プライマリサイトでの長時間の停電など、プライマリストレージシステムが処理不可能になる一方で、 後で回復が可能な不具合には、以下のように対処できます。

- 1. 管理者がセカンダリを昇格させ、最後のリカバリポイントから処理を始めます。最後のリカバリポ イント以降に元のプライマリで発生した書き込みは、新しく昇格したプライマリには反映されませ ん。
- 2. 新しく昇格したプライマリへの読み取り/書き込みアクセスが可能になり、すべての書き込みがロ グに記録されます。
- 3. プライマリサイトが処理可能な状態に戻ったら、リモートサイトとの通信を復旧する前に、管理者 が元のプライマリミラー整合性グループをセカンダリに強制降格させる必要があります。
- 4. 通信が復旧した後、昇格後のプライマリからの定期再同期が自動で再開されます。なお、再開には 30分ほどかかる場合があります。
- 5. 準備ができたら、管理者が規則的なロール交代を開始して、通常の処理に戻すことができます。

#### プライマリサイトの不具合:ストレージシステムに障害が発生

これは、よくある障害の発生時に見られる状況です。プライマリサイトの重大な障害によって、再構 築プロセスで新しいストレージ装置が必要になるケースです。

- 1. 管理者がセカンダリを昇格させ、最後のリカバリポイントから処理を始めます。最後のリカバリポ イント以降に元のプライマリで発生した書き込みは、新しく昇格したプライマリには反映されませ ん。
- 2. 管理者がミラー整合性グループからメンバーボリュームを削除した後、このグループを強制削除し ます。
- 3. プライマリサイト(または3番目のサイト)でストレージシステムが利用可能になった後、管理者 が新しいミラー整合性グループを作成してボリュームを追加します。
- 4. この時点で、初期同期が行われ、その後に通常の定期再同期が再開されます。
- 5. 準備ができたら、管理者が規則的なロール交代を開始して、通常の処理に戻すことができます。

# <span id="page-36-0"></span>6 非同期ミラーリングを設定する際の考慮事項

#### <span id="page-36-1"></span>6.1 RPOおよび同期間隔

非同期ミラーリングのリカバリポイント目標(RPO)は、プライマリ側で障害が発生した場合に、プ ライマリ側で行われた変更が失われる最大許容時間です。単一の間隔で失われる時間は、同期間隔の 開始時から、セカンダリにSnapshotイメージが含まれる時間までになります。Snapshotイメージは、 次の間隔が開始されるときのプライマリのコンテンツと一致します[。図](#page-37-0)8の青い線を参照してください。 T1時点で、プライマリによってSnapshotコピーが作成され、セカンダリの再同期が開始されます。こ の時点から、プライマリへの新しい書き込みはセカンダリに反映されなくなります。そのため、この 間隔を再同期する時間をT2に加えた時間が終了するまで、プライマリでの障害から保護されない状態 です。RPOは、このように同期が行われないすべての期間の最大許容値です。

#### <span id="page-37-0"></span>図8) 1つの保護ポイントから次の保護ポイントまでの時間

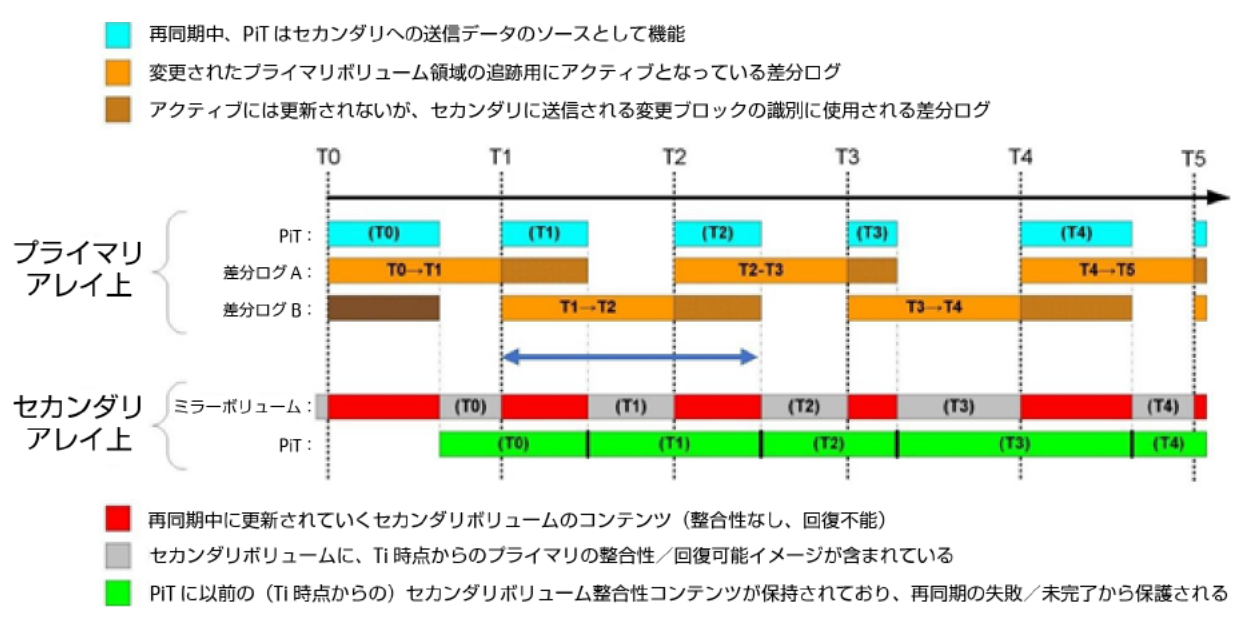

RPOを満たすことができるかどうかは、複数の要因の影響を受けます。要因には、同期間隔、データ セットのサイズおよび変更率、プライマリとセカンダリ間の通信の帯域幅などがあります。同期間隔、 および必要な帯域幅を設定する方法として役立つのは、まず再同期時間とRPOの関係を分析すること です。いくつかの略語を以下に示します。

- SI(同期間隔)
- MRT(最大再同期時間)
- MRTC(コンティンジェンシー(非常事態対応)を考慮した最大再同期時間)

同期間隔と最大再同期時間の関係は、以下のように表すことができます。

 $SI + MRT \le RPO$ 

さらに

SI ≥ MRT、およびSI ≤ 10分

これらの値の選択ではバランスを取ることが必要です。SI = MRTの場合、再同期に費やされる時間が長 くなり、プライマリのパフォーマンスに影響します。次の間隔までに再同期が完了せず、RPOの達成 に影響するリスクもあります。同期間隔を非常に短くしてSI >> MRTとするには、通信リンクの帯域幅 を大きくする必要があります。これは不要な費用の発生につながります。以上の状況から、以下の2つ の一般規則が導き出されます。

- 一般規則として、ネットワークのレイテンシ増加などの予期しない状況の発生に備え、想定される MRTに対してコンティンジェンシーを考慮します。まず、コンティンジェンシーを50%として、 MRTC = 1.5MRTとすると適切です。
- RPO = 2 x MRTCです。

このようにしてコンティンジェンシーを考慮しながら、アレイ間の通信コンポーネントのコストバラ ンスを取ることができます。管理者は、必要に応じてコンティンジェンシーに他の値を選択できます。 たとえば、ピーク時の変更量を十分に把握している場合はより小さい値を選択したり、RPOの達成に 関するリスクを高めに設定したりすることもできます。

コンティンジェンシーを考慮すると、同期間隔は以下のようになります。

 $SI = RPO - MRTC = MRTC$ 

たとえば、RPOが60分であると仮定します。この場合、(コンティンジェンシーを考慮した)最大再 同期時間は30分になります。実際の最大再同期時間は20分になると想定され、同期間隔は30分に設定 されます。

#### <span id="page-38-0"></span>6.2 RPOを満たすネットワークのサイズ指定

特に重要なのは、選択した同期間隔に想定される変更の最大量について、通信リンクがその変更の再 同期に必要な帯域幅に対応していることです。帯域幅は、ネットワークで最も低速なセグメントに制 限されます。さらに、レイテンシによって、IPネットワークで達成可能な最大帯域幅が小さくなること もあります。

管理者が任意の同期間隔で変更されるデータの量を把握している、または推定できる場合、実際の再 同期の最大時間がわかれば、必要な最大帯域幅を計算することができます。これを可能にする方法の1 つは、データセット全体のうち、ピーク日またはピーク時間に変更される部分を推定することです。 たとえば、データセットが20TBで、ピーク日の変更量が10%である場合、その日にセカンダリに転送 されるデータは2TBになります。ピーク日に、多くのアクティビティが実行されるピーク時間がある場 合、その時間を考慮する必要があります。ピーク日のアクティビティの15%が1時間に集中して発生す ると仮定すると、この時間には300GBの書き込みが行われます。

前述の例で、30分を超える期間内に発生するすべての変更を20分でセカンダリに転送できるように、 ネットワークのサイズを指定する必要があります。ピーク時間に300GBを書き込む必要があり、この 時間内に書き込みがほぼ均等に行われる場合、RPOを満たすために20分でセカンダリに転送する必要 がある最大データ量は150GBになります。この例では、ネットワークの帯域幅を125MBps、すなわち 約1.25Gbpsにする必要があります。

必要なネットワークを管理者が判断するには、以下の事項を考慮する必要があります。

- 非同期ミラーリングのラウンドトリップ時間の最大レイテンシは120msです。
- 時間の経過によるデータセットの拡張を計画します。データセットが拡張されると、各同期間隔で セカンダリに書き込まれるデータが増加すると考えられます。
- iSCSIを使用する場合、またはWAN上でFCを拡張する場合、オーバーヘッドの増加によって、有効 な帯域幅が最大で50%減少することがあります。
- 非同期ミラーリングを構成する場合、iSCSIの最低速度を10Gbpsとすることを推奨しています。
- 帯域幅が変動する原因になるため、ネットワークを他のトラフィックと共有しないことを推奨しま す。このような状況が発生すると、RPOが満たされないことがあります。

#### <span id="page-39-0"></span>6.3 iSCSI使用時のレイテンシに関する考慮事項

必要なRPOをサポートできるかどうかを決める、もう1つの重要な要因は、iSCSI使用時の通信リンクの レイテンシです。リンクの定格帯域幅が大きい場合でも、達成可能な帯域幅はレイテンシおよびTCPウ ィンドウサイズによって制限されることがあります。TCPウィンドウサイズとは確認応答を受信するこ となく送信可能な最大バイト数です。ラウンドトリップ時間が長くなると、同期および再同期の速度 が低下します。

最新のETERNUS AB/HB seriesシステムのTCPウィンドウサイズは256KiBです。

達成可能な最大帯域幅は、TCPウィンドウサイズ(ビット数)/レイテンシ(秒)=スループット(ビッ ト数/秒)によって計算できます。

たとえば、プライマリサイトがシカゴ、セカンダリサイトがユタ州のソルトレイクシティにあると仮 定します。これらの都市は約1,400マイル離れていますが、通信は光速で7.5msで行われます。実際の メディアおよびコンポーネントによるその他の遅延を考慮しなければ、この状況でのラウンドトリッ プ時間は15msになります。追加のレイテンシが合計で5msのラウンドトリップになる場合、通信リン クのラウンドトリップレイテンシは20msになります。したがって、2つの最新のETERNUS AB/HB seriesシステム間のiSCSIを介した非同期ミラーリングで達成可能な最大帯域幅は、以下のように計算 できます。

TCPウィンドウサイズ(ビット数)= 262,144 x 8 = 2,097,152 レイテンシ(秒)= 20 / 1,000 = 0.02

最大帯域幅= 2,097,152 / 0.02 = ~105Mbps

非同期ミラーリングにiSCSIを使用する場合、管理者はこの潜在的な制限を考慮する必要があります。 場合によってはTCPウィンドウサイズを増加させることができます。このような状況については、弊社 サポートにお問い合わせください。

#### <span id="page-39-1"></span>6.4 初期同期または完全同期の実行時間

管理者がミラーリングを構成する際には、ミラーペアを作成または障害発生後にプライマリを再作成 してから、セカンダリの有効なリカバリポイントを使用して通常の処理を開始できるようになるまで にかかる時間を把握する必要があります。これはパイプのサイズおよびデータセットの大きさによっ て、非常に長い時間がかかることがあります[。表](#page-40-1)6にいくつかの例を示します。

<span id="page-40-1"></span>表6)パイプサイズによる初期同期または完全同期のおおよその所要時間

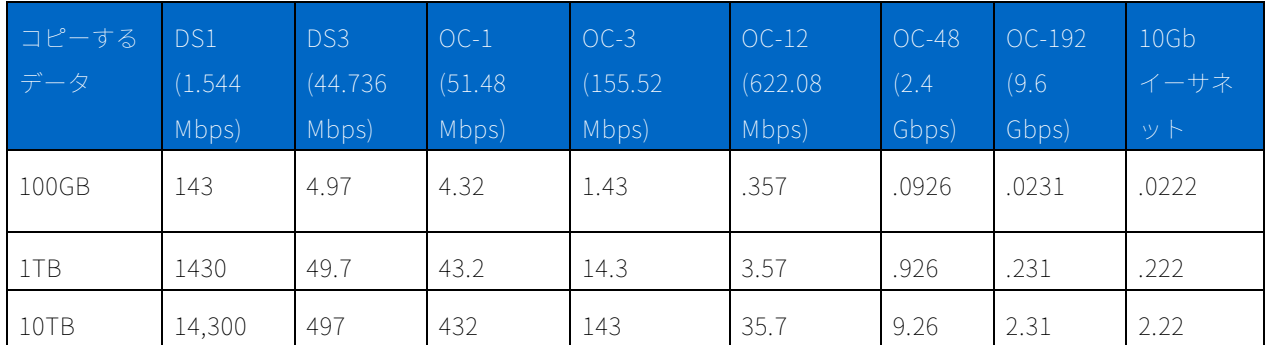

# <span id="page-40-0"></span>6.5 非同期ミラーリング処理がパフォーマンスに与える影響

パフォーマンスは、ワークロード、ドライブの数とタイプ、システムの設定方法によって変わります。 このセクションでは、ミラーリング機能の導入がパフォーマンスに与える影響についてガイダンスを 示します。

単一のSANtricity Dynamic Disk Pool、24台の10K RPM SASドライブでの実行例で、Iometerを使用し ます。プロファイルは一般的なデータベースのシミュレーションとして選択したものです。パフォー マンステスト用の構成の概要[を表](#page-40-2)7に示します。

<span id="page-40-2"></span>表7) パフォーマンステスト用のシステム構成例

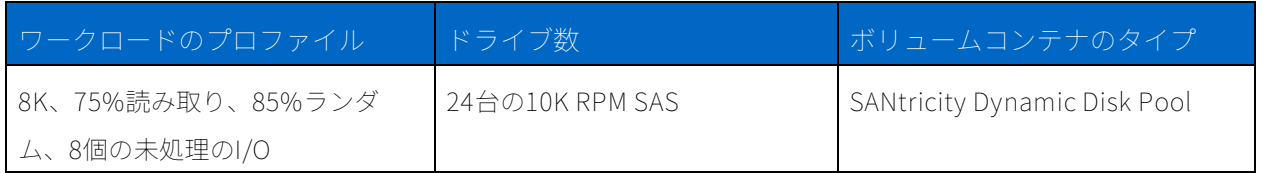

この例を使ったテストでのパフォーマンス結果[を表](#page-41-0)8に示します。

注意: 実際の結果はこの例を使ったテストとは大きく異なる場合があり、保証されません。

#### <span id="page-41-0"></span>表8)上記の例を使ったテストでのパフォーマンス結果

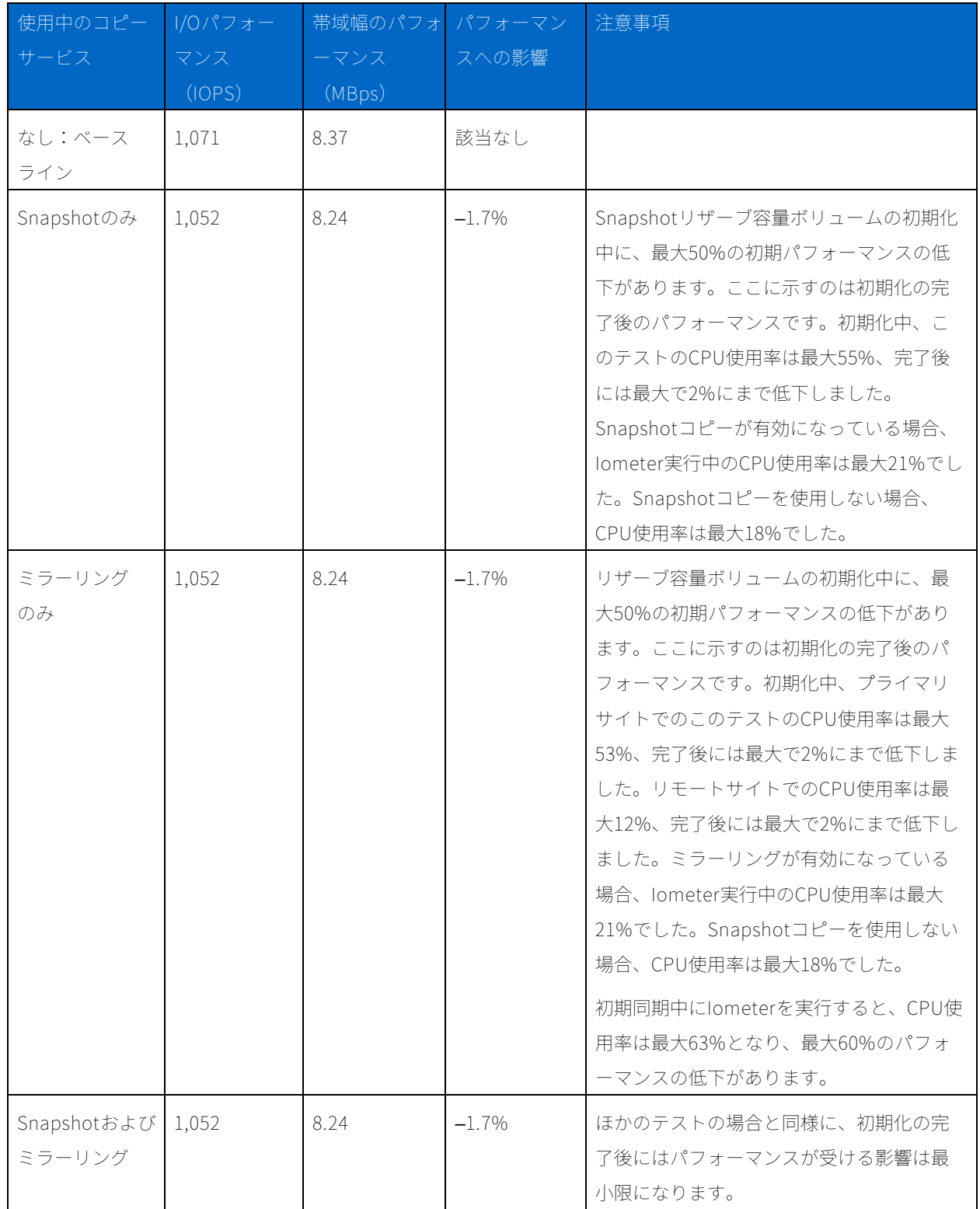

Snapshotコピーを取得する場合、リザーブ容量ボリュームの初期化が必要です。この状況ではディス クのサイクルが減少しますが、その量はそれほど多くありません。この処理に関連するCPUのオーバー ヘッドは最小限に抑えられます。

# <span id="page-42-0"></span>7 同期ミラーリング処理モデル

同期ミラーリングは、ボリュームレベルで実行されるブロックベースの増分レプリケーションです。 セカンダリボリュームが更新されてからプライマリのコントローラがホストに書き込み完了の確認応 答を送信するため、同期ミラーリングと呼ばれます。

最初の手順は、データセット全体の1回限りのベースライン転送です。増分更新を行うには、事前にこ の手順を実行する必要があります。この手順は初期同期と呼ばれます。

初期化の完了後に、プライマリ側とセカンダリ側から通常の処理による同期の維持が試行されます。 更新が行われるたびに、新しいブロックおよび変更されたブロックがプライマリボリュームからセカ ンダリボリュームに転送されます。この処理は以下のように行われます。

- 1. 変更されたデータブロックが、プライマリボリュームに書き込まれます。
- 2. プライマリストレージシステムによって、変更されたブロックがセカンダリシステムに送信されま す。
- 3. 変更されたブロックがキャッシュ(ライトスルーキャッシュの場合はディスク)に書き込まれた後、 セカンダリシステムによって確認応答が送信されます。
- 4. プライマリストレージシステムからホストに確認応答が送信されます。
- 5. 処理の完了後、両方のシステムが同期状態になります。アプリケーションの観点では、両方のシス テムに同じ整合性データセットが含まれた状態です。

同期レプリケーションは継続されるため、2つのサイト間のレプリケーションリンクに十分な帯域幅を 確保する必要があります。

#### <span id="page-42-1"></span>7.1 初期同期

ミラー関係が初めて確立されると、プライマリボリュームからのデータがすべてセカンダリボリュー ムにコピーされます。このプロセスは、プライマリ側の所有コントローラによって指示されます。コ ピーまたはミラーの初期化中、通常プライマリボリュームにアクセスできるすべてのホストシステム には、I/O処理を目的としたプライマリボリュームへの完全アクセスが許可されます。初期同期が完了 するまで、セカンダリボリュームはリカバリポイントとしてほとんど機能しません。

初期同期中には、プライマリボリュームに対するすべての書き込み要求がセカンダリボリュームと同 期されます。2つのサイト間のミラーリンクを計画する際には、この状況を考慮する必要があります。 このリンクでは、初回コピーの負荷と同時に書き込み要求をサポートできる必要があります。

# <span id="page-43-0"></span>7.2 書き込みプロセス

書き込みプロセス[を図](#page-43-2)9に示します。プライマリコントローラ(プライマリボリュームの所有コントロ ーラ)がホストからの書き込み要求を受信すると(1)、コントローラはまず書き込み要求に関する情 報をミラーリザーブ容量ボリュームに記録します(情報がキューに入れられます)(2a)。同時に、 プライマリボリュームにデータが書き込まれます(2b)。次にコントローラはリモート書き込み処理 を開始し、影響を受けるデータブロックをリモートサイトのセカンダリボリュームにコピーします (3)。リモート書き込み処理が完了すると(4)(5)、プライマリコントローラがミラーリザーブ容 量ボリュームからログレコードを削除します(キューから削除します) (6)。最後に、コントローラ がI/O完了通知をホストシステムに返送します (7)。

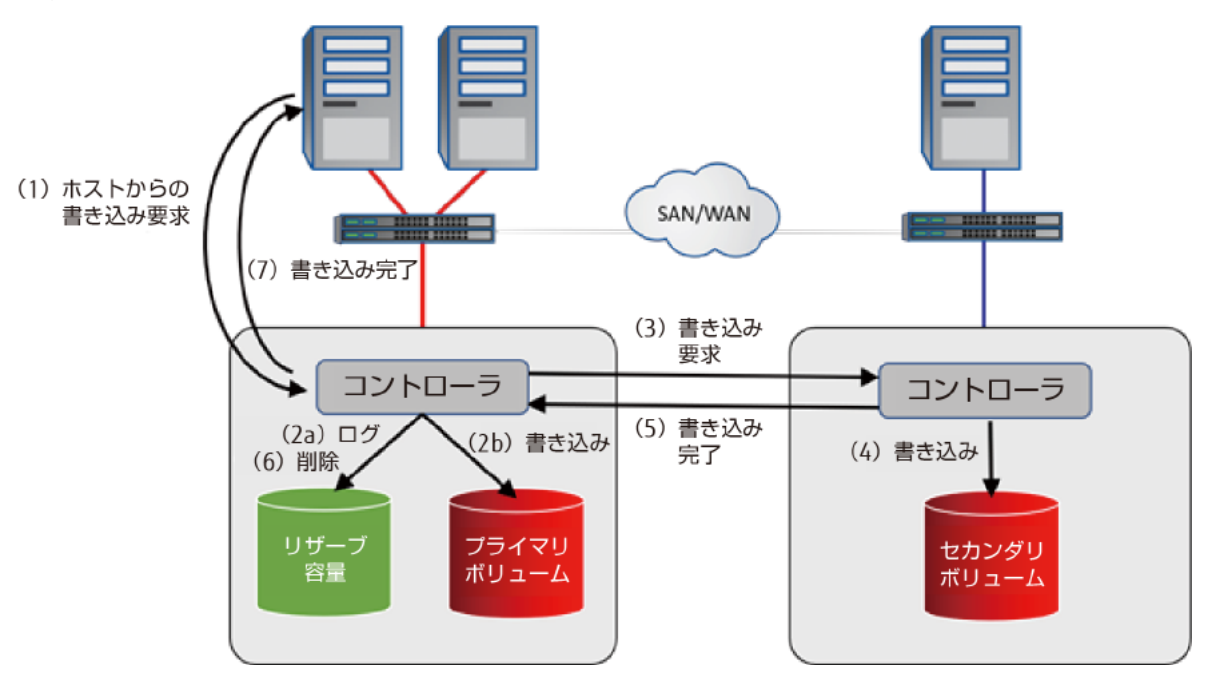

<span id="page-43-2"></span>図9)同期ミラーリングの書き込みプロセス

# <span id="page-43-1"></span>7.3 再同期方法

リンクの中断またはボリュームエラーによってセカンダリストレージアレイとの通信が妨げられると、 プライマリボリュームの現在のコントローラによってミラーペアが非同期状態に変更されます。ホス トはプライマリボリュームへの書き込み要求の発行を継続できるため、書き込み要求が実行されます。 ただし、セカンダリボリュームへのリモート書き込みは行われません。この場合、ミラーボリューム のペアが同期されなくなります。ミラーペアが非同期になるイベントの例は以下のとおりです。

- プライマリコントローラの不具合またはリセット
- リモートボリュームのエラー
- セカンダリコントローラの不具合
- スイッチエラーによるリンクの不具合

プライマリボリュームのコントローラとセカンダリボリュームのコントローラ間の接続が復旧すると、 再同期が行われます。リンクの中断中にプライマリボリュームで変更されたデータのブロックのみが、 セカンダリボリュームにコピーされます。変更されたブロックが差分ビットマップテーブルに書き込 まれます。このテーブルはリザーブ容量ボリュームに含まれています。

- 注意:コントローラによって使用されるプロセスにより、再同期中のセカンダリボリュームはディザス タリカバリに適したボリュームの候補とはみなされません。変更されたブロックの処理では、 プライマリボリュームの論理ブロックアドレスが最も低いものから最も高いものへ順に処理が 行われます。
- 同期ミラーリングでは以下の2つの再同期方法を使用できます。

#### 手動

推奨オプションです。手動再同期では、管理者がデータの回復に最適な方法で再同期プロセスを管理 できます。このオプションが有効になっている場合、管理者は、非同期ミラーペアの通信が復旧した 後にプライマリボリュームとセカンダリボリュームのデータの再同期を手動で開始できます。

このオプションが選択されている場合にプライマリボリュームとセカンダリボリューム間で通信エラ ーが発生すると、リモートのミラーボリュームが非同期状態に変更されます。プライマリボリューム への書き込み要求がログに記録され、ストレージアレイの要注意状態が発生します。

プライマリボリュームのコントローラによって通信の復旧が検出された後、リモートミラーボリュー ムは管理者が再開コマンドを発行するまで非同期状態のままになります。再開すると、再同期プロセ スが開始されます。

#### 自動

このオプションが有効になっている場合、コントローラによって非同期ミラーペアの通信の復旧が検 出された直後に、自動再同期が開始されます。

自動再同期オプションが選択されている場合にプライマリストレージアレイとセカンダリストレージ アレイ間で通信エラーが発生すると、プライマリボリュームのコントローラによってプライマリボリ ュームとセカンダリボリュームの再同期が開始されます。このアクションは、コントローラによって 通信の復旧が検出された直後に発生します。

注意: 再同期の実行中にプライマリストレージアレイとセカンダリストレージアレイ間の通信が中断 した場合、セカンダリボリュームに新しいデータと古いデータが混在することがあります。こ のような状況が発生すると、ディザスタリカバリが行われるときにデータを使用できなくなり ます。そのため、手動再同期を使用すること、および再同期の開始前にセカンダリボリューム のSnapshotコピーを作成することを推奨しています。この場合、再同期中に不具合が発生し ても、セカンダリボリュームには同期が失われた時点のクラッシュ整合性イメージが存在しま す。非同期ミラーリングでは、このような再同期の問題は発生しません。

### <span id="page-45-0"></span>7.4 中断および再開

ストレージ管理者は、ミラーを中断する構成要求を発行して、リモートアレイとのミラー同期を停止 することができます。このメカニズムにより、エンドユーザはバックアップのほか、業界で広く使用 されているスプリットミラーモデルに基づくその他の運用を実施できます。ミラーが中断状態にある 場合、セカンダリボリュームへのコンタクトが試行されることはありません。中断中、ミラープライ マリボリュームへの書き込みは永続的にログに記録されるため、再開すると、変更されたプライマリ の領域のみがセカンダリに書き込まれます。管理者が同期アクティビティを再開する構成要求を発行 するまで、ミラーの状態は中断のままになります。

中断コマンドおよび再開コマンドは、プライマリアレイに対してのみ発行できます。

#### <span id="page-45-1"></span>7.5 同期ミラーペアでのロール変更

管理者は、同期ミラーボリュームのペアに対してロール交代を実行できます。この交代は、選択した ボリュームをプライマリロールに昇格させるか、または選択したボリュームをセカンダリロールに降 格させるかのどちらかになります。

• ロール交代による変更は、選択した同期ミラーペアにのみ影響します。

注意: 整合性データセットが作成されるようにするため、ロール交代コマンドを使用する前にミラー が同期されていることを確認してください。

- プライマリ同期ミラーボリュームのセカンダリロールへの降格では、現在のセカンダリボリューム にコンタクトできる場合、セカンダリボリュームがミラー関係のプライマリロールに自動的に昇格 されます。同様に、セカンダリボリュームのプライマリロールへの昇格では、現在のプライマリボ リュームにコンタクトできる場合、プライマリボリュームがミラー関係のセカンダリロールに自動 的に降格されます。
- 注意: その環境で中断している同期ミラーペアの処理がある場合は、ロール変更処理中に再開されま す。

以下のガイドラインに留意してください。

- マッピングを通じて同期ミラーペアのプライマリボリュームにアクセスしているホストは、ミラー 関係の同期ミラーボリュームに対する読み取り/書き込みアクセスが可能です。プライマリ同期ミ ラーボリュームがセカンダリになると、ミラーボリュームにマッピングされていたホストは、これ らのボリュームへの書き込みアクセスができなくなります。
- セカンダリ同期ミラーボリュームがプライマリになると、そのボリュームにアクセスしているホス トは、そのボリュームへの書き込みができるようになります。
- ローカルサイトとリモートサイト間で通信の問題が発生すると、セカンダリ同期ミラーボリューム の昇格が行われず、エラーメッセージが表示されます。この場合、管理者はセカンダリボリューム をプライマリロールに強制的に昇格できます。このような強制的な昇格を行うと、通信の復旧後に、 二重プライマリ同期ミラーリング状態が発生します。この状態はRecovery Guruを使用して解決し ます。
- 同様に、2つのストレージシステム間で通信できない場合、管理者はプライマリボリュームを強制 的にセカンダリボリュームにすることができます。通信が復旧すると、ミラーペアが二重セカンダ リ状態になります。この状態も、Recovery Guruを使用して解決できます。

# <span id="page-46-0"></span>8 同期ミラーリングを設定する際の考慮事項

同期ミラーリングソリューションを適切に導入するには、2つのサイト間のネットワーク設計が適切で あることが重要です。

# <span id="page-46-1"></span>8.1 レイテンシ

レイテンシとは、ミラーI/Oおよび確認応答フレームがネットワークリンクを往復するのに必要な時間 です。2つのサイト間の距離が長くなるほど、ラウンドトリップ時間も長くなります。距離は、ミラー リンクで1秒間に対処できるI/Oの数の制限要因となります。そのためレイテンシによって、ミラーソリ ューションで達成可能なI/O率が決まります。レイテンシは距離のほかに、ホップ数、2つのサイト間の リンクに使用される装置など、FCネットワークの影響も受けます。これらのレイテンシは、装置(ス イッチ、IPのプロトコルコンバータ、ファイアウォール)および転送メディア自体が引き起こす遅延に よって発生します。レイテンシを判断する最善の方法は、管理GUIに含まれているリンクテストツール を使用することです。

# <span id="page-46-2"></span>8.2 距離およびIOPS数

同期ミラーリングソリューションでは、ホストに確認応答が送信される前に、プライマリサイトへの すべての書き込みがセカンダリサイトにミラーリングされます。リンクのサイズは、プライマリサイ トで求められるIOPSパフォーマンスを達成できるように設定する必要があります。

2つのサイト間の適切なリンクを計算するには、通常のリンク速度と比較して、何が有効なIOPS率に影 響を与えるかを把握する必要があります。前述のように、ソリューションを設計する際に最も重要な 要因はレイテンシです。

メディアにおけるレイテンシは、ファイバーケーブルの光速によって決まります。ガラスを通過する 有効光速は200,000km/秒です。2つのサイト間の距離が大きくなると、この速度の関連性が高まりま す。同期ミラーリングの使用時には、I/Oの適切な実行、およびホストに対するI/Oの確認応答のために、 信号が2つのサイト間の距離を2回(1回はリモートサイトに向かって、もう1回は確認応答を返すため に)移動する必要があることに注意してください。ソリューションで実現可能な最大I/O率はラウンド トリップ時間によって決まります。

任意の距離でのIOPSの理論上の最大数を計算すると、以下のようになります。

1秒/(2x 距離 / 200,000km/秒)= IOPSの最大数

同期ミラーリングの最大距離が10kmの場合、理論上の最大IOPSは10,000になります。ルーターなど、 パスに含まれるコンポーネントは、レイテンシの増加および最大IOPSの減少につながります。リンク の品質によってレイテンシが増加することもあります。ネットワークが必要なサービスレベル (QoS) を満たしていることを確認してください。

#### <span id="page-47-0"></span>8.3 帯域幅

ミラーペアの初期同期または再同期では、帯域幅が重要な要因になります。中断したミラーの再開後 に適正な期間でコピーペアを同期させるには、追加の帯域幅が必要です。特に共有ネットワーク環境 では、ミラーリング処理での再同期タスクに多くの帯域幅、または全帯域幅が必要になるため、同期 のサイズ指定が重要です[。表](#page-40-1)6に、同期パイプサイズによる時間の例を示しています。必要な時間内に 同期タスクを完了するには、十分なヘッドルームを確保できるようにネットワークのサイズを指定す ることが重要です。

# <span id="page-47-1"></span>9 管理GUIを使用した構成

管理GUI、CLI、またはSANtricity Web Services REST APIを使用して、ETERNUS AB/HB seriesストレ ージシステム上にミラーリングを構成できます。このセクションでは、グラフィカル管理インターフ ェースのSANtricity System Managerについて説明します。ワークフローは使用するシステムのタイプ によってわずかに異なります。適切な運用を可能にするには、管理者が細心の注意を払い、状況に応 じてどのケースに当てはまるかを判断することが重要です。

#### <span id="page-47-2"></span>9.1 ユースケース

SANtricity System Managerは、HB2000、HB5000、およびAB5100のエレメントマネージャです。ス トレージシステム自体に組み込まれているブラウザベースのマネージャで、その組み込み先のシステ ムのみを管理します。SANtricity System Managerは、コントローラでブラウザをポイントすることに よって起動できます。

<span id="page-48-1"></span>表9)ミラーリングの管理ユースケース

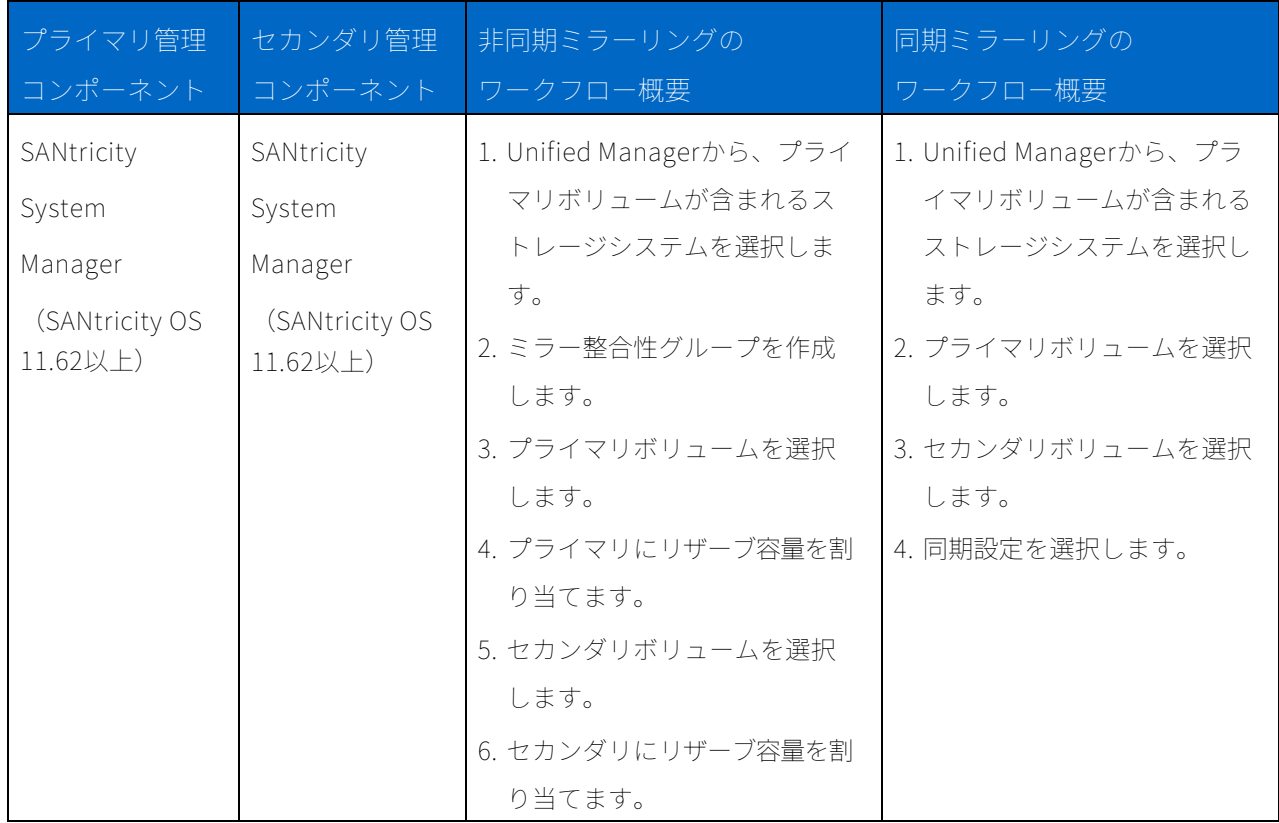

これらの手順の詳細については以降のセクションで説明します。

# <span id="page-48-0"></span>9.2 管理ステーションのポート番号

Webサーバを導入することにより、SANtricity System Managerで管理するストレージシステムの(ミ ラーリングを含む)管理処理をUnified Managerで検出し、対処できるようにしました。Webサーバを 起動し、ミラーリングを構成できるようにするには、管理ステーションで必要なポートが開いている ことを管理者が確認する必要があります。ハードコーディングされているこれらのポート[を表](#page-48-2)10に示 します。

<span id="page-48-2"></span>表10) SANtricity OSのリリースと使用されるポート番号

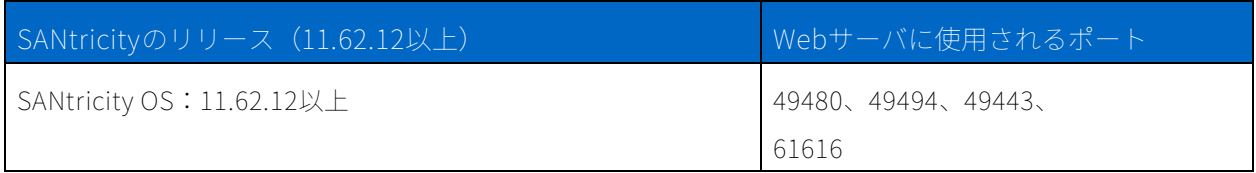

SANtricity System Managerで管理されるシステムを使用するミラーリングの構成が、Unified Managerによって検出、管理、および支援される必要があります。

# <span id="page-49-0"></span>9.3 Webサービス証明書

SANtricity System Managerで管理するシステムによるミラーリングについて、Unified Managerで Webサービスの信頼済み証明書をインポートし、ストレージシステムをUnified Manager Webサーバで 認証できるようにすることを推奨しています。Unified Managerでの手順は以下のとおりです。

- 1. Unified Managerがインストールされているマシンに対する証明書署名要求(CSR)を生成します。
- 2. CSRを認証局 (CA) に送信します。
- 3. CAから署名済み証明書が返送されたら、Unified Managerにインポートします。

図[10](#page-49-1)およ[び図](#page-50-1)11に、Unified ManagerでCSRを生成するプロセスの開始画面を示します。

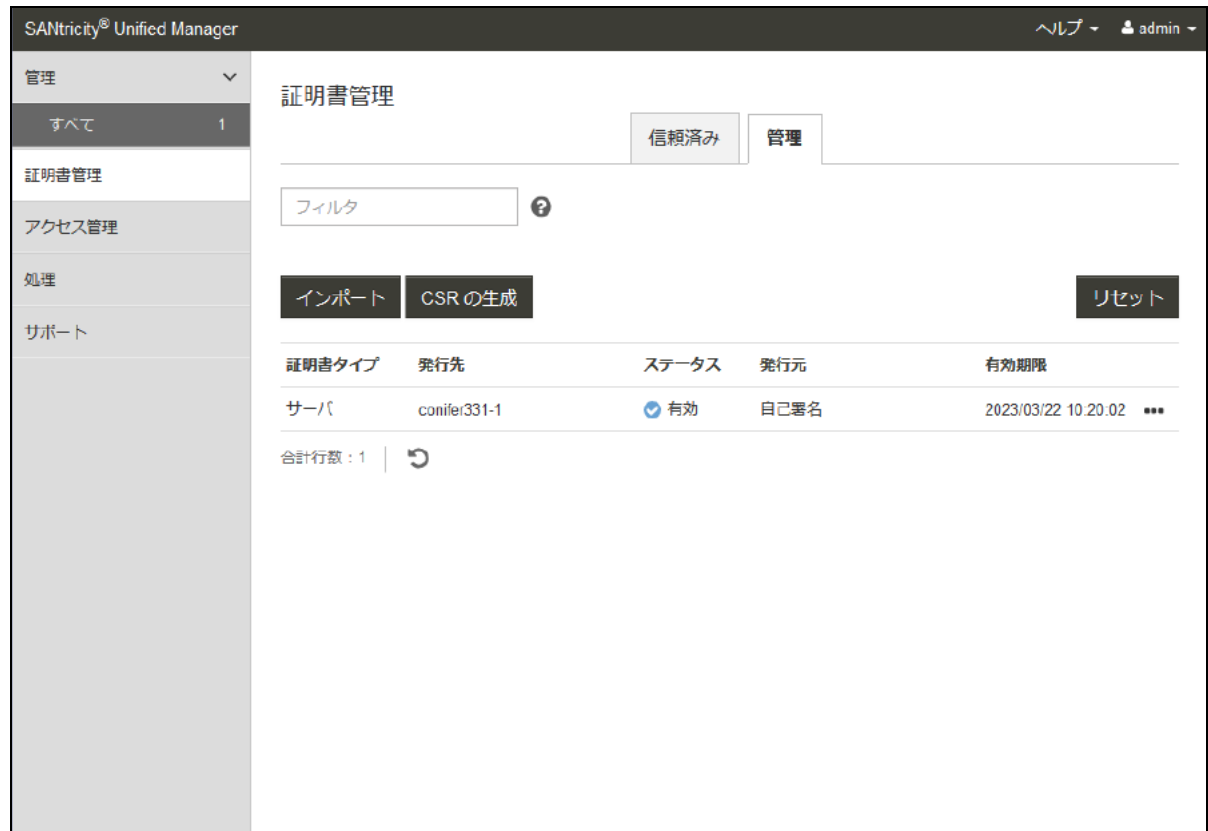

<span id="page-49-1"></span>図10)SANtricity Unified ManagerでのWebサービス証明書管理

<span id="page-50-1"></span>図11)WebサービスのためのCSRの入力

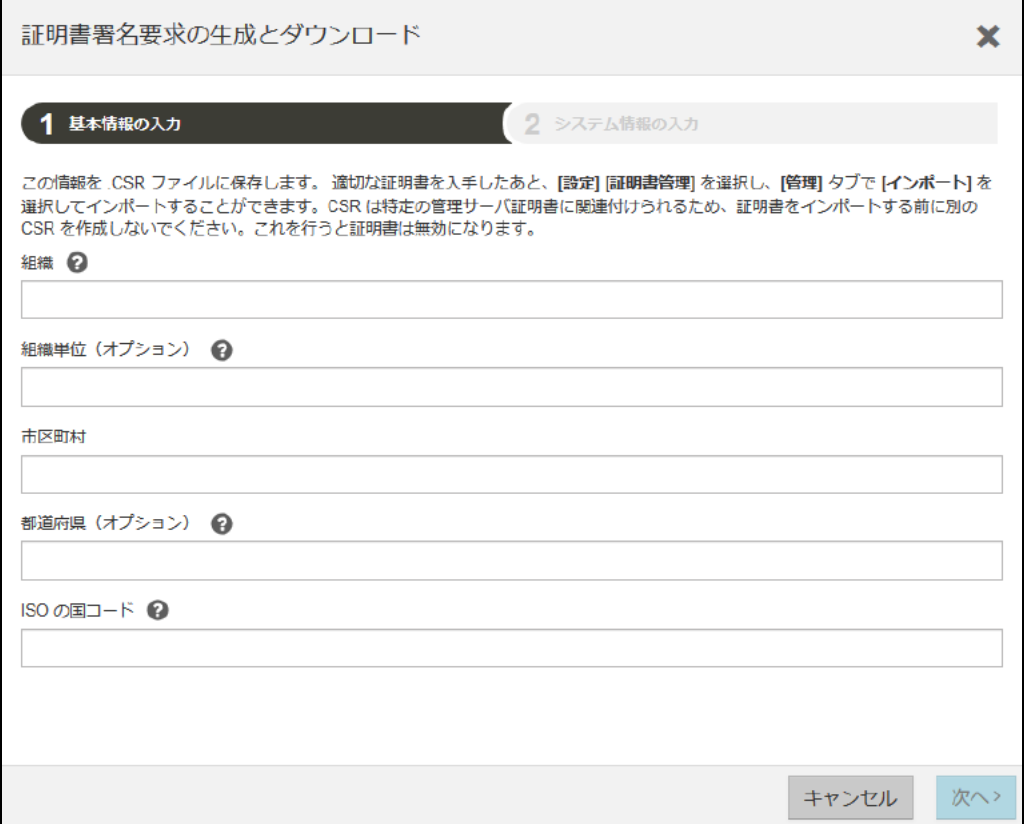

自己署名証明書も使用できます。管理者が署名済み証明書をインポートせずにミラーリングを構成し ようとすると、SANtricity System Managerにエラーダイアログボックスが表示されます。管理者はこ こで自己署名証明書の受け入れを行えます。この場合、最新バージョンのChromeまたはFirefoxをブラ ウザとして使用することを推奨しています。

# <span id="page-50-0"></span>9.4 ミラーリングおよびロースベースアクセス制御(RBAC)

RBACの使用時にミラーリングを構成するには、以下の要件に注意してください。

- 管理者がプライマリストレージシステムに対するストレージ管理者権限を持っている必要がありま す。
- 管理者がセカンダリシステムの管理者パスワードを知っている必要があります。
- 従来の管理インターフェースが有効になっている必要があります。RBACサポートの開始以降、ネ イティブのSYMbol APIインターフェースを無効にしてセキュリティを高める手段を提供していま す。ミラーリング関係を設定するには、構成が完了するまでこのインターフェースを一時的に有効 にする必要があります。この設定は、SANtricity System Managerで[Settings]―[System]― [Change Management Interface]を選択して変更できます。

# <span id="page-51-0"></span>9.5 SANtricity System Managerをプライマリに使用する非同期ミラーリング

この場合、プライマリボリュームが含まれるストレージシステムはSANtricity System Managerによっ て管理され(HB2000、HB5000、またはAB5100)、セカンダリは非同期ミラーリングをサポートする いずれかのETERNUS AB/HB seriesシステムになります。構成はSANtricity Unified Managerから開始 します。以下に手順を示します。

- 1. 前述のように、バージョンに互換性があり、ポートが適切であることを確認します。
- 2. Unified Managerで両方のアレイが検出され、リストされていることを確認します。
- 3. 推奨:前述のように、Unified Managerで信頼済みの証明書をインポートしてください。
- 4. プライマリが含まれるアレイのチェックボックスを選択し、[Launch]ボタンをクリックします。

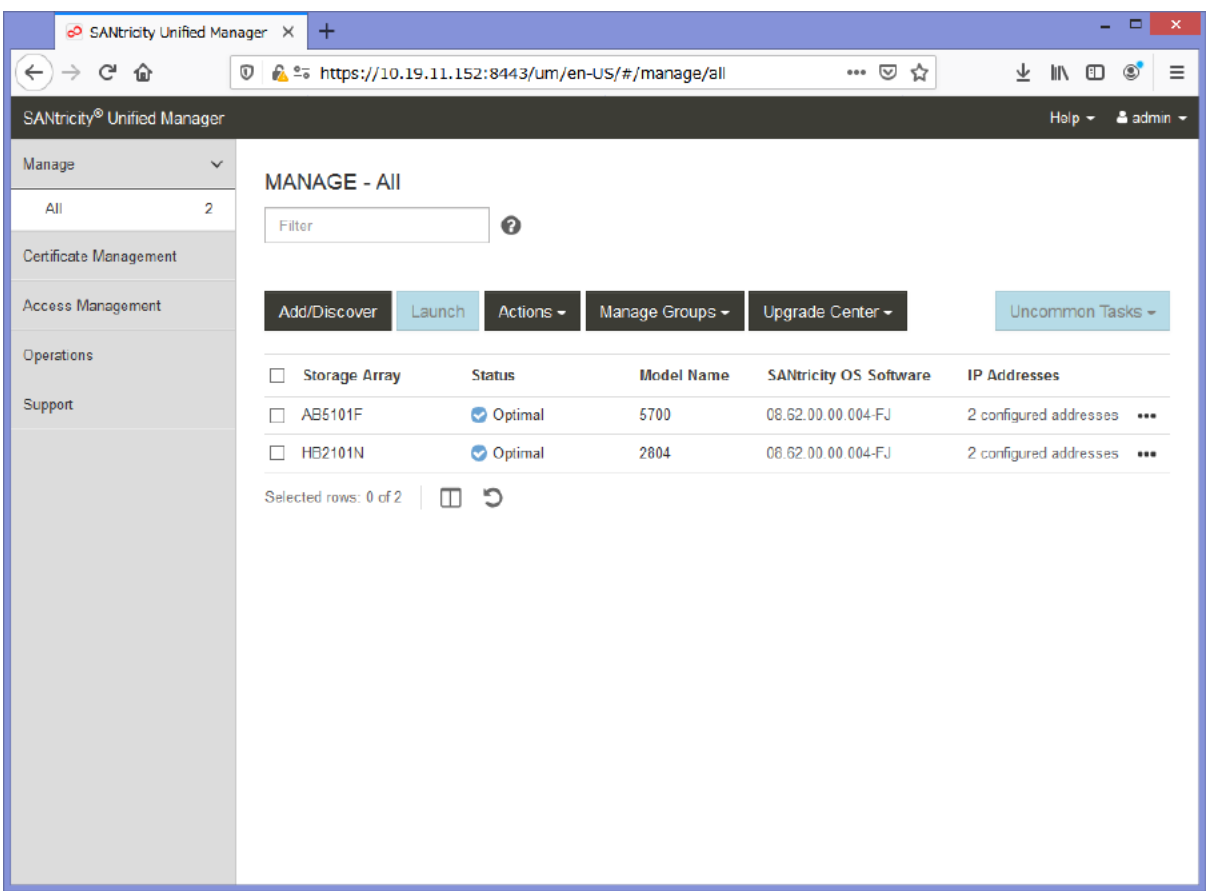

5. SANtricity System Managerで[Storage]―[Asynchronous Mirroring]に移動します。[Create Mirrored pair]をクリックします。

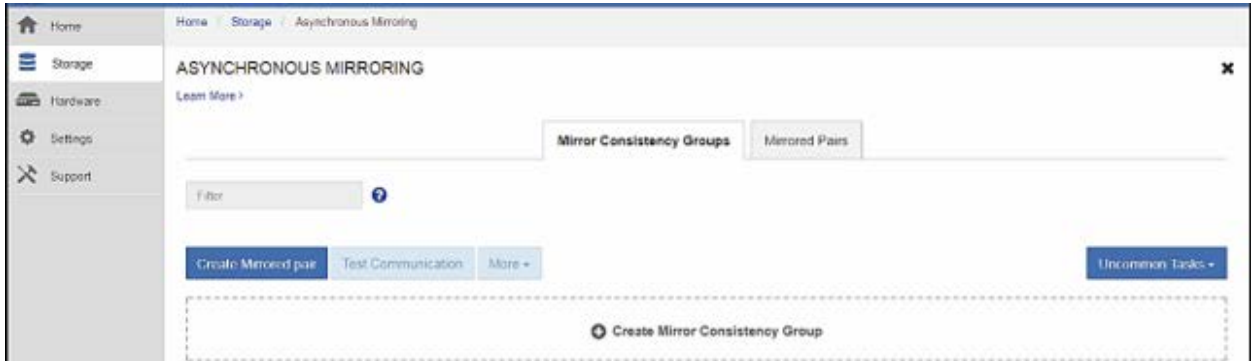

6. 非同期ミラーペアの作成ウィザードが表示されます。ミラー整合性グループが作成されていない場

合、または新しい整合性グループを作成する場合、[A new mirror consistency group]を選択しま  $\overline{d}$ 

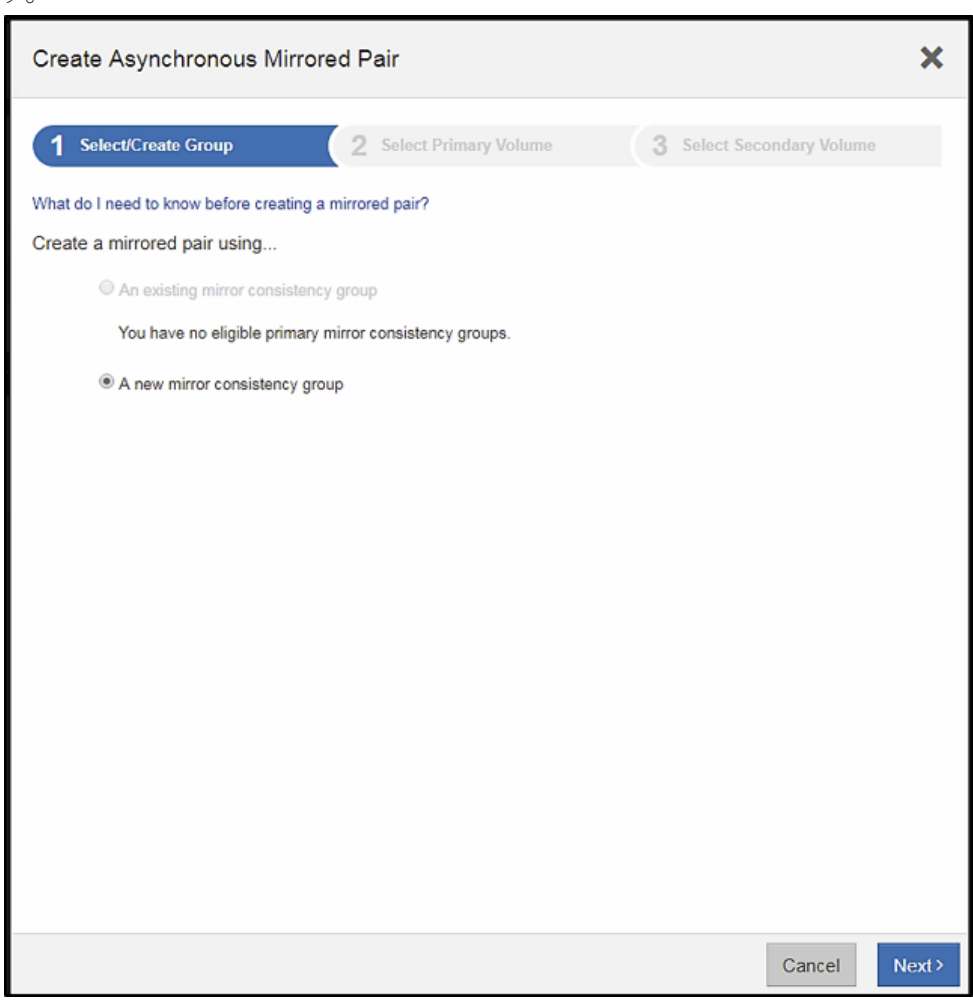

- 7. これで新しいグループを作成できます。この画面で、以下の手順を実行します。
	- a. ミラー整合性グループに名前を付けます。
	- b. セカンダリボリュームが含まれるリモートストレージアレイを選択します。SANtricity System Managerのドロップダウンメニューに対象となるすべてのアレイが表示されます。
	- c. グループのミラーペアが再同期する頻度の制御に必要な、同期設定を選択します。手動は通常 使用しませんが、リカバリポイントが必要な回数が限られている場合などに使用します(たと えば1日に1回)。この場合、管理者はI/Oアクティビティの少ない期間にのみ再同期を行って、 パフォーマンスへの影響を最小限に抑えることができます。自動の場合、同期間隔を設定しま す。最短の間隔は10分です。
	- d. 同期時間のアラートを設定します。必要に応じて、この時間を設定して、定期再同期に設定値 より長い時間がかかっている場合にアラートを発生させることができます。これはピーク時間 の再同期のサイズが想定より大きくなっている場合などに役立ちます。アラートが不要な場合、 0に設定します。
	- e. リカバリポイントの作成時からの経過期間に関するアラートを設定します。特定の期間にRPO が満たされない場合に、管理者に対してアラートを発生させることができます。このアラート は、セカンダリの最新のリカバリポイントが指定時間より前に作成されている場合にトリガー されます。この値はRPOの時間に設定する必要がありますが、同期間隔の2倍より短い時間に 設定することはできません。手動再同期を使用する場合は0に設定します。
	- f. リザーブ容量のしきい値を設定します。このしきい値を設定すると、同期間隔中の変更量が増 加し、リザーブ容量ボリュームでしきい値の量を超えるデータを保持しなければならない場合 に、アラートが発生します。この場合、管理者がプライマリのリザーブ容量を増加させること ができます。

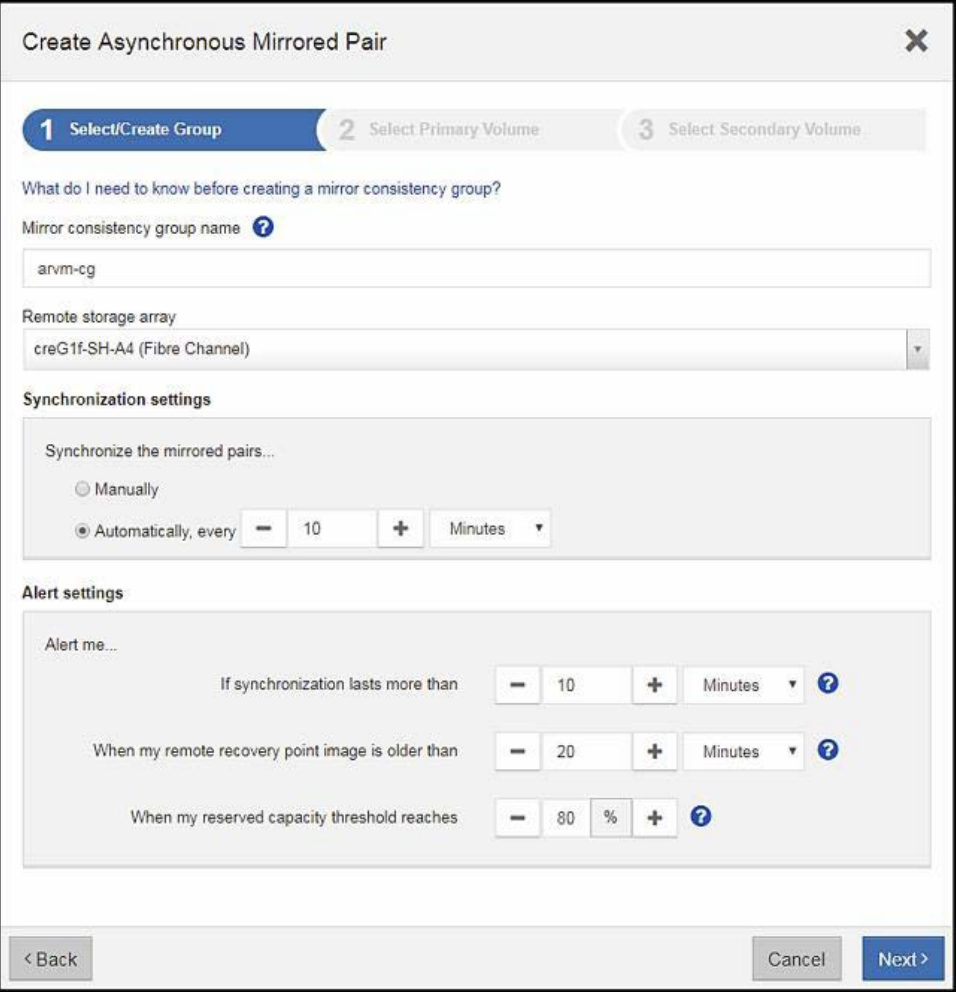

8. プライマリボリュームを選択します。SANtricity System Managerに、候補となるリモートアレ イ上のすべてのボリュームが表示されます。

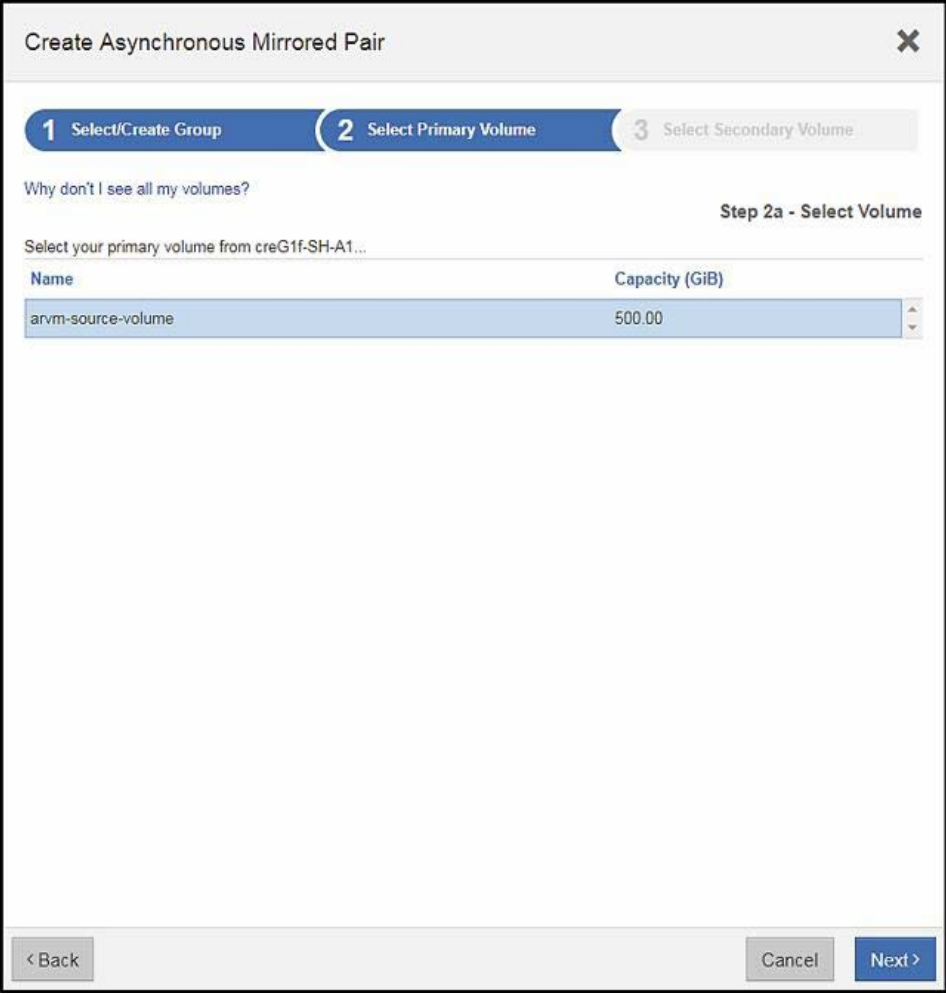

9. プライマリボリュームのリザーブ容量を選択します。リザーブ容量は、保護、容量、ドライブのタ イプの要件を満たすいずれかのプールまたはボリュームグループに作成できます。

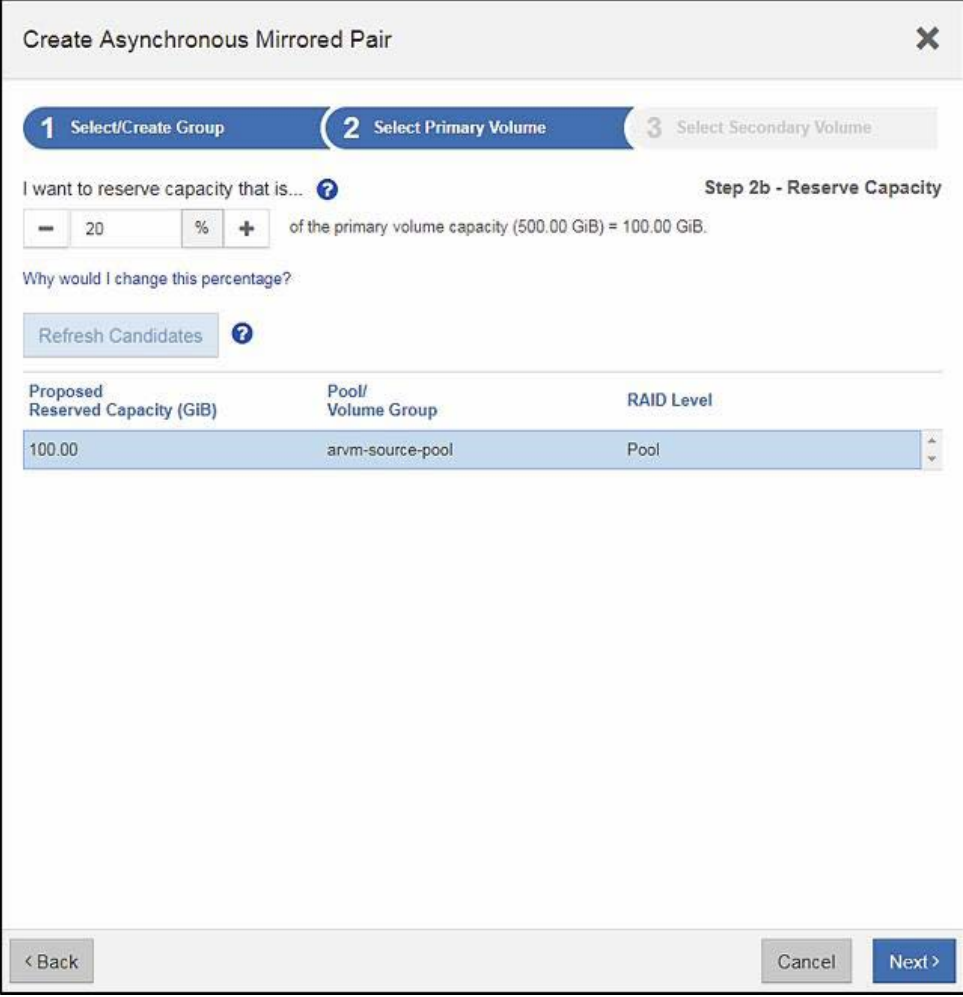

10. セカンダリボリュームを選択します。候補となるすべての有効なボリュームが表示されます。この 場合も、プライマリのSANtricity System Managerを使用します。

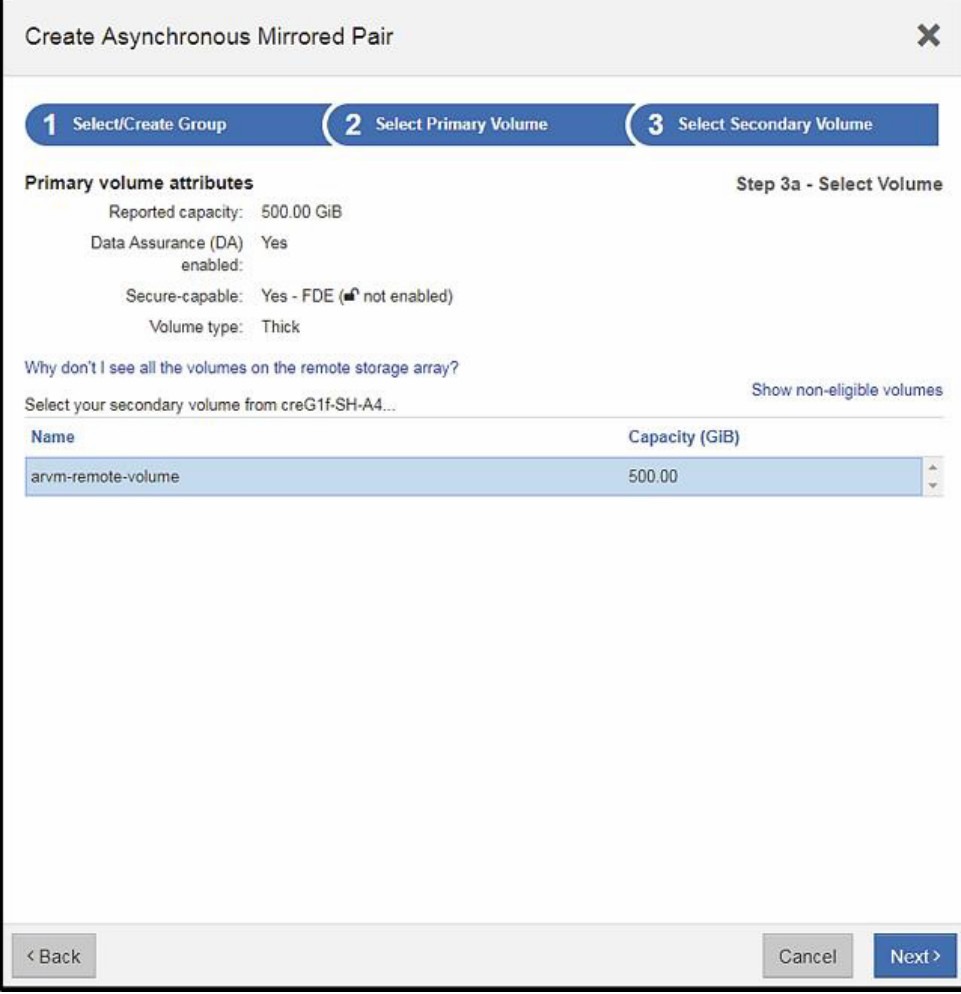

11. セカンダリボリュームのリザーブ容量を選択します。リザーブ容量は、保護、容量、ドライブのタ イプの要件を満たすいずれかのプールまたはボリュームグループに作成できます。

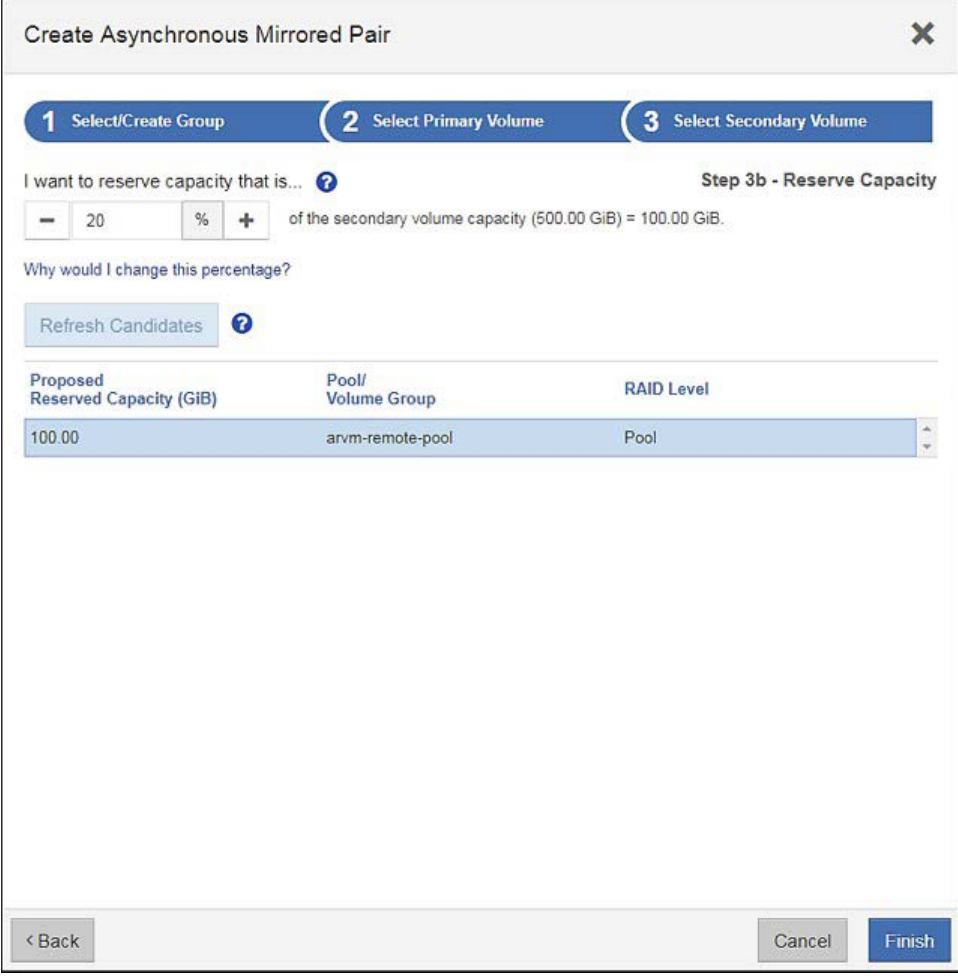

これでミラーペアが作成されました。初期同期が開始されます。

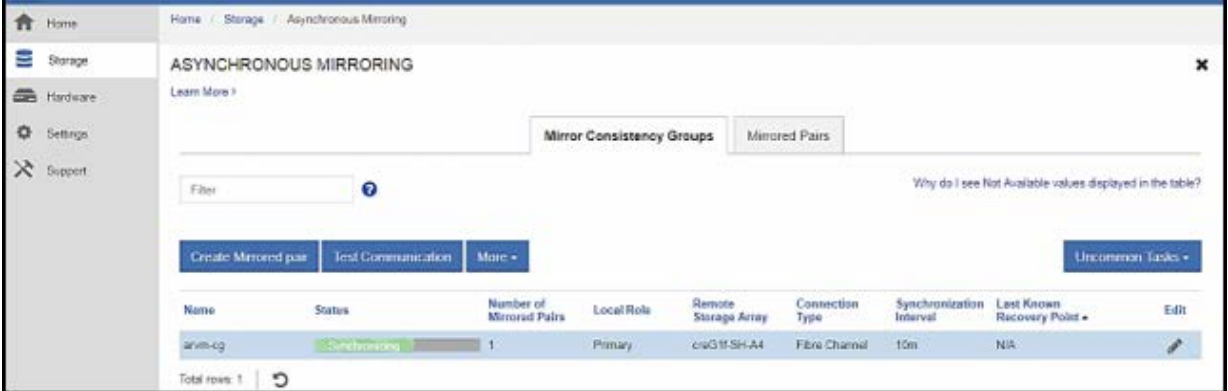

# <span id="page-59-0"></span>9.6 SANtricity System Managerをプライマリに使用する同期ミラーリング

この場合、プライマリボリュームが含まれるストレージシステムはSANtricity System Managerによっ て管理され(HB2000またはHB5000)、セカンダリは非同期ミラーリングをサポートするいずれかの ETERNUS AB/HB seriesシステムになります。構成はSANtricity Unified Managerから開始します。構 成を実施するには、以下の手順を実行します。

- 1. 前述のように、SANtricity System ManagerおよびSANtricity OSのバージョンに互換性があり、適 切なポートでSANtricity System Managerが起動されることを確認します。
- 2. Unified Managerで両方のアレイが検出され、リストされていることを確認します。
- 3. 推奨:前述のように、Unified Managerで信頼済みの証明書をインポートしてください。
- 4. プライマリが含まれるアレイのチェックボックスを選択し、[Launch]ボタンをクリックします。

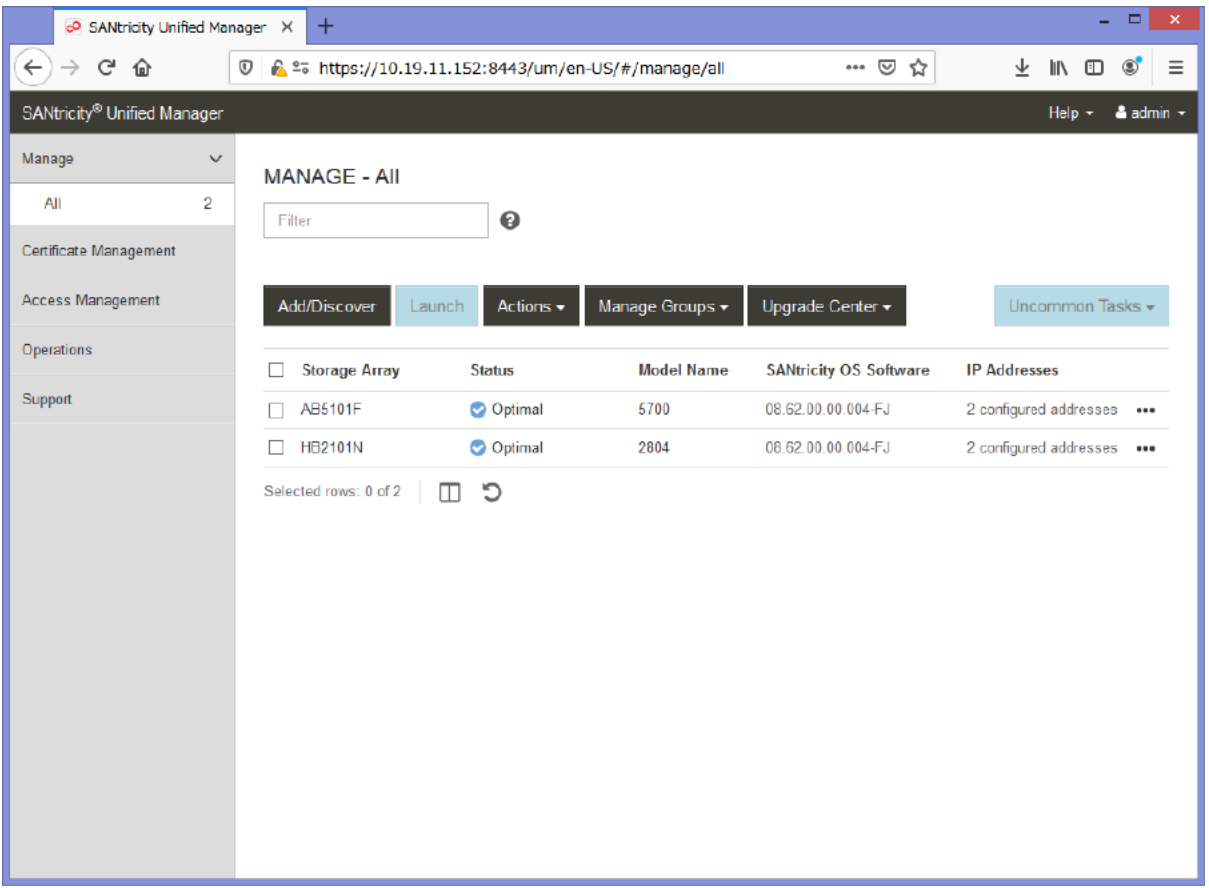

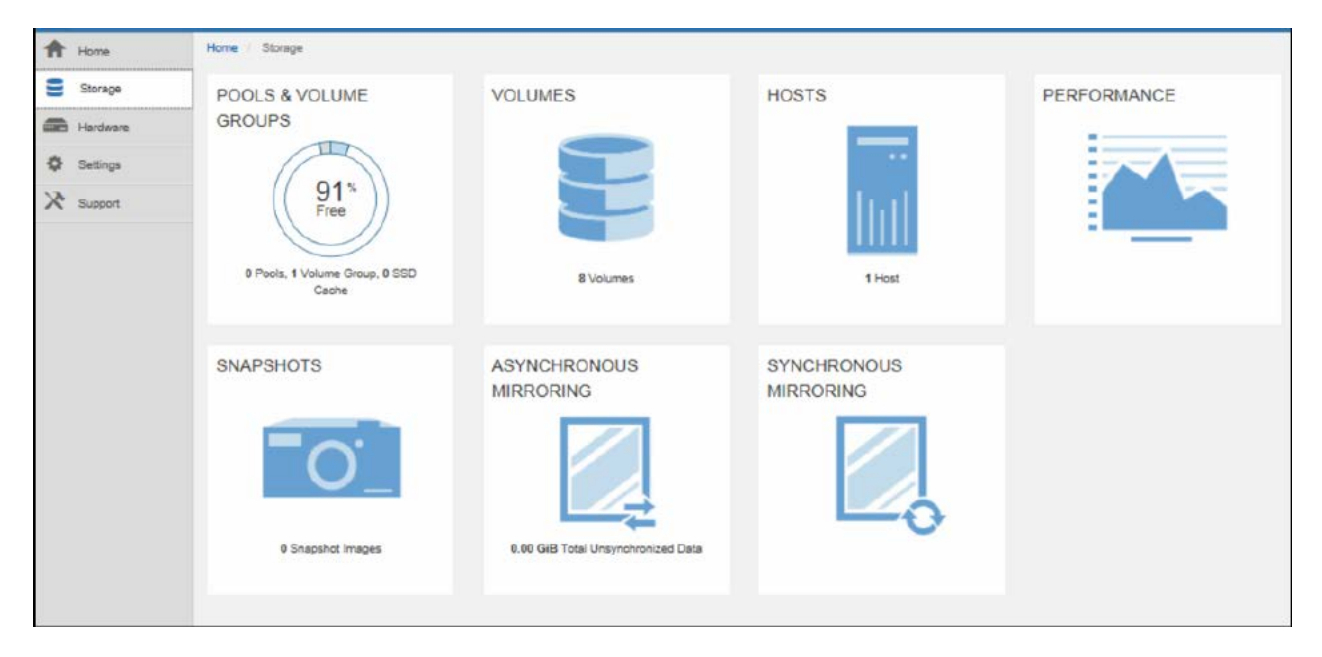

5. HB2000のSANtricity System Managerで、[Storage]―[Synchronous Mirroring]に移動します。

6. [Mirror Volume]または[Create Mirrored pair]を選択します。

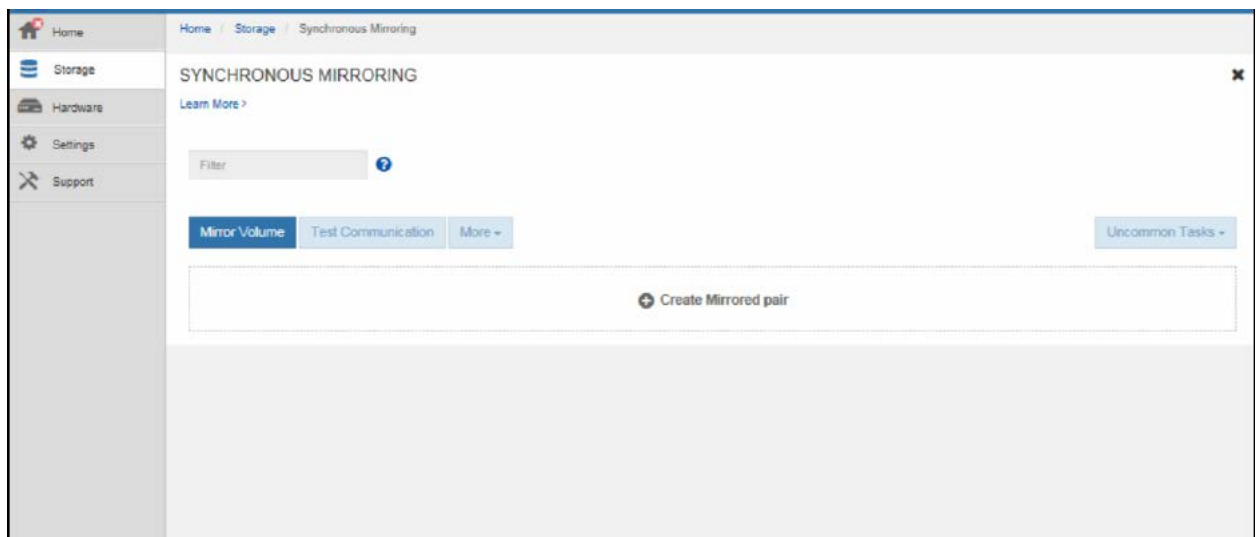

# 7. プライマリボリュームを選択します。

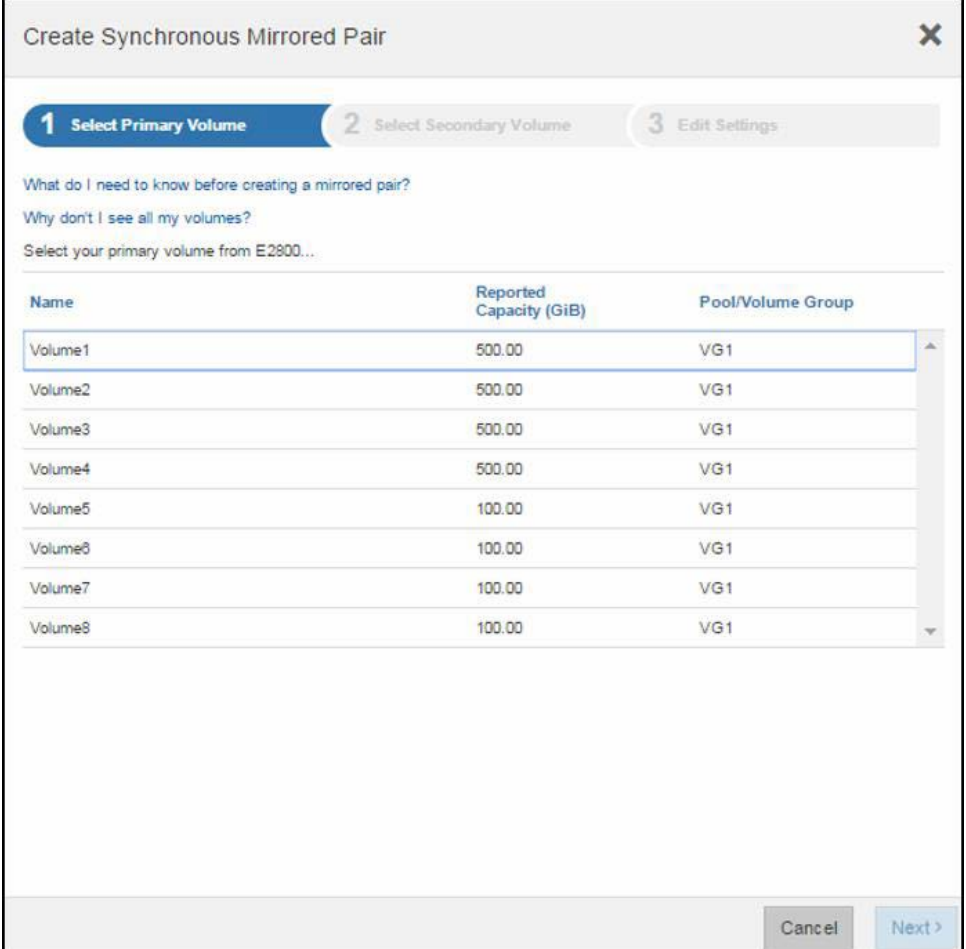

8. セカンダリアレイおよびボリュームを選択します。この場合、HB2000-2、Volume1を選択します。

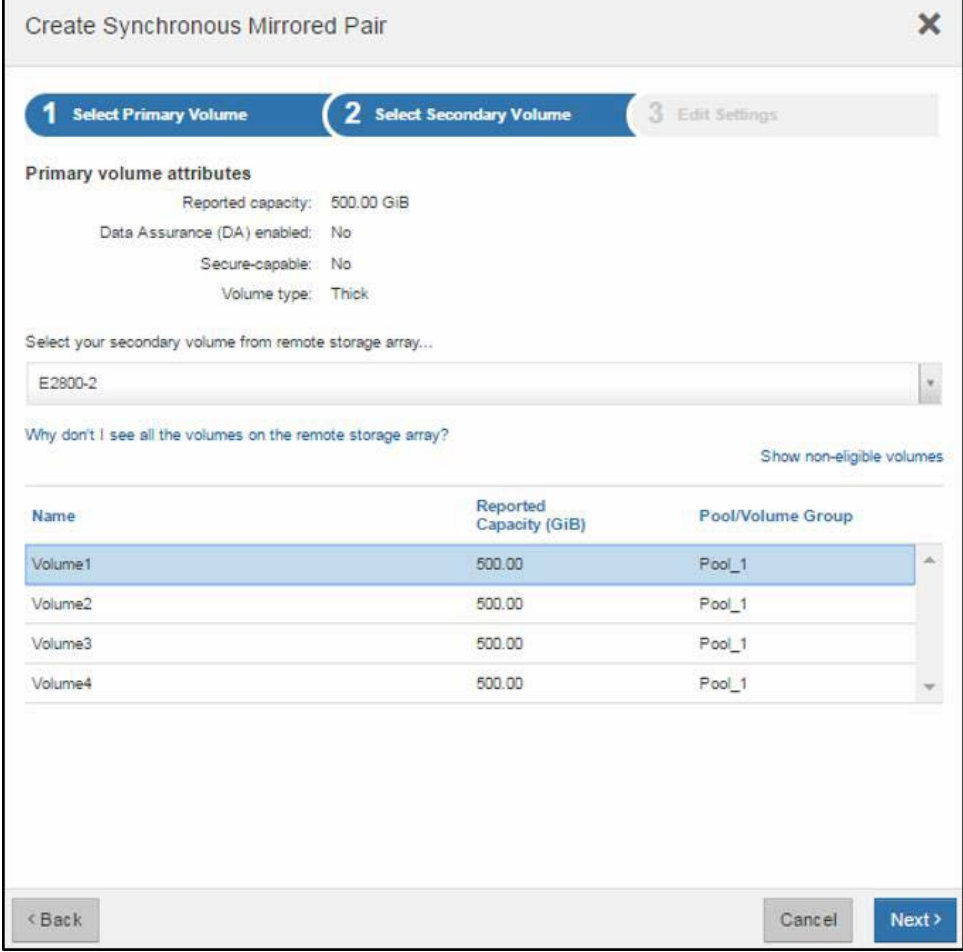

- 9. ミラーペアの設定を編集します。
	- − 同期の優先度は、接続が失われ、復旧した後にペアが再同期される速度に影響します。優先度 が高くなるほど再同期が高速で行われますが、プライマリアレイのパフォーマンスに対する影 響も大きくなります。優先度が低くなるほど再同期に時間がかかりますが、再同期中のプライ マリのパフォーマンスへの影響は小さくなります。
	- − 自動同期では、接続の復旧後すぐにペアの再同期が行われるため、管理者が制御しやすい手動 同期を推奨しています。再同期中に問題が発生した場合、再同期の影響によってセカンダリを 使用できなくなることがあります。手動再同期では、再同期を開始する前に管理者がセカンダ リのSnapshotコピーを取得できます。これにより、再同期が中断してもセカンダリに有効な イメージが残ります。

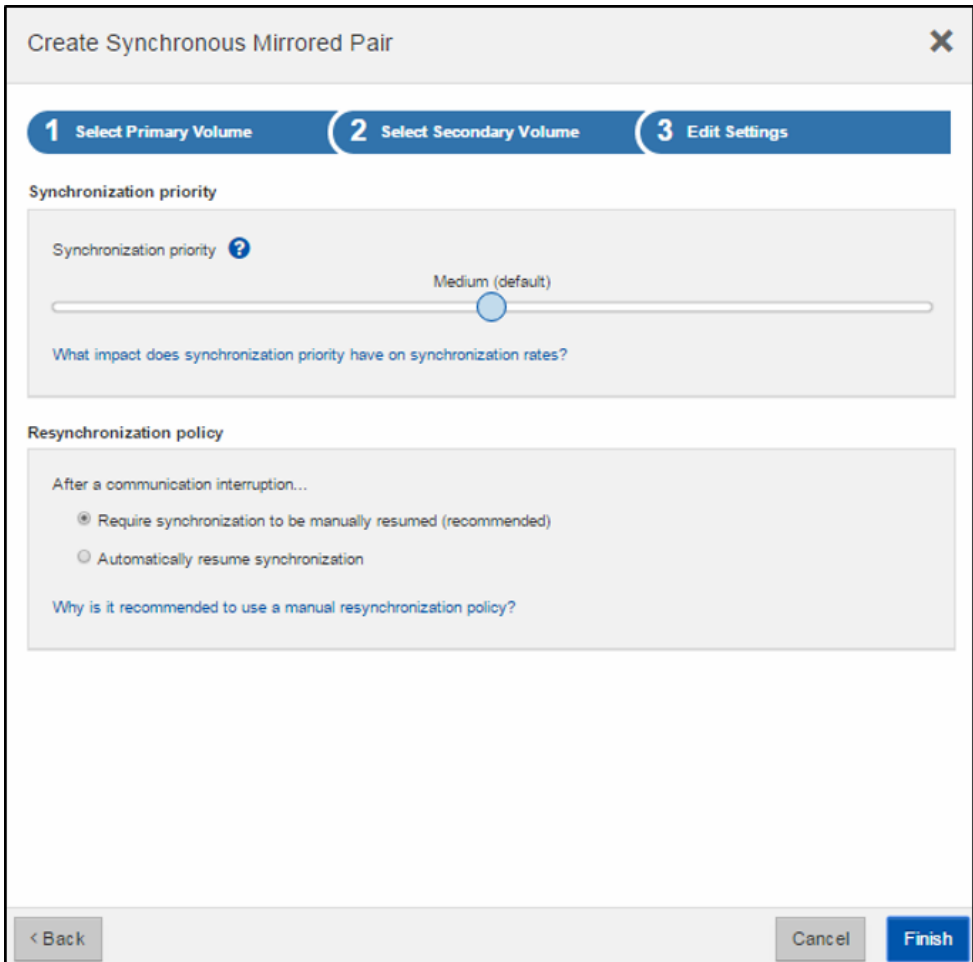

10. リモートアレイの管理者パスワードの入力を求められます。

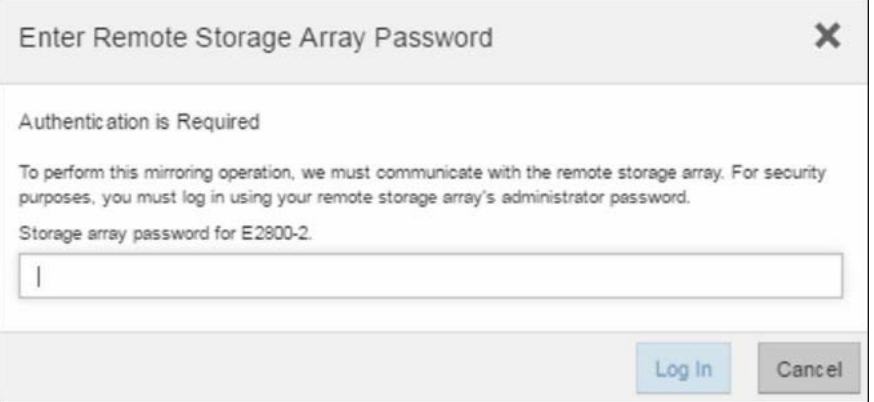

#### これでミラーペアの初期同期が開始されます。

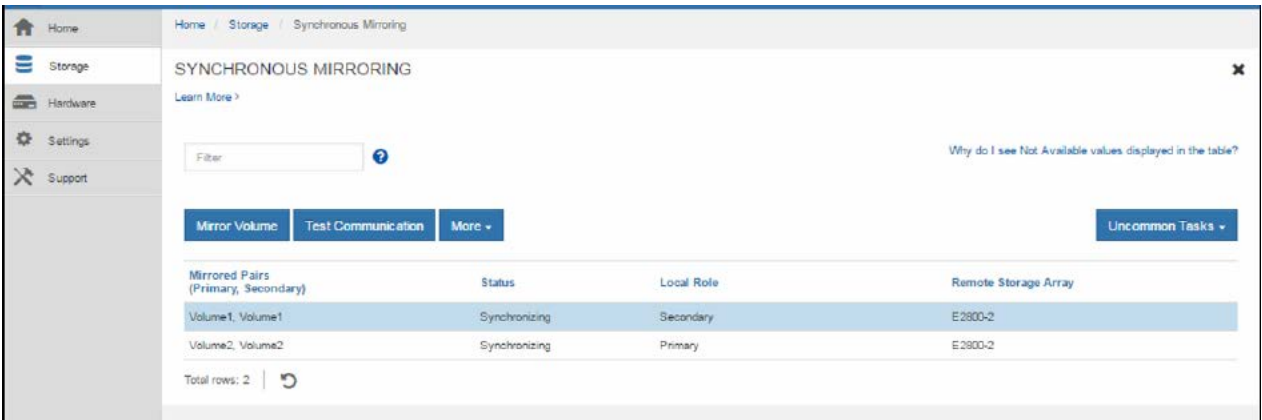

# <span id="page-64-0"></span>9.7 通信リンクのテスト

ミラーリングを設定する際には、2つのサイト間の通信リンクをテストすることが推奨されています。 このテストは、非同期ミラーリングまたは同期ミラーリングのどちらでも実施できます。

# 非同期ミラーリングのリンクのテスト

非同期ミラーリングには4つのテストがあります。

- 接続。2つのコントローラに通信パスがあることを確認します。接続テストでは、ストレージアレ イ間でコントローラ間メッセージを送信し、リモートストレージアレイに対応するミラーグループ が存在するかどうかを検証します。さらに、リモートアレイ上のグループのメンバーボリュームが ローカルアレイ上のグループのメンバーボリュームと一致するかどうかを検証します。
- レイテンシ。SCSIテストユニットコマンドを、ミラーグループに関連付けられているリモートスト レージアレイ上の各ミラーボリュームに送信して、最小、平均、最大のレイテンシをテストします。
- 帯域幅。リモートストレージアレイに2つのコントローラ間メッセージを送信し、最小、平均、最 大の帯域幅、およびテストを実行しているコントローラ上のポートの調整リンク速度をテストしま す。
- ポート接続。ローカルストレージアレイでのミラーリングに使用されているポート、およびリモー トストレージアレイでミラーデータを受信しているポートが表示されます。

テストが完了すると、ウィンドウに結果が表示されます。

- 正常。ミラーグループが適切に通信しています。
- 合格。問題が疑われるネットワーク、または接続の問題を確認し、テストをやり直します。
- 不合格。理由が示されます。Recovery Guruを参照して、問題を修正します。

• ポート接続エラー。このエラーの原因として、ローカルアレイが接続されていない、またはリモー トアレイにコンタクトできないことが考えられます。Recovery Guruを参照して、問題を修正しま す。

<span id="page-65-2"></span>図[12](#page-65-2)およ[び図](#page-65-1)13に、SANtricity System Managerでのテストの起動画面およびテストの結果を示します。

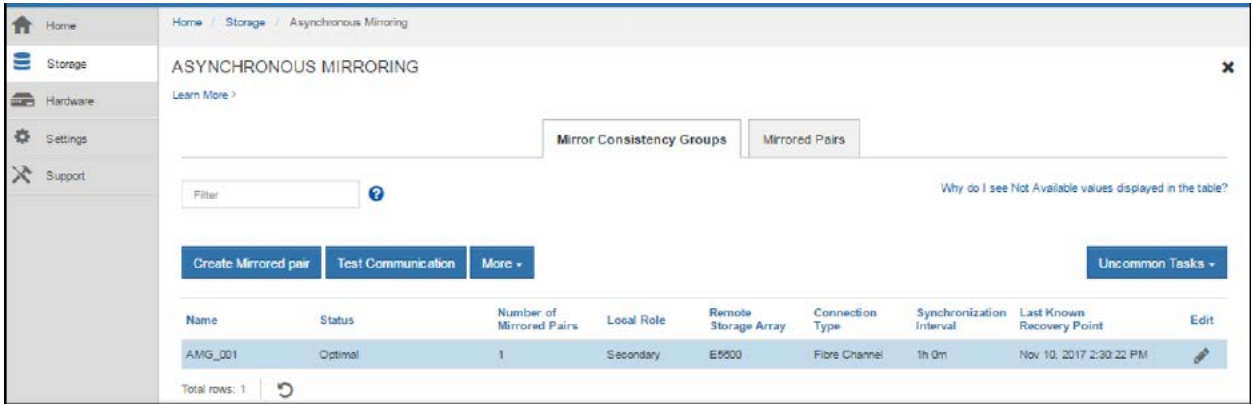

<span id="page-65-0"></span>図12) SANtricity System Manager:ミラー整合性グループのテスト通信の起動

#### <span id="page-65-1"></span>図13) SANtricity System Manager:ミラー整合性グループのテスト通信の結果

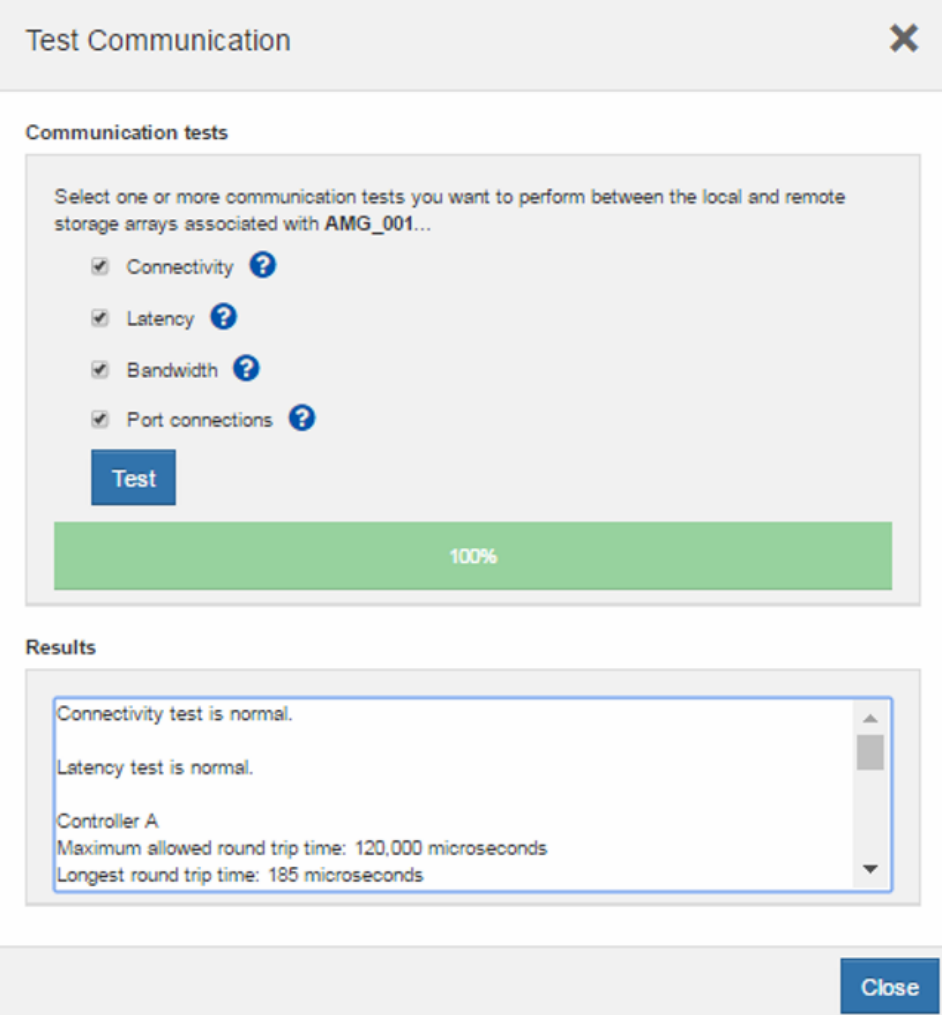

# 同期ミラーリングのリンクのテスト

通信リンクをテストするには、まずテストを行う同期ミラーボリュームを選択します。ローカルスト レージアレイおよびリモートストレージアレイにボリュームペアが存在することを確認します。

通信テストが完了すると、テストに合格した場合には結果ウィンドウが表示され、測定されたラウン ドトリップ時間も表示されます。

図[14](#page-66-0)およ[び図](#page-66-1)15に、SANtricity System Managerでこのテストを実施した例を示します。

<span id="page-66-0"></span>図14) SANtricity System Manager: 同期ミラーペアのテスト通信の起動

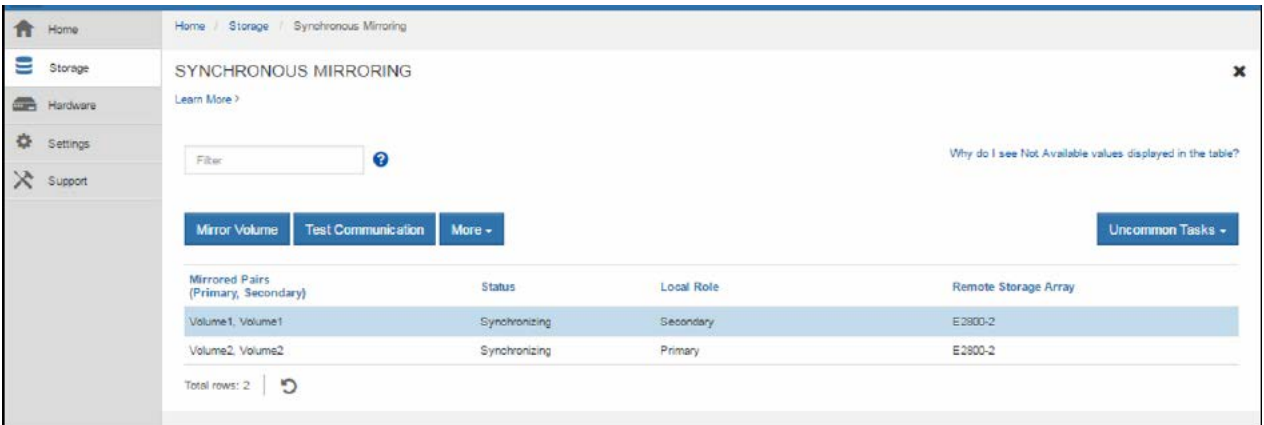

<span id="page-66-1"></span>図15) SANtricity System Manager: 同期ミラーペアのテスト通信の結果

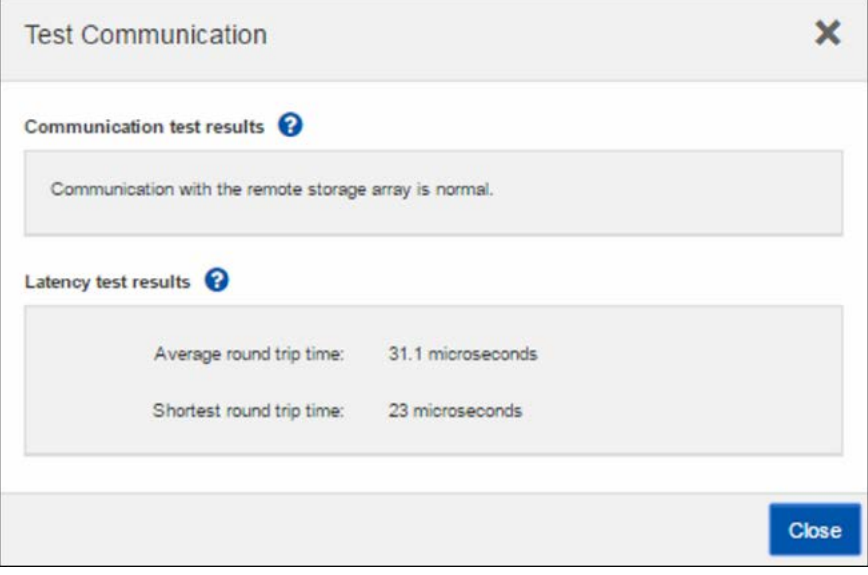

# <span id="page-67-0"></span>まとめ

SANtricityのミラーリング機能は、不安なくディザスタリカバリを実現できるよう設計されています。 ETERNUS AB/HB seriesシステム上のストレージをすばやく簡単に保護し、企業のリカバリプロセスを 強化することを可能にします。要件がRPOをゼロにすることでも、長距離のレプリケーションを行う ことでも、ETERNUS AB/HB seriesシステムはエンタープライズ規模のディザスタリカバリにおいて重 要な役割を果たします。

ミラーリングは、SANtricityで管理されるすべてのアレイでサポートされ、簡潔さ、パフォーマンス、 管理コストを維持しながら環境を保護する必要がある企業にとって、最適なソリューションです。

# <span id="page-67-1"></span>関連マニュアル

ETERNUS AB/HB seriesストレージシステムに関連する最新の情報は、以下のサイトで公開されています。 https://www.fujitsu.com/jp/products/computing/storage/manual/

# <span id="page-67-2"></span>改版履歴

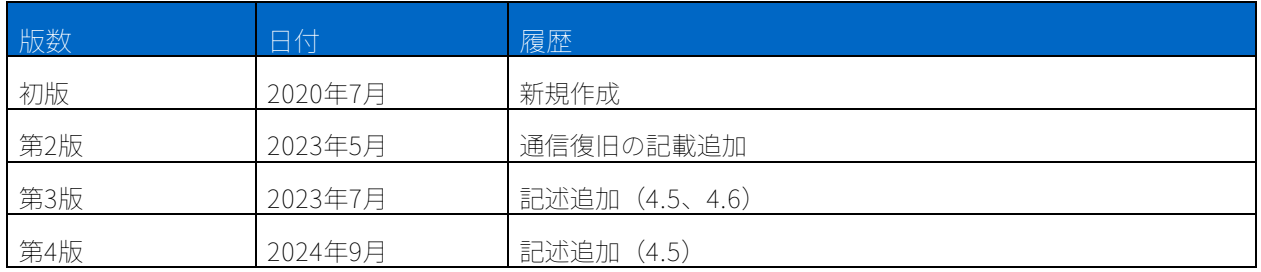

#### サポート組み合わせ表

サポート組み合わせ表を参照し、このドキュメントに記載されている製品および機能の正確なバージ ョンが、ご使用の環境でサポートされていることを確認してください。FTIがサポートする構成に使用 できる製品コンポーネントとバージョンは、サポート組み合わせ表で定義されています。使用可能な 製品コンポーネントおよびバージョンは、公開されている仕様にしたがってお客様ごとに異なります。

#### 著作権に関する情報

Copyright 2024 Fsas Technologies Inc. All rights reserved.

このドキュメントは著作権によって保護されています。著作権所有者の書面による事前承諾がある場 合を除き、画像媒体、電子媒体、および写真複写、記録媒体、テープ媒体、電子検索システムへの組 み込みを含む機械媒体など、いかなる形式および方法による複製も禁止します。

FTIの著作物から派生したソフトウェアは、次に示す使用許諾条項および免責条項の対象となります。

このソフトウェアは、FTIによって「現状のまま」提供されています。FTIは明示的な保証、または商品 性および特定目的に対する適合性の暗示的保証を含み、かつこれに限定されないいかなる暗示的な保 証も行いません。FTIは、代替品または代替サービスの調達、使用不能、データ損失、利益損失、業務 中断を含み、かつこれに限定されない、このソフトウェアの使用により生じたすべての直接的損害、 間接的損害、偶発的損害、特別損害、懲罰的損害、必然的損害の発生に対して、損失の発生の可能性 が通知されていたとしても、その発生理由、根拠とする責任論、契約の有無、厳格責任、不法行為 (過失またはそうでない場合を含む)にかかわらず、一切の責任を負いません。

FTIは、ここに記載されているすべての製品に対する変更を随時、予告なく行う権利を保有します。FTI による明示的な書面による合意がある場合を除き、ここに記載されている製品の使用により生じる責 任および義務に対して、FTIは責任を負いません。この製品の使用または購入は、FTIの特許権、商標権、 または他の知的所有権に基づくライセンスの供与とはみなされません。

#### 登録商標

ETERNUS AB/HB seriesストレージシステムに関連する他社商標については、以下のサイトを参照して ください。

https://www.fujitsu.com/jp/products/computing/storage/trademark/

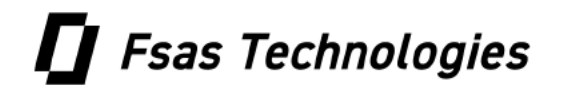